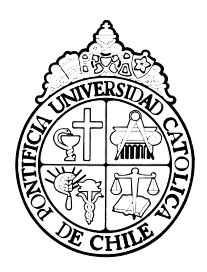

PONTIFICIA UNIVERSIDAD CATÓLICA DE CHILE

DEPARTAMENTO DE ELÉCTRICA FACULTAD DE INGENIERÍA

## Diseño, construcción y resultados de un sistema experimental de óptica adaptativa multi-objeto

por

MATÍAS ASCANIO SALAS PAULIAC.

Tesis presentada a la Dirección de Investigación y Postgrado como parte de los requisitos para optar al grado de Magister en Ciencias de la Ingeniería

Profesor Supervisor : ANDRES RODRIGO GUESALAGA MEISSNER MIEMBROS DEL COMITÉ: : MARCELO ALEJANDRO ARENAS SAAVEDRA (Presidente) CHRISTIAN DANI GUZMAN CARMINE (Integrante) LEOPOLDO INFANTE LIRA (Examinador Externo)

> Mayo, 2012 Santiago – Chile

Agradecimientos

 $\operatorname{Matías}$  Salas

#### Resumen

<span id="page-2-0"></span>En este documento se presenta el diseño, la implementación y los resultados obtenidos en la concepción de un sistema de Óptica Adaptativa de campo amplio usando el concepto MOAO (Multi-object AO) y la técnica de reconstrucción Learn&Apply. El instrumento consta de un generador de constelaciones basado en diodos laser, tres de longitud de onda  $\lambda = 635$ [nm] y uno de  $\lambda = 780$ [nm], los cuales pueden ser posicionados a voluntad en el plano objeto. Se implementó un área en donde los haces de las estrellas se solapan en distinta medida, permitiendo junto con un generador de turbulencia, simular capas atmosféricas a distintas alturas. El frente de onda de las cuatro estrellas es medido por un sensor de frente de onda Shack-Hartmann y la corrección se logra con un espejo deformable tipo MEMS(Microelectromechanical systems). Todas las partes del instrumento son integradas en un software, manipulable por una GUI(Graphical user interface), con la cual se pueden hacer diversas calibraciones, para obtener la matriz de comando y el reconstructor. Los resultados son una mejora en el Strehl ratio de $S_{tr}=0,1$ a $S_{tr}=0,29$  corrigiendo en lazo cerrado con la técnica SCAO(Single conjugate AO). Mientras que para una corrección en tiempo real a  $6[Hz]$  utilizando la técnica MOAO, para una altura en que el solapamiento de los haces de las estrellas circundantes es casi nulo, la mejora es de  $S_{tr} = 0,103$  a  $S_{tr} = 0,205$ .

# $\operatorname{\acute{t}}$ ndice

<span id="page-3-0"></span>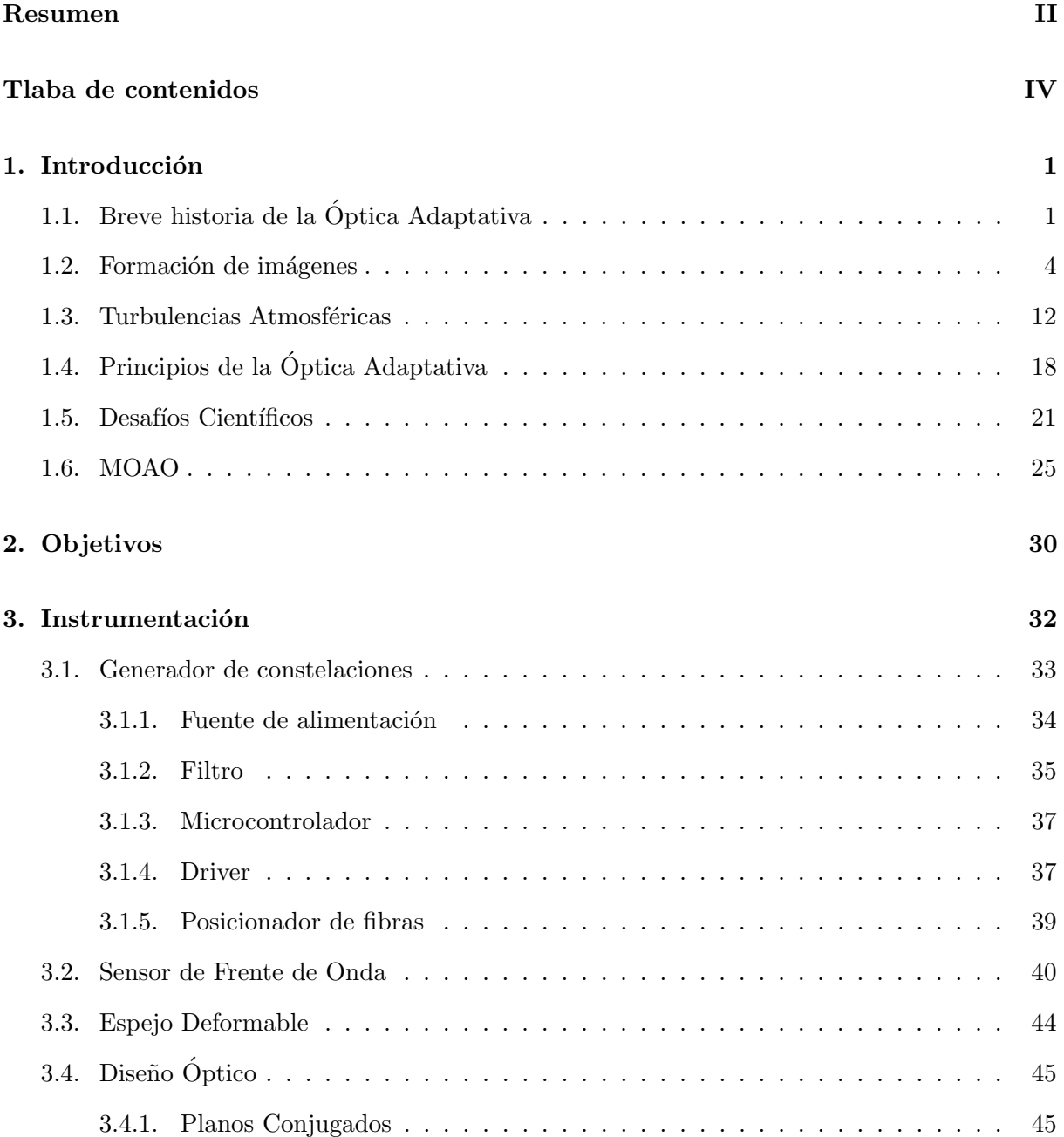

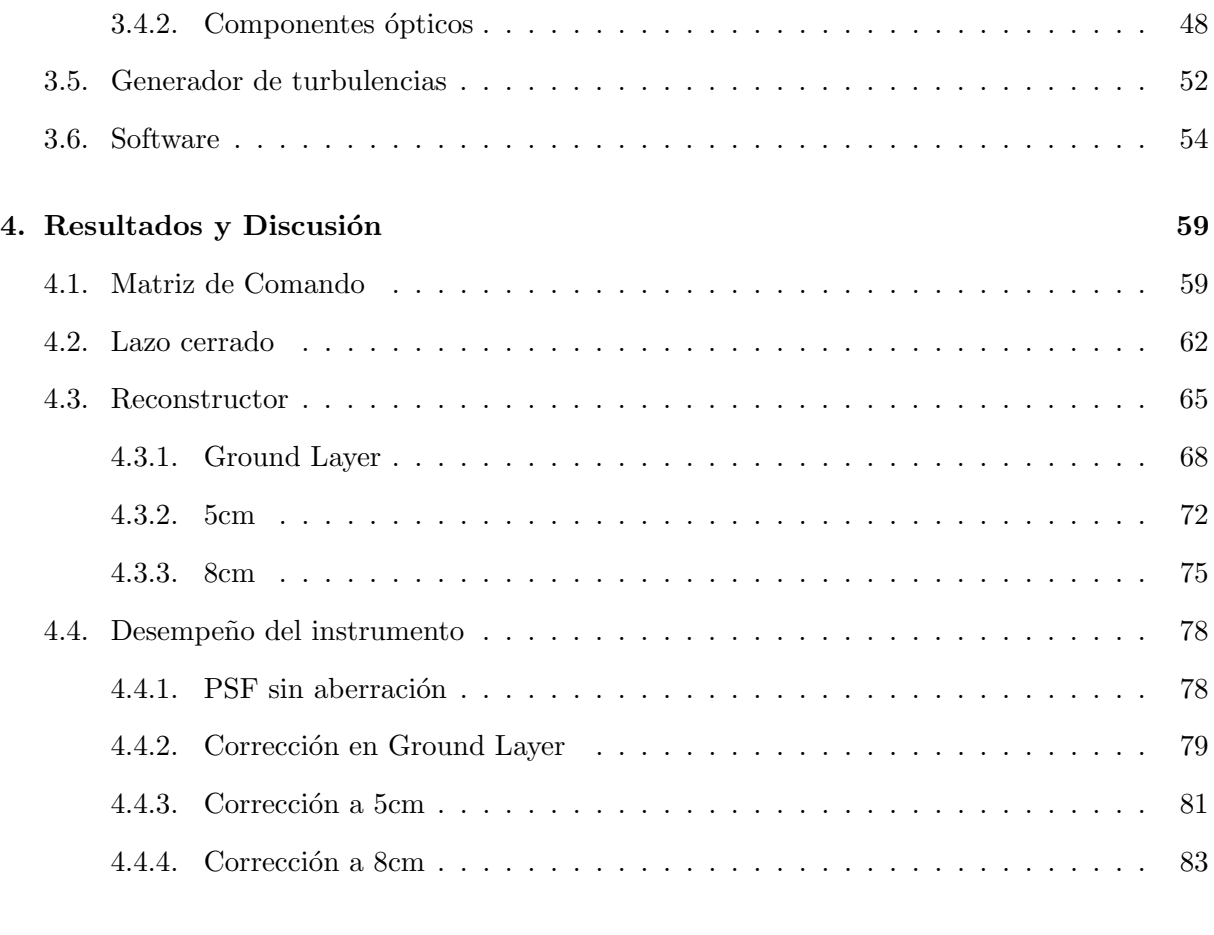

## [5. Conclusiones y Trabajo futuro](#page-96-0)  $86$

# $\rm{Índice}$ de figuras

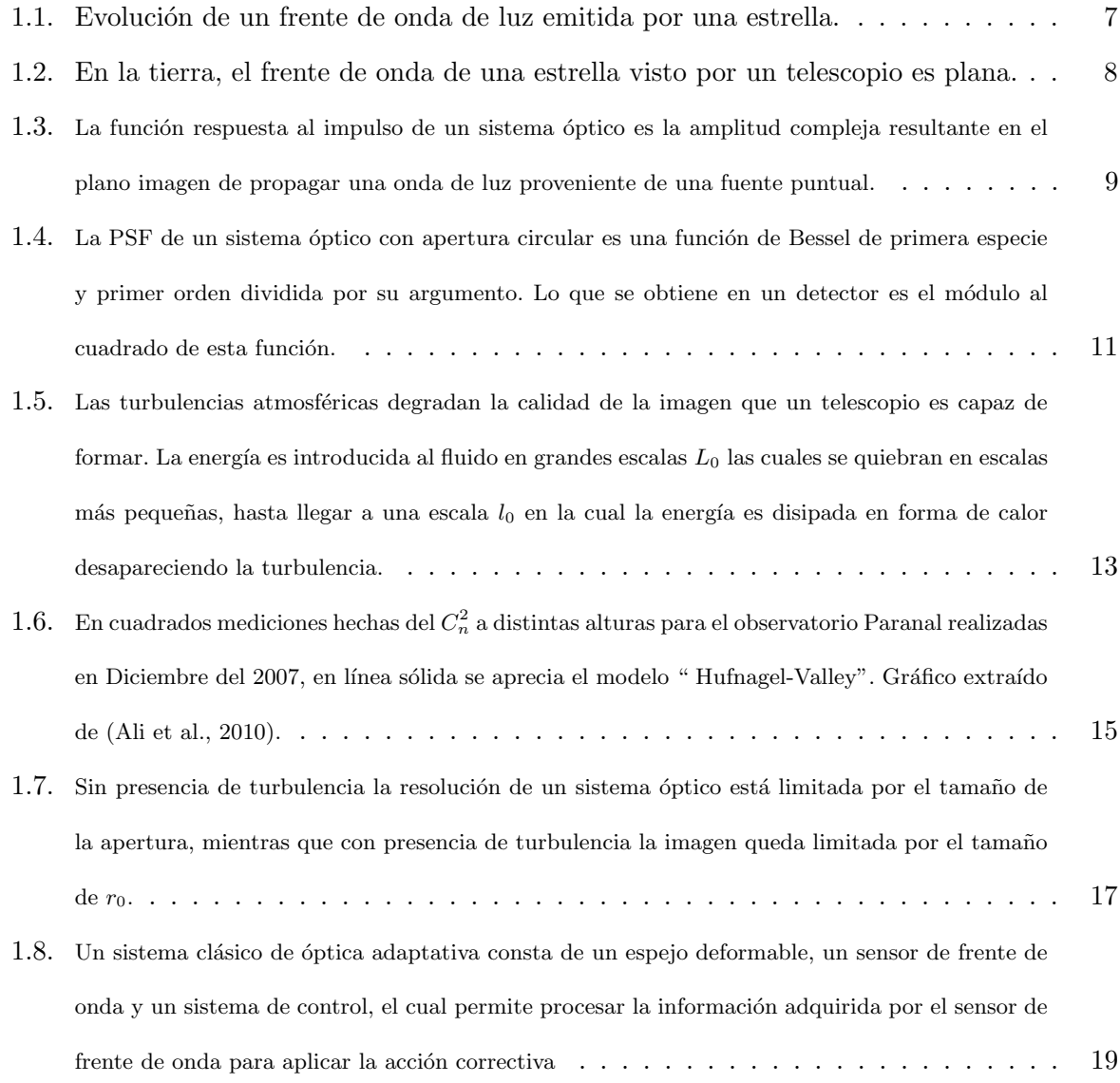

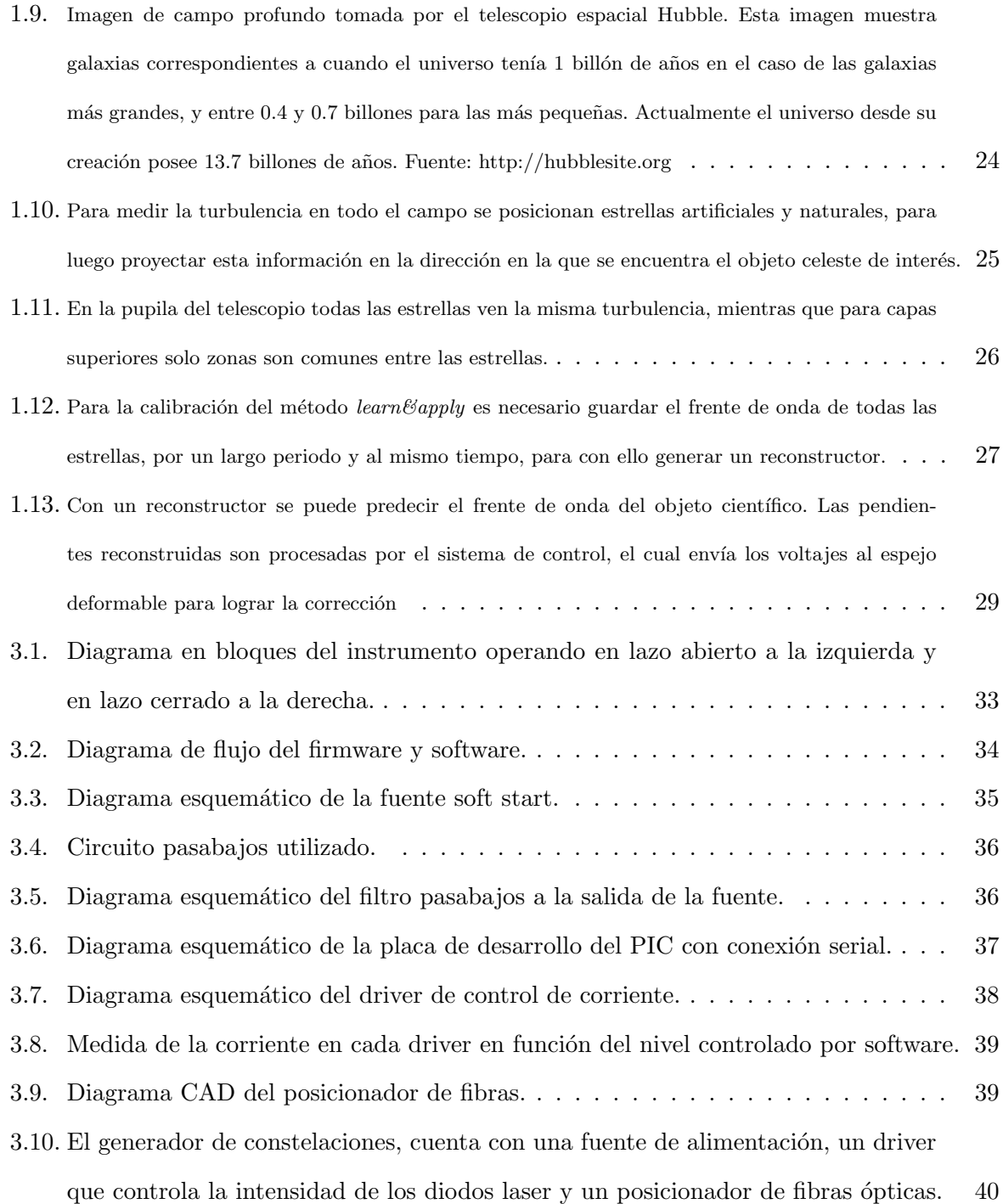

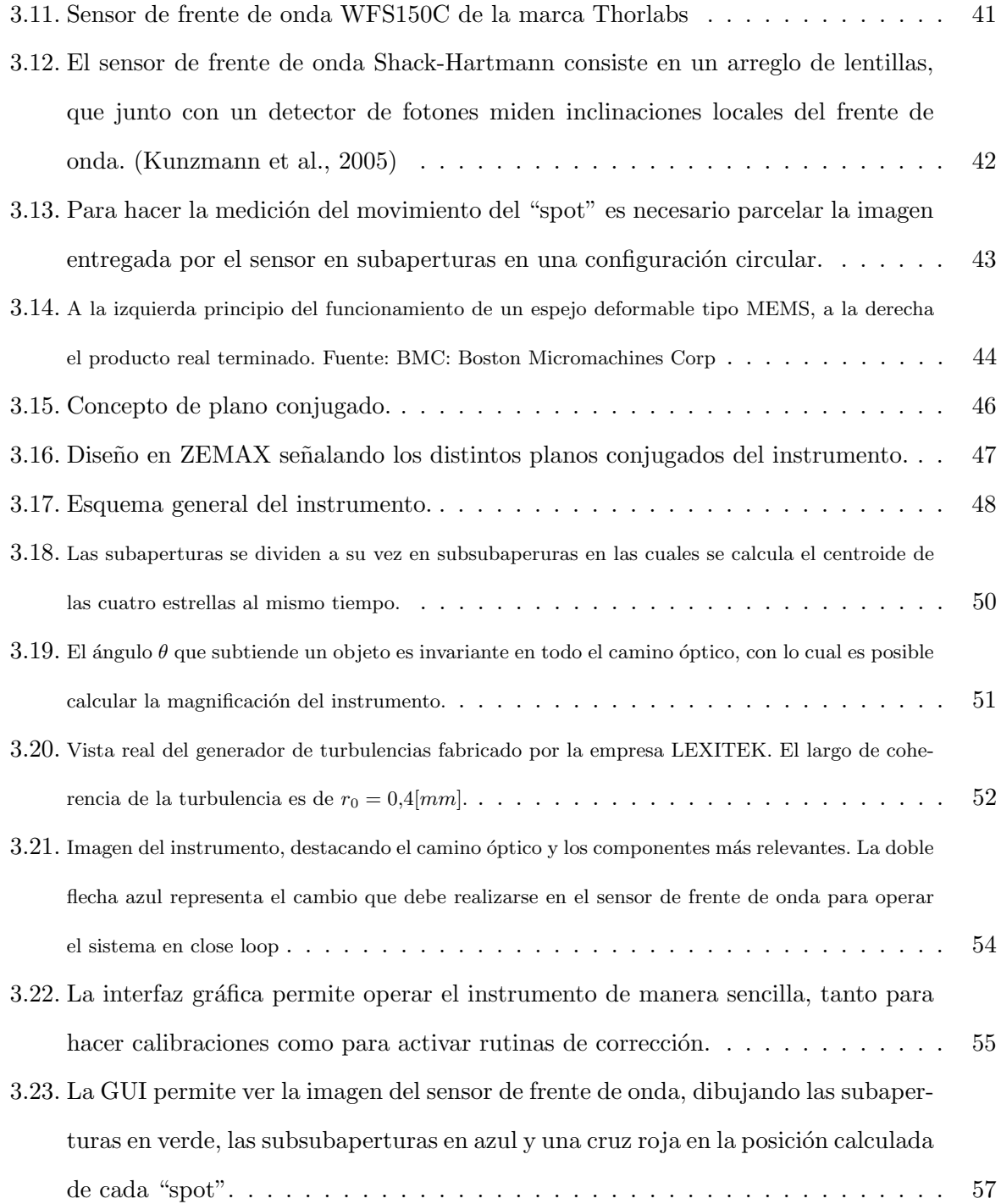

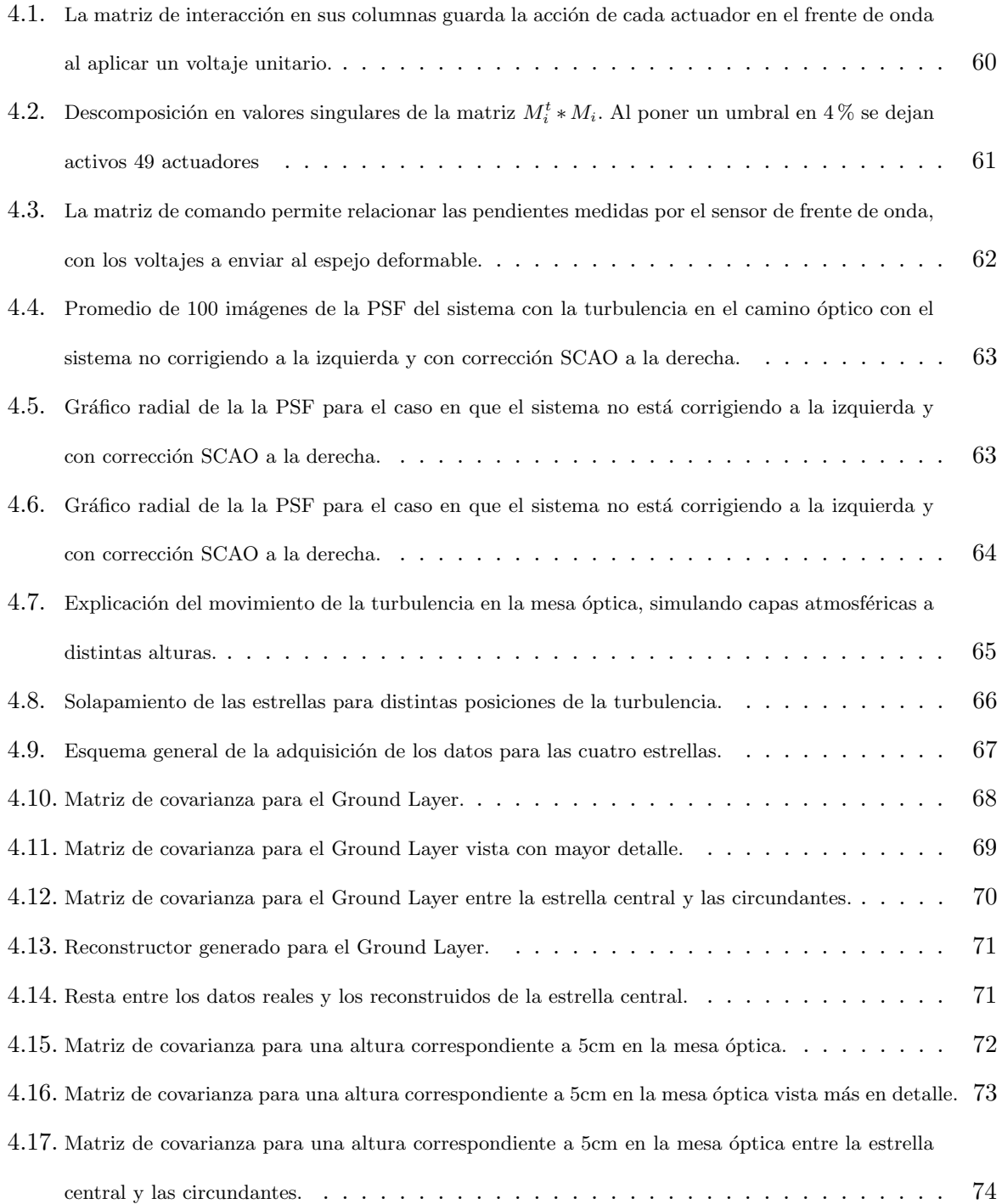

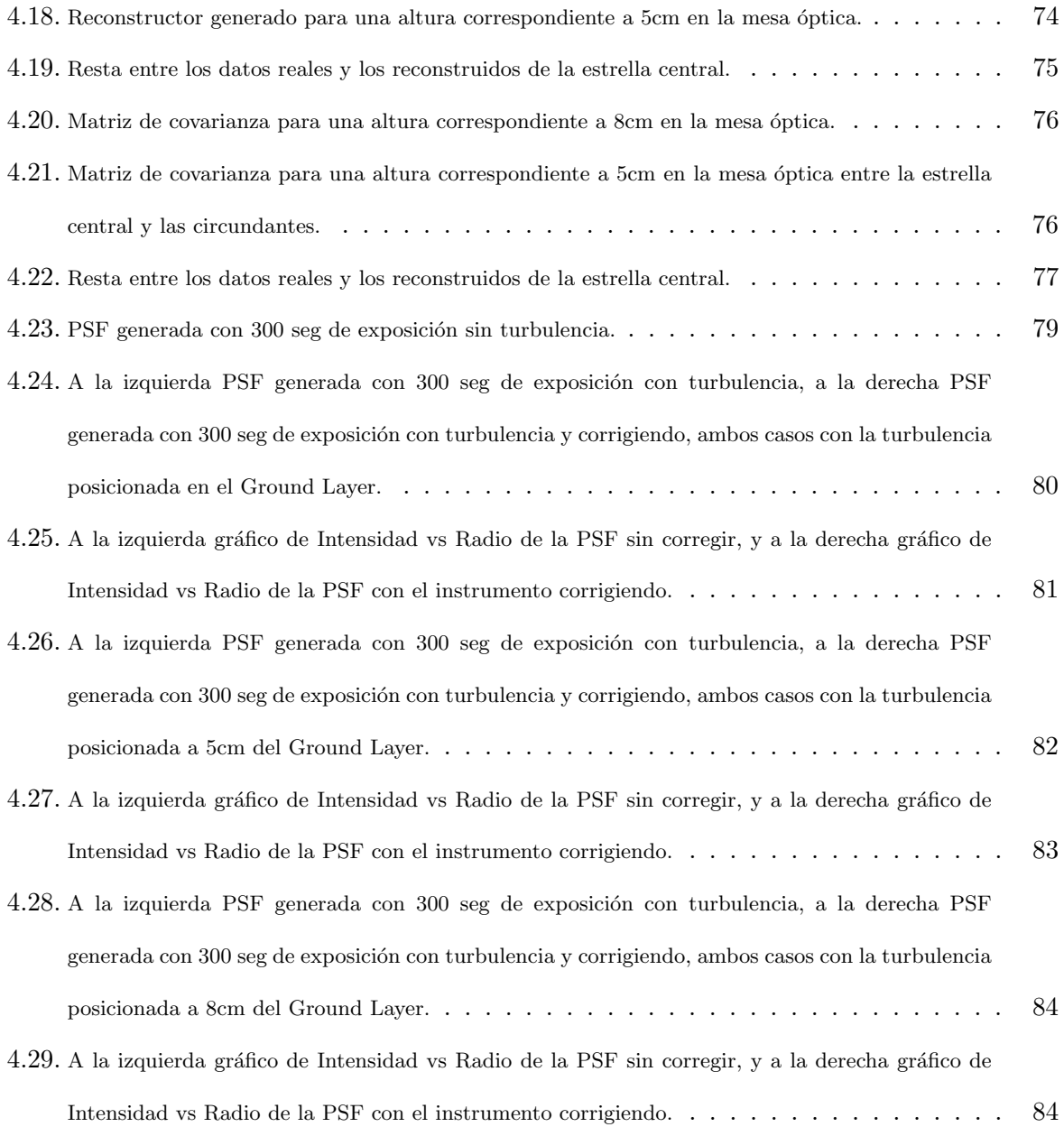

## Índice de cuadros

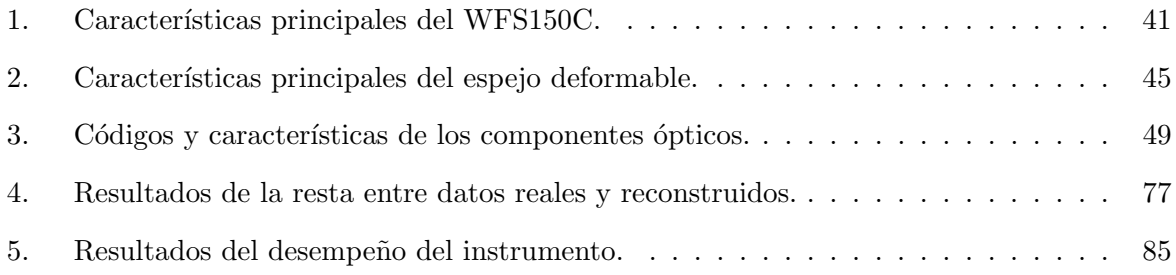

## <span id="page-11-0"></span>1. Introducción

## <span id="page-11-1"></span>1.1. Breve historia de la Optica Adaptativa ´

La Óptica Adaptativa es una técnica que busca medir aberraciones indeseadas introducidas por un medio de índice de refracción no homogéneo en un frente de onda de un haz de luz; con el objeto de generar una acción correctiva en ella. Esta técnica es ampliamente utilizada hoy en día en los campos de la medicina, como en la cirugía ocular, en el área de las telecomunicaciones y principalmente en la astronomía, ciencia que motivó originalmente el desarrollo de este concepto, y en la cual se centrará este documento.

En el libro "Adaptive Optics for Astronomical Telescopes'" de John W. Hardy [\(Hardy,](#page-100-1) [1998\)](#page-100-1), se presenta de primera fuente la historia de la óptica adaptativa, comenzando por la creación del concepto, su evolución y hasta su implementación en un telescopio. A continuación se presenta una rese˜na de lo expresado en este libro.

Sin duda alguna la utilización del telescopio por Galileo, en los albores del siglo XVII, con la finalidad de realizar observaciones científicas, fue un momento clave no sólo de la ciencia astronómica si no que para la humanidad. Desde ese momento se generó un círculo virtuoso en el que la teor´ıa es confirmada por datos experimentales, y a su vez estos mismos datos sugieren nuevas teorías, las cuales deben ser confirmadas con datos de mejor calidad. En la astronomía moderna, tener datos de mejor calidad puede lograrse de diversas formas: incrementando la resolución espectral de un espectrógrafo, utilizando cámaras más sensibles, aplicando técnicas como la interferometría o coronografía, por mencionar algunas; pero lo que realmente lleva las observaciones científicas a otro nivel es el incremento del diámetro de la apertura del telescopio. Al incrementar el di´ametro del espejo primario de un telescopio, se logran dos objetivos: aumentar el área de recolección de fotones, lo cual permite observar objetos celestes más tenues, e incrementar la capacidad resolutiva del telescopio, con lo cual se pueden identificar objetos celestes que se encuentren separados por una menor distancia. En teoría estas ventajas son ciertas, pero para telescopios construidos en suelo terrestre existe una limitante, ya que la luz antes de llegar al telescopio, debe pasar por la atm´osfera terrestre, la cual introduce aberraciones en el frente de onda, originalmente plano, limitando la capacidad resolutiva del telescopio al largo de coherencia de la turbulencia.

El primero en notar el efecto de la atmósfera terreste sobre el frente de onda proveniente de objetos celestes, fué el astrónomo Christian Huygens en 1656, cuando notó, observando la luna con su telescopio de 37,9 $[m]$  de longitud focal, que el borde de la imagen temblaba. Este fenómeno si bien era ampliamente conocido no preocupaba mucho a los astrónomos, ya que no representaba un mayor problema para telescopios de esa época. No fue hasta 1953, que un astrónomo americano propuso una solución para este fenómeno. Horace W. Babcock estaba familiarizado con las turbulencias atmosféricas gracias al uso del test de Foucault (knife-edge), para enfocar de manera precisa un telescopio. El construyó varios dispositivos astronómicos, como por ejemplo un guiador automático, el cual utilizaba un knife-edge rotatorio, que servía para compensar el efecto de la rotación de la tierra en la imagen generada por el telescopio. Pero su gran aporte a la óptica adaptativa fue un documento científico donde proponía un concepto que daba la posibilidad de compensar el efecto de las turbulencias atmosféricas en las imágenes as-tronómicas [\(H.W.Babcock,](#page-100-2) [1953\)](#page-100-2). En este documento se propone un instrumento capaz de lograr la compensación, el cual jamás fue construido, pero el concepto propuesto, en donde se utiliza un sensor de frente de onda y una superficie deformable es la base de la ´optica adaptativa actual.

No fue hasta 1972 que una compensación en tiempo real pudo ser lograda en un laboratorio

[\(Hardy et al.,](#page-100-3) [1974\)](#page-100-3). Este trabajo fue motivado por el Departamento de Defensa de los Estados Unidos, que deseaba de manera infructuosa identificar nuevos satélites rusos por medio de imágenes de alta resolución tomadas desde la tierra. El problema radicaba en la atmósfera terrestre, la cual introducía aberraciones al frente de onda, degradando la resolución de la imagen y con ello cualquier detalle útil se perdía. El problema se había abordado aplicando técnicas de procesamiento de imágenes, sin mayor éxito, hasta que Richard Vyce director del programa de desarrollo de Itek Optical Systems, contratista en ese tiempo del Departamento de Defensa, decidió darle otro enfoque al problema e intentar, tal como lo propuso Babcock en 1953, compensar el efecto de la atmósfera antes de que la luz llegara al detector. Diversos desafíos, concernientes al número de subaperturas del sensor de frente de onda y del espejo deformable, as´ı como la velocidad de procesamiento, debieron ser resueltos para que finalmente el proyecto fuera una realidad. El instrumento logrado se llamó "Real-Time Atmospheric Compensator" (RTAC) y contaba con un espejo deformable de 21 actuadores, un sensor de frente de onda tipo "Shearing interferometer" y un reconstructor de frente de onda análogo. El instrumento obtuvo mejoras en el Strehl ratio de 0.18 a 0.85, motivando as´ı la segunda fase del proyecto, escalando el instrumento para ser instalado en el telescopio AMOS de  $1,6[m]$  en el cerro Haleakala. Este nuevo instrumento se llamó "Compensated Imaging System" (CIS), entró en operación en 1982, obteniendo excelentes resultados y convirtiéndose en el abuelo de los instrumentos de óptica adaptativa de nuestros tiempos.

El primer proyecto en adjudicarse una imagen limitada por difracción en tiempo real [\(Rous](#page-101-0)[set et al.,](#page-101-0) [1990\)](#page-101-0) fue el instrumento COME-ON instalado en el observatorio Haute-Provence, Francia. Hoy en día instrumentos de estas características se encuentran en los observatorios más reconocidos del mundo, como lo son Paranal, Geminis y Keck por nombrar algunos, siendo esta tecnología esencial para ciertas observaciones. Clásicamente la óptica adaptativa se ha centrado en corregir zonas específicas del campo de visión total del telescopio. Con el incremento del diámetro del espejo primario de los telescopios, no sólo se abren nuevos desafíos técnicos para la óptica adaptativa, si no que también conceptuales de como poder corregir todo el campo de visión. Sobre éstas inquietudes y futuros proyectos se hará una pequeña discusión en la sección [1.5](#page-31-0) Desafíos cientíticos.

#### <span id="page-14-0"></span>1.2. Formación de imágenes

Para poder entender un sistema óptico, primero es necesario estudiar el fenómeno físico con el cual se está trabajando, del que existe variada documentación, en esta sección se exponen los enseñados en el libro [\(Saleh and Teich,](#page-102-0) [2007\)](#page-102-0). Cuando se estudia el fenómeno de la comúnmente llamada Luz, se debe decidir que parte de ´esta se requiere entender, ya que su comportamiento puede ser complejizado o simplificado dependiendo de la utilización de ésta. Clásicamente la Luz queda completamente descrita por la Teoría de la Radiación Electromagnética, la cual la describe como dos ondas mutuamente acopladas, una onda de campo eléctrico y otra de campo magnético, perpendiculares entre sí y a su dirección de propagación, si viaja en el vacío.

Existen comportamientos de la Luz que esta teoría no puede explicar, comportamientos derivados de la dualidad onda-partícula que presenta la Luz. Para responder a estas interrogantes se debe recurrir a una rama de la física llamada Electrodinámica Cuántica, la cual cuantiza el campo electromagnético dando como resultado la partícula llamada Fotón. Comportamientos cuánticos de la luz se pueden observar en un laboratorio, en su interacción con polarizadores, emisión laser y detectores CCD (Charge-coupled device), mas no es hasta el día de hoy, algo crucial para el entendimiento de la ´optica adaptativa, por lo cual, si bien se quiso mencionar, no se ahondará más en este camino.

Otra alternativa es simplificar la teoría electromagnética, describiendo el fenómeno como una función de onda de un sólo escalar, lo que se conoce como óptica de ondas. Esta postula que la Luz se propaga en forma de ondas a una velocidad de  $c_o \approx 3.0 * 10^8 [\frac{m}{s}]$  $\frac{m}{s}$  en el espacio libre, mientras que en otros medios lo hace a una velocidad de  $c = \frac{c_o}{n}$ , donde  $n \ge 1$  es el índice de refracción del medio. Matemáticamente una onda de Luz es representada por una función real de posición  $r = (x, y, z)$  y tiempo t,  $u(r, t)$  que satisface la ecuación diferencial:

$$
\nabla^2 u - \frac{1}{c^2} \frac{\partial^2 u}{\partial^2 t} = 0 \tag{1.2.1}
$$

<span id="page-15-1"></span><span id="page-15-0"></span>Cualquier función que satisfaga la ecuación [1.2.1](#page-15-0) representa una posible onda de Luz. Una solución son las ondas de luz monocromáticas, donde una sola frecuencia está presente en la solución la cual puede verse en la ecuación [1.2.2.](#page-15-1)

$$
u(r,t) = a(r)\cos(2\pi\nu t + \varphi(r)),\tag{1.2.2}
$$

<span id="page-15-2"></span>Donde  $a(r)$  es la amplitud,  $\varphi(r)$  es la fase, y  $\nu$  es la frecuencia en Hz. Una forma conveniente de representar esta solución es como una función compleja, la cual se muestra en la ecuación [1.2.3.](#page-15-2)

$$
U(r,t) = a(r)e^{(j\varphi(r))}e^{(j2\pi\nu t)},
$$
\n(1.2.3)

<span id="page-15-3"></span>La cual al reemplazarla en la ecuación [1.2.1](#page-15-0) nos entrega la conocida ecuación de Helmholtz, la que se presenta en la ecuación [1.2.4.](#page-15-3)

$$
\nabla^2 U - k^2 U = 0,\tag{1.2.4}
$$

Donde  $k = \frac{2\pi\nu}{c} = \frac{\omega}{c}$  $\frac{\omega}{c}$  es el número de onda.

En este documento se mencionará reiteradamente la palabra frente de onda, la cual se define como las superficies que poseen igual fase  $\varphi(r) = constante = 2\pi q$ , donde la fase toma valores múltiplos de  $2\pi$ .

Algunos frentes de onda útiles de definir son el frente de onda plano y el esférico. El frente de onda plano se define matemáticamente como:

$$
U(r) = Ae^{(-j(k_x x + k_y y + k_z z))},
$$
\n(1.2.5)

Donde A es una constante compleja, llamada envolvente compleja y  $(k_x, k_y, k_z)$  es el vector de onda el cual define la dirección del movimiento de la onda. La fase de esta onda es  $arg{U(r)} = arg{A} - (k_x x + k_y y + k_z z)$ , lo cual satisface que  $k_x x + k_y y + k_z z = 2\pi q + arg{A}$ , ecuación que describe planos paralelos, perpendiculares al vector de onda, separados por una distancia  $\lambda = \frac{2\pi}{k} = \frac{c}{\nu}$  $\frac{c}{\nu}$ , llamada longitud de onda.

Un frente de onda esférico se define en coordenadas esféricas como:

$$
U(r) = \frac{A_0}{r} e^{(-jkr)},
$$
\n(1.2.6)

Siendo r la distancia desde el origen,  $k$  es el número de onda y  $A_0$  es una constante. La fase de este frente de onda es kr la cual satisface que  $kr = 2\pi q$ , lo que define esferas concéntricas separadas por una distancia radial de  $\lambda = \frac{2\pi}{k}$  $\frac{2\pi}{k}$ , las cuales avanzan en dirección radial.

Si se utiliza una aproximación paraxial, es decir considerando la Figura [1.1](#page-17-0) la distancia D es mucho menor a la distancia recorrida por la onda en el eje Z. Es posible aproximar un frente de onda esférico a uno plano. Primero se puede utilizar la aproximación de Fresnel de una onda esférica, aproximando la variable radial  $r = \sqrt{x^2 + y^2 + z^2}$  basada en una expansión de una

<span id="page-17-1"></span>serie de Taylor, a  $r \approx z + \frac{x^2 + y^2}{2z}$  $\frac{+y^2}{2z}$ . Luego la onda esférica es aproximada a una onda parabólica como se muestra en la ecuación [1.2.7](#page-17-1)

$$
U(r) \approx \frac{A_0}{z} e^{(-jkz)} e^{-jk\frac{x^2 + y^2}{2z}}
$$
\n(1.2.7)

Es fácil ver que si la onda recorre una distancia muy grande, la parte parabólica de la fase tenderá a zero, convirtiéndose ésta en una onda plana. Esto se puede observar de forma gráfica en la Figura [1.1.](#page-17-0)

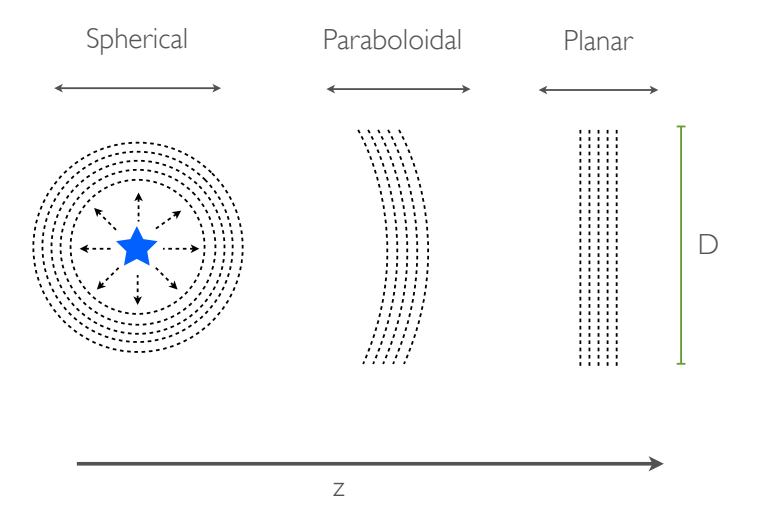

<span id="page-17-0"></span>Figura 1.1: Evolución de un frente de onda de luz emitida por una estrella.

Esta explicación es útil para entender el frente de onda que se recibe en la tierra de la luz emitida por una estrella, la cual al estar a una distancia mucho mayor comparada con la apertura del telescopio, es vista por éste como un frente de onda plano. Esto se puede ver reflejado en la Figura [1.2.](#page-18-0)

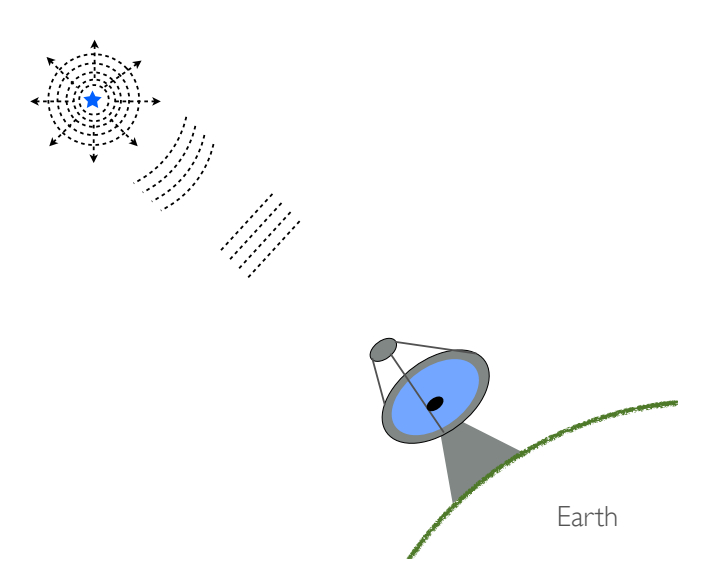

Figura 1.2: En la tierra, el frente de onda de una estrella visto por un telescopio es plana.

Se ha propuesto una forma de entender la luz que llega desde una estrella a un telescopio terrestre. Ahora es necesario entender como un sistema ´optico forma una imagen con ella. Para ello será útil definir la PSF (Point Spread Function), función que describe la respuesta del sistema al generar la imagen de una fuente puntual. Matemáticamente se define como:

<span id="page-18-0"></span>
$$
PSF(\rho) = ||\psi(\rho)||^2 = ||\mathcal{F}\{P(r)U(r)\}||^2,
$$
\n(1.2.8)

Donde  ${\mathscr F}$  es la transformada de Fourier,  $P(r)$  es una función que describe la apertura también llamada función pupila y  $U(r)$  es la función que describe la onda de luz. Como ejemplo se propone encontrar la función respuesta al impulso de una lente circular de diámetro  $D$  y distancia focal  $f=d_2,$ como se puede apreciar en la figura [1.3.](#page-19-0) Para ello se define la apertura como  $p(\boldsymbol{x},y)=1$ si  $\rho = \sqrt{x^2 + y^2} \leq \frac{D}{2}$  y recordando la ecuación [1.2.7](#page-17-1) se puede definir la onda que se propaga desde la fuente puntual como:

<span id="page-19-0"></span>
$$
U(r) \approx \frac{j}{\lambda d_1} e^{(-jkd_1)} e^{-jk \frac{x^2 + y^2}{2d_1}}
$$
\n(1.2.9)

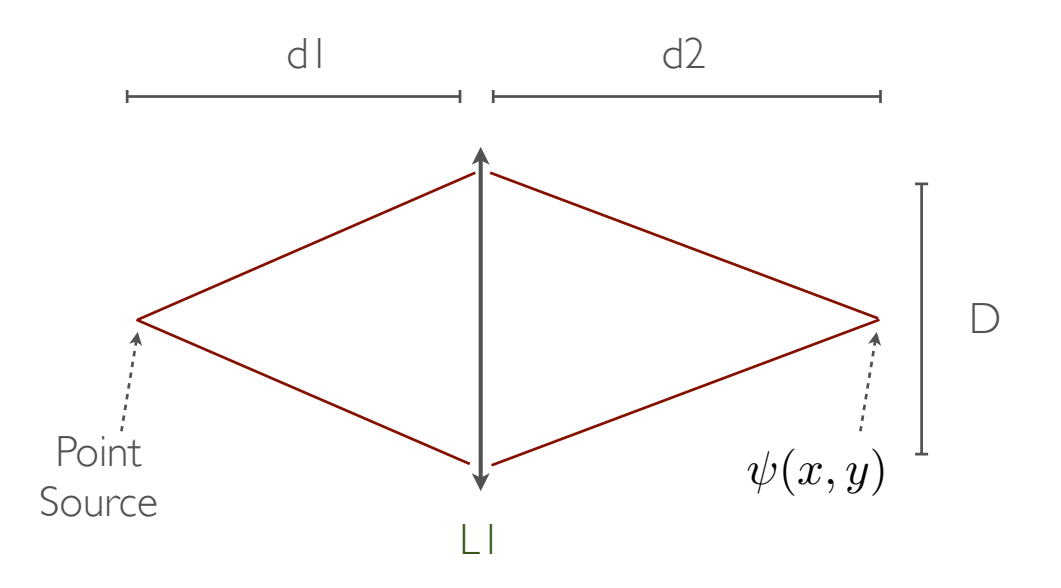

Figura 1.3: La función respuesta al impulso de un sistema óptico es la amplitud compleja resultante en el plano imagen de propagar una onda de luz proveniente de una fuente puntual.

Luego la onda de luz es recortada y enfocada por la lente. En términos matemáticos la onda incidente es multiplicada por la función pupila  $p(x, y)$ y se le introduce una fase correspondiente a la forma del lente, en este caso asumiremos que la lente introduce un factor de fase cuadrático <span id="page-20-0"></span> $e^{\frac{jk(x^2+y^2)}{2f}}$ . La onda resultante se puede apreciar en la ecuación [1.2.10.](#page-20-0)

$$
U_1(x,y) = U(x,y)e^{\frac{jk(x^2+y^2)}{2f}}p(x,y)
$$
\n(1.2.10)

Luego de esta interacción la onda se propaga en el espacio libre, en donde en el punto focal se produce la función respuesta al impulso. Si el sistema está perfectamente enfocado y asumiendo que la fase  $e^{\frac{jk(x^2+y^2)}{2f}} << 1$  para valores de  $x \ y \ y$  correspondientes a la escala de la PSF, entonces el resultado es:

$$
\psi(x,y) = \frac{j}{\lambda d_1} e^{-jkd_1} \frac{j}{\lambda d_2} e^{-jkd_2} \mathcal{F}\{p(x,y)\},\tag{1.2.11}
$$

Cumpliéndose entonces que la función respuesta al impulso es proporcional a la transformada de Fourier de la función pupila del sistema. La transformada de Fourier de una apertura circular es una función de Bessel de primera especie y orden  $1$   $(J_1)$ , dividida por su argumento, por lo que la función respuesta al impulso es:

$$
\psi(x,y) = \psi(0,0) \frac{2J_1(\frac{\pi D \rho}{\lambda d_2})}{\frac{\pi D \rho}{\lambda d_2}},
$$
\n(1.2.12)

Recordando que  $D$  es el diámetro de la lente,  $\rho = \sqrt{x^2 + y^2}, \, d_2$  es la distancia al punto focal,  $\lambda$  es la longitud de onda de la onda de luz, y  $|\psi(0,0)| = |\frac{\pi D^2}{4\lambda^2 dx}$  $\frac{\pi D^2}{4\lambda^2 d_1 d_2}\Big|$ .

Si recordamos la Figura [1.2,](#page-18-0) la onda de luz que llega al telescopio es plana, debido a que la fuente de luz es muy distante comparado con la apertura del telescopio. Esto se traduce en que la luz es enfocada a una distancia focal de la lente, por lo que  $d_1 = \infty$  y  $d2 = f$ , y su función respuesta al impulso es:

$$
\psi(x,y) \propto \psi_0 \frac{2J_1(\frac{\pi D \rho}{\lambda f})}{\frac{\pi D \rho}{\lambda f}}.\tag{1.2.13}
$$

Una forma de comparar distintos sistemas ópticos es midiendo la distancia desde el centro de la función, en que ésta cruza por cero, lo cual ocurre para  $\rho_z = 1{,}22\frac{\lambda f}{D}.$  La PSF para una apertura de  $D$  = 2,7[mm], una longitud de onda de  $\lambda$  = 780[nm], una distancia focal de  $f$  = 30[cm] y  $\psi_0=1$ se puede apreciar en la Figura [1.4.](#page-21-0)

<span id="page-21-0"></span>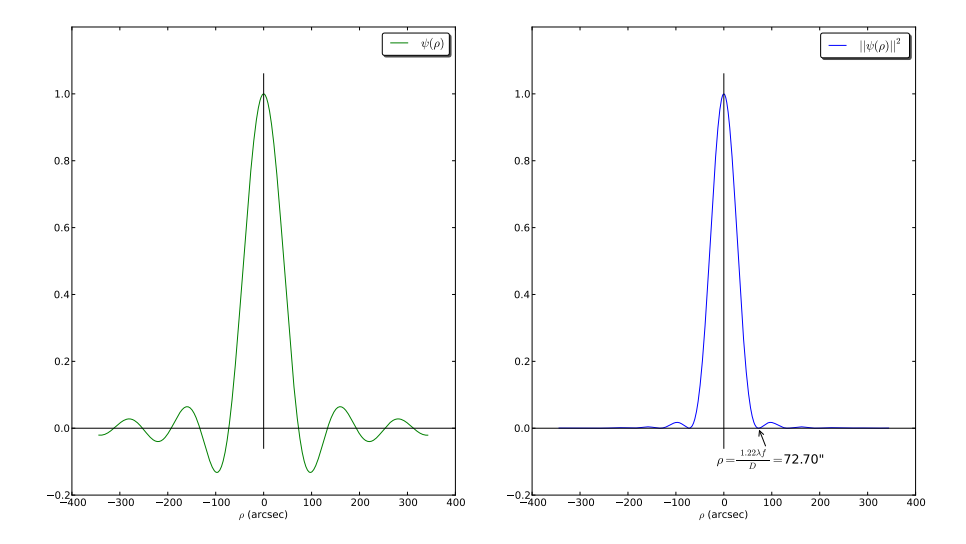

Figura 1.4: La PSF de un sistema óptico con apertura circular es una función de Bessel de primera especie y primer orden dividida por su argumento. Lo que se obtiene en un detector es el m´odulo al cuadrado de esta función.

Se puede apreciar en la Figura [1.4](#page-21-0) que las unidades de  $\rho$  están en arcsec, la cual es una unidad angular muy utilizada en el campo de la astronomía donde se trabaja con ángulos muy pequeños. Para realizar la conversión entre unidades de distancia a angulares se debe conocer la distancia focal y en el caso en que se trabaje con una cámara el tamaño del pixel, con lo que la

conversión queda como:

$$
\rho[arcsec] = \frac{(n^{\circ}pixel) * (PixelSize)[m]}{f[m]} * \frac{180}{\pi}[^{\circ}] * \frac{60[arcmin]}{1[^{\circ}]} * \frac{60[arcsec]}{1[arcmin]} \tag{1.2.14}
$$

Finalmente la imagen que forma un sistema óptico, ya no de una fuente puntual, si no de un objeto se puede definir como la convolución entre el objeto y la PSF del sistema.

$$
Imagen(\rho) = Objecto(\rho) \otimes PSF(\rho)
$$
\n(1.2.15)

#### <span id="page-22-0"></span>1.3. Turbulencias Atmosféricas

La luz proveniente de un objeto celeste viaja una gran distancia (miles de años luz) antes de llegar a un telescopio terrestre. En los últimos kilómetros de su recorrido esta se ve alterada por la atmósfera terrestre degradando la calidad de la imagen que teóricamente puede lograr un telescopio. En esta sección se abordará la teoría desarrollada para explicar el fenómeno que producen las turbulencias en la atmósfera terrestre así como éstas afectan la imagen generada por un sistema óptico. Existen diversos documentos que abordan esta explicación, en este tra-bajo se extrae la información de las tesis [\(Vidal,](#page-102-1) [2009\)](#page-102-1), [\(Saint-Jacques,](#page-102-2) [1998\)](#page-102-2), (Quirós-Pacheco, [2008\)](#page-101-1) y el libro [\(Hardy,](#page-100-1) [1998\)](#page-100-1).

La turbulencias atmosféricas afectan el frente de onda de luz a causa de una no homogeneidad en el índice de refracción, debido principalmente a celdas, las cuales llamaremos "eddies" (vórtices turbulentos), que poseen distintas temperatura. La modelación de este proceso fue desarrollada por A.N.Kolmogorov [\(Kolmogorov,](#page-100-4) [1941\)](#page-100-4) quien entendió que un fluido turbulento está compuesto por "eddies" de distinto tamaño l<br/> dentro de un rango  $l_0 \leq l \leq L_0,$ llamado rango inercial. Primero es preciso definir el número de Reynold's, el cual es una parámetro adimensional que entrega la condición en la cual un fluido laminar se convierte en turbulento y se define como  $R_e = \frac{V_0 L}{v_0}$  $\frac{\partial u}{\partial v_0}$ , donde  $V_0$  es la velocidad característica, L es la escala de longitud y  $v_0$  es la viscosidad del fluido. Si las características de un fluido superan un número de Reynolds crítico, definido por la geometría del fluido, este será turbulento. El modelo de Kolmogorov asume que la energía es introducida a un fluido en grandes escalas  $(L_0 \text{ escala externa})$ , las cuales para la atmósfera varían entre  $1m$  a más  $100m$  según [\(Roddier,](#page-101-2) [1981\)](#page-101-2), para luego quebrarse en escalas más pequeñas, transfiriéndose la energía cinética a éstas, produciéndose una cascada de energía. Este proceso continua hasta que los "eddies" alcanzan un tamaño  $l_0$  (comprendidos entre 1mm a 1cm) llamada escala interna, en donde el número de Reinolds cae bajo su valor crítico, por lo que la energía es disipada en forma de calor, por la fricción molecular desapareciendo los vórtices turbulentos o "eddies". En la Figura [1.5](#page-23-0) se puede apreciar este proceso.

<span id="page-23-0"></span>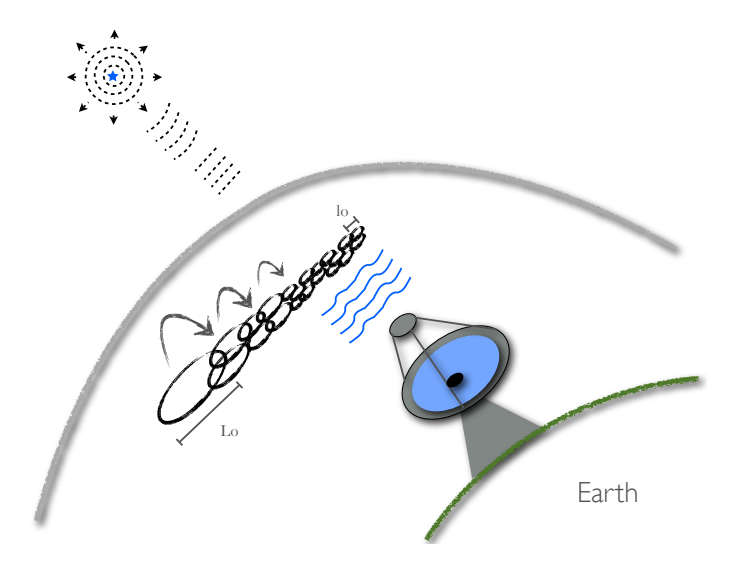

Figura 1.5: Las turbulencias atmosféricas degradan la calidad de la imagen que un telescopio es capaz de formar. La energía es introducida al fluido en grandes escalas  $L_0$  las cuales se quiebran en escalas más pequeñas, hasta llegar a una escala  $l_0$  en la cual la energía es disipada en forma de calor desapareciendo la turbulencia.

Las variables que afectan el índice de refracción en la atmósfera (temperatura, presión y humedad) están continuamente cambiando de forma aleatória no homogénea, lo que implica que las estadísticas de primer orden, temporal y espacial, como son el promedio y la varianza están continuamente cambiando. Debido a que estas variables fluctúan de manera suave en el tiempo, es posible analizar estadísticamente este comportamiento utilizando funciones estructurales. Si se tiene una función aleatoria no estacionaria  $f(t)$  cuyo promedio varía en el tiempo, es posible definir una función de diferencia  $F_t(\tau) = f(t + \tau) - f(t)$ , la cual puede ser considerada como una función aleatoria estacionaria cuando los cambios en  $f(t)$  no son muy grandes. Luego la función estructural es definida como  $D_f(\tau) = \langle [f(t + \tau) - f(t)]^2 \rangle$ , en donde  $\langle ... \rangle$  denota el promedio del ensamble. Sea  $\delta_n(r, h)$  las fluctuaciones en el índice de refracción  $n(r, z)$  de una capa atmosférica

a una altitud h y de un grosor  $\delta h \ll h$ , podemos definir estas fluctuaciones como:

$$
\delta_n(r,h) = \int_{h+\delta h}^h n(r,z) \, dz,\tag{1.3.1}
$$

Luego se pueden caracterizar estas fluctuaciones espaciales del índice de refracción por su función estructural como:

$$
D_{\delta_n}(\rho, h) = \langle [\delta_n(r+\rho, h) - \delta_n(r, h)]^2 \rangle \tag{1.3.2}
$$

Según [\(Obukhov,](#page-101-3) [1949\)](#page-101-3) para un $\rho$  comprendido en el rango inercial  $l_0 \leq \rho \leq L_0$ la función estructural queda definida como:

$$
D_{\delta_n}(\rho, h) = C_n^2(h)\rho^{\frac{2}{3}},\tag{1.3.3}
$$

Donde  $C_n^2(h)$  es la constante de estructura del índice de refracción la cual varía en tiempo y altura, y caracteriza la fuerza de la turbulencia a una altura h. Existen diversos modelos para esta constante, uno de los más utilizados es el modelo " Hufnagel-Valley" [\(Valley,](#page-102-3) [1980\)](#page-102-3), cuya expresión generalizada puede observarse a continuación:

$$
C_n^2(h) = Ae^{(-\frac{h}{H_A})} + Be^{(-\frac{h}{H_B})} + Ch^{10}e^{(-\frac{h}{H_C})} + De^{(-\frac{(h-H_D)^2}{2d^2})},\tag{1.3.4}
$$

Donde A es el coeficiente para la capa de atmósfera más cercana al suelo (ground layer) y  $H_A$  es la altura en donde la fuerza de esta capa de turbulencia decae  $\frac{1}{e},$   $B$  y  $H_B$  de igual manera definen la capa atmosférica en la troposfera ubicada a unos  $10[km]$  de altura,  $C$  y  ${\cal H}_{C}$  definen la turbulencia en la tropopausa, y  $D$  y  $H_D$  definen otras capas aisladas, donde  $d$  es el grosor de esta capa. Este modelo puede ser ajustado para representar las condiciones de observación ("seeing") de cualquier lugar. En la Figura [1.6](#page-25-0) se pueden apreciar mediciones del parámetro  $C_n^2$  para el observatorio Paranal hechas en Diciembre del 2007, as´ı como el modelo " Hufnagel-Valley".

<span id="page-25-0"></span>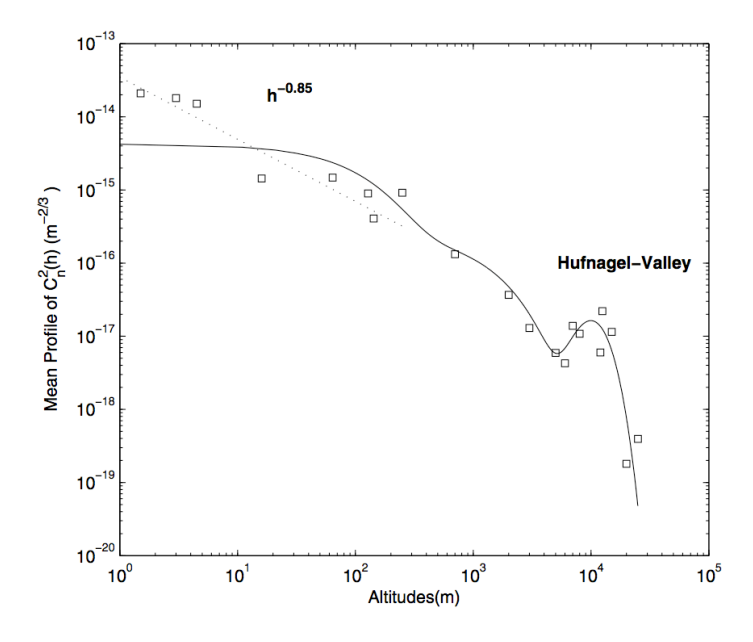

Figura 1.6: En cuadrados mediciones hechas del  $C_n^2$  a distintas alturas para el observatorio Paranal realizadas en Diciembre del 2007, en línea sólida se aprecia el modelo " Hufnagel-Valley". Gráfico extraído de [\(Ali et al.,](#page-99-0) [2010\)](#page-99-0).

Recordando la ecuación [1.2.7](#page-17-1) que describe matemáticamente una onda de luz que se propaga en el espacio, será útil entonces entender como las fluctuaciones en el índice de refracción de la atmósfera afectan esta onda. Para ello se seguirá el enfoque dado por [\(Roddier,](#page-101-2) [1981\)](#page-101-2). Supongamos una onda de luz plana que atraviesa una capa de atmósfera delgada de grosor  $\delta h$ , ubicada a una altura h:

$$
\Psi_h(r) = e^{[i\Phi(r)]} \tag{1.3.5}
$$

El efecto en el frente de onda (fase  $\Phi(r)$ ) se puede relacionar con las fluctuaciones en el índice de refracción multiplicando estas fluctuaciones por el número de onda  $k$ , luego se tiene que la fase viene dada por:

$$
\Phi_{tur}(r,h) = k * \delta_n(r,h) = \frac{2\pi}{\lambda} * \delta_n(r,h)
$$
\n(1.3.6)

Luego al igual que con las fluctuaciones en el índice de refracción, es necesario calcular la función estructural:

$$
D_{\Phi_{tur}}(\rho, h) = \langle [\Phi(r + \rho, h) - \Phi(r, h)]^2 \rangle, \qquad (1.3.7)
$$

Que según [\(Tatarski,](#page-102-4) [1961\)](#page-102-4) queda como:

$$
D_{\Phi_{tur}}(\rho) = 2.914k^2 C_n^2(h) \delta h \rho^{\frac{5}{3}} \tag{1.3.8}
$$

Para obtener el efecto total, de todas las capas atmosféricas que puedan afectar el frente de onda, es necesario sumar el parámetro  $C_n^2(h)$  sobre  $\delta h$ . Para exposiciones largas. Será necesario primero definir el parámetro de Fried  $r_0$  [\(Fried,](#page-99-1) [1965\)](#page-99-1), como el diámetro de un telescopio que tendría la misma resolución y entregaría la función de transferencia de la atmósfera. El parámetro de Fried también conocido como "r-naught" queda definido como:

$$
r_0 = [0,423k^2(\sec(\zeta)) \int C_n^2(h) \, dh]^{-\frac{3}{5}},\tag{1.3.9}
$$

Donde  $\zeta$  es el ángulo en que está orientado el telescopio con respecto al zenit y la integral recorre todo el camino óptico. En la Figura [1.7](#page-27-0) se puede apreciar de forma gráfica este concepto, donde sin presencia de turbulencia un sistema óptico forma una imagen limitada por difracción o por la apertura del sistema, mientras que con presencia de turbulencia el sistema ´optico está limitado por  $r_0$ .

<span id="page-27-0"></span>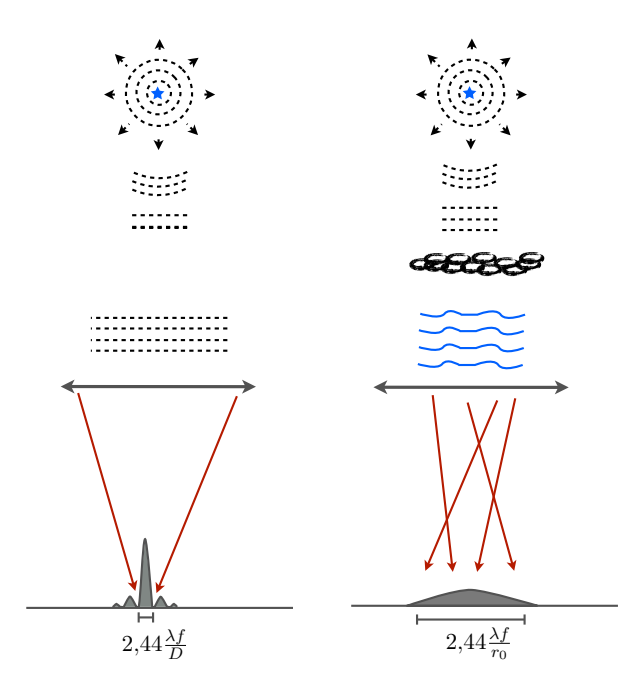

Figura 1.7: Sin presencia de turbulencia la resolución de un sistema óptico está limitada por el tamaño de la apertura, mientras que con presencia de turbulencia la imagen queda limitada por el tamaño de  $r_0$ .

Definido  $r_0$  se puede redefinir la función de estructura [1.3.11](#page-28-1) como:

$$
D_{\Phi_{tur}}(\rho) = 6,88 \left(\frac{\rho}{r_0}\right)^{\frac{5}{3}}
$$
\n(1.3.10)

<span id="page-28-1"></span>Calculando su transformada de Fourier se puede obtener la densidad espectral de potencia (Kolmogorov) de las fluctuaciones de fase, dando como resultado:

$$
W_{\Phi_{tur}}(f) = 0.023 \left(\frac{1}{r_0^{\frac{5}{3}}}\right) f^{-\frac{11}{3}},\tag{1.3.11}
$$

Para  $f \in \left[\frac{1}{L}\right]$  $\frac{1}{L_0}, \frac{1}{l_0}$  $\frac{1}{l_0}$ . Cabe destacar que  $r_0$  cambia con la longitud de onda como:

$$
r_0(\lambda_1) = r_0(\lambda_1) \left(\frac{\lambda_2}{\lambda_1}\right)^{\frac{6}{5}}.
$$
\n(1.3.12)

## <span id="page-28-0"></span>1.4. Principios de la Optica Adaptativa ´

Se ha discutido como la atmósfera terrestre afecta la luz proveniente de un objeto celeste, aberrando su frente de onda e introduciendo desfases desiguales en distintas zonas de éste, degradando así la resolución teórica que puede alcanzar un telescopio. La óptica adaptativa es una solución técnica en pos de contrarrestar este efecto.

El principio básico es utilizar un sensor de frente de onda (wavefront sensor), que permita medir las aberraciones introducidas por la atm´osfera al frente de onda plano original, para luego procesar esta información y en tiempo real efectuar una acción correctiva mediante un dispositivo reflectante que a su vez pueda deformarse. Existen diversos m´etodos para medir un frente de onda, entre los más utilizados están: el sensor de curvatura, diversos métodos interferométricos, y el Shack-Hartmann. Si no se está familiarizado con el sensor de frente de onda Shack-Hartmann, dirigirse a la sección 3.2, en donde se presenta una breve explicación. El otro

componente esencial de un sistema de ´optica adaptativa es la superficie reflectante capaz de deformarse, llamada comúnmente espejo deformable (deformable mirror). Estos pueden clasificarse en espejos segmentados y continuos; y por el principio físico que permite la deformación, siendo los más comunes los espejos piezoeléctricos, bimorfos, magnéticos y electrostáticos (MEMS). Los dispositivos utilizados específicamente en este proyecto son: un sensor de frente de onda Shack-Hartmann y un espejo deformable tipo MEMS (Micro ElectroMechanical System) los cuales serán descritos con mayor detalle en la sección de Instrumentación. En la Figura [1.8](#page-29-0) se puede apreciar el principio básico de un sistema de óptica adaptativa trabajando en lazo cerrado (close loop), en donde el espejo deformable se ubica antes del sensor de frente de onda. Gracias a un beam splitter, es posible tomar una muestra de la luz para medir el frente de onda, mientras que el resto es analizada por una cámara científica.

<span id="page-29-0"></span>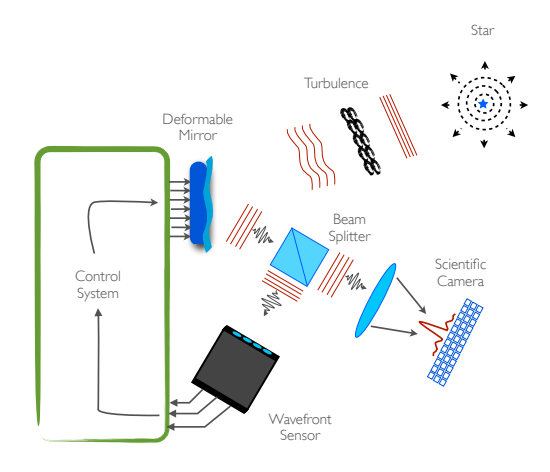

Figura 1.8: Un sistema clásico de óptica adaptativa consta de un espejo deformable, un sensor de frente de onda y un sistema de control, el cual permite procesar la información adquirida por el sensor de frente de onda para aplicar la acción correctiva

Para relacionar la acción efectuada por el espejo deformable sobre el frente de onda proveniente del objete celeste, es necesario encontrar un modelo que relacione esta acción con lo medido por el sensor de frente de onda. Para ello se sigue una aproximación zonal del problema, obteniendo la función de influencia de la acción de cada actuador del espejo, con lo cual se genera una matriz llamada matriz de interacción. En las columnas de esta matriz se guarda la acción provocada sobre el frente de onda, medido por el sensor de frente de onda, lo cual llamaremos pendientes, tras aplicar un voltaje unitario en cada uno de los actuadores del espejo. Con ello podemos obtener la siguiente relación fundamental de la óptica adaptativa:

$$
\vec{P} = M_i \vec{v},\tag{1.4.1}
$$

Donde  $\vec{P}$  es un vector que representa las pendientes relacionadas con la forma del frente de onda,  $M_i$  es la matriz de interacción y  $\vec{v}$  es el vector que representa los voltajes de cada actuador. La matriz de interacción permite pasar del espacio de voltajes del espejo deformable, al espacio de pendientes medidas por el sensor de frente de onda. Con ello se puede generar una matriz con la cual pasar del espacio de pendientes medidas por el sensor de frente de onda, generadas a causa de la turbulencia, al espacio de voltajes a ser aplicados al espejo deformable, para lograr la corrección. Esta matriz llamada matriz de comando se obtiene obteniendo la inversa generalizada de la matriz de interacción la cual se obtiene como:

$$
M_c = (M_i^t * M_i)^{-1} M_i^t
$$
\n(1.4.2)

Cabe destacar que  $(M_i^t * M_i)^{-1}$  no es siempre invertible, con lo cual se debe aplicar una pseudo inversión de matrices, la cual deja de lado valores propios muy pequeños de esta matriz, los cuales generarían valores muy altos en la matriz de comando, amplificando el ruido del sistema. Dicho esto, se puede establecer la relación entre las pendientes medidas por el sensor de frente de onda y los voltajes aplicados al espejo deformable para lograr la corrección como:

$$
\vec{v}_{corr} = M_c \vec{P}_{tur} \tag{1.4.3}
$$

### <span id="page-31-0"></span>1.5. Desafíos Científicos

La óptica Adaptativa clásica ha sido un éxito en los diversos proyectos en los que se ha utilizado este concepto, obteniendo imágenes limitadas sólo por la difracción producida por la apertura del telescopio [\(Rousset et al.,](#page-101-0) [1990\)](#page-101-0). La gran limitante hasta el día de hoy, ha sido el pequeño campo de visión en el cual se ha logrado, comúnmente unos  $30[arcsec]$  en el infrarrojo cercano. A medida que el diámetro de los telescopios ha ido aumentando, esta limitante ha quedado más en evidencia, pudiéndose sólo corregir una pequeña parte del total de campo de visión capaz de otorgar al telescopio. En esta sección se discutirá las soluciones propuestas en pos de lograr una corrección total del campo de visión, así como un ejemplo del por qué científicamente para la astronomía, es relevante dicho logro.

La necesidad de tener la capacidad de corregir cualquier zona del campo de visión llevó a proponer al menos dos conceptos de c´omo lograrlo. MCAO (Multi-conjugate Adaptive Op-tic)[\(Beckers,](#page-99-2) [1988\)](#page-99-2), es una técnica que consiste en conjugar ópticamente una serie de espejos deformables a distintas alturas relacionadas con capas atmosféricas en donde las turbulencias son más intensas, logrando una corrección completa del campo. Otro método propuesto es el MOAO (Multi-Object Adaptive Optics)[\(Hammer et al.,](#page-100-5) [2002\)](#page-100-5), consiste en corregir pequeñas zonas del campo de visión posicionando un espejo deformable, por objetivo científico. Este último concepto será el utilizado en este proyecto, por lo que será descrito con mayor detalle en la siguiente sección. Ambos métodos requieren una reconstrucción tomográfica de la atmósfera, mediante la medición de las turbulencias atmosféricas por capas a distintas alturas, gracias a estrellas naturales y laséricas [\(Foy and Labeyrie,](#page-99-3) [1985\)](#page-99-3).

Diversos proyectos se están llevando a cabo en telescopios ya existentes, que involucran estos conceptos. El concepto FALCON es un espectrógrafo de campo integral multi-objeto, pensado para el Very Large Telescope (VLT) en el observatorio Paranal en Chile (Assémat et al., [2007\)](#page-99-4). GeMS (the Gemini Multi-conjugated adaptive optics System) es un instrumento instalado en el observatorio Geminis Sur en el cerro Pachon, Chile, el cual logra una corrección completa del campo con la técnica MCAO, para luego ser utilizado por diversos instrumentos de ciencia [\(Neichel et al.,](#page-101-4) [2010\)](#page-101-4). CANARY es un instrumento dise˜nado para el telescopio William Herschel ubicado en las Islas Canarias, España, el cual cobró gran importancia, al ser el primer instru-mento en lograr una corrección utilizando la técnica MOAO en un telescopio [\(Gendron et al.,](#page-99-5) [2011\)](#page-99-5). Estos proyectos se han desarrollado no solo con el fin de aprovechar de mejor manera las capacidades de los respectivos telescópios, si no que también de demostrar que proyectos más ambiciosos son factibles, ya que el desafío para la óptica adaptativa que nos presenta la nueva generación de telescopios de más de 30mts, no es menor [\(Rigaut et al.,](#page-101-5) [1999\)](#page-101-5).

Si la Optica Adaptativa clásica ha sido tan exitosa, es natural preguntarse, que ventajas en términos de la ciencia astronómica, aportará una corrección completa del campo de visión de un telescopio. Como ejemplo tomaremos el otorgado por el documento cient´ıfico [\(Hubin et al.,](#page-100-6) [2006\)](#page-100-6), el cual explica las motivaciones cient´ıficas del concepto FALCON, precursor del concepto MOAO. Es bien sabido que las horas de observación en un telescopio son muy costosas, una correción completa o multi-zonal del campo de visión permitiría reducir estos tiempos proporcionalmente al número de objetos que se desearán estudiar. Un ejemplo de ello son las galaxias en formación ubicadas a una distancia de  $z = 1$  hasta un redshift de  $z = 7$ , cuya investigación está en pleno desarrollo en nuestros días. A un redshift de  $z \approx 2$  una galaxia tiene un tamaño de entre 1 a 2 kpc (1[kiloparsec] = 3,085 \* 10<sup>19</sup>[m]), lo que implica un tamaño angular en el telescopio de entre  $0,15$  a  $0,25$  [arcsec], bastante menor que el "seeing" entregado por la atmósfera $(1,2[arcsec]$  para un  $r_0 = 30$ [*cm*] y  $\lambda = 1.5[\mu m]$ . El estudio científico de estas galaxias se realiza analizando la composición espectral de la Luz, utilizando un espectrógrafo del tipo IFU (Integral Field Unit), deseándose alcanzar resoluciones espectrales entre  $3000 < \Re$  <  $15000$ . La resolución espectral está inversamente relacionada con el tamaño de la rendija (slit) de entrada del espectrógrafo, por lo que una rendija de menor grosor produce una resolución mayor, pero a su vez impide la entrada de todos los fotones. Las galaxias en cuestión, ya son lo suficientemente tenues, teniendo magnitudes aparentes  $\leq 25.5$ , con lo que se hace imprescindible la utilización de un sistema de Optica Adaptativa, para reducir el tama˜no del objeto lo m´as cercano a su tama˜no original, y ´ así aprovechar la mayor cantidad de fotones, perjudicando lo menos posible la resolución espec-tral. Según [\(Steidel et al.,](#page-102-5) [2004\)](#page-102-5) la densidad de galaxias a una distancia de  $1.5 < z < 2$  y una magnitud de  $\leq 25.5$  es de 3,8 galaxias por  $arcmin^2$ . Si se consideran solo galaxias con magnitud  $\leq 23$  la densidad es de entre 0,31 a 0,84 galaxias por  $arcmin^2$ , lo que entrega en un campo de visión de un foco Nasmyth de un VLT, unos 15 a 30 objetos observables. Este número prodría ser menor considerando que para hacer las observaciones más eficientes sería ideal observar galaxias todas de la misma magnitud, lo cual se prevee, por el documento del cual está extraído este estudio, serán los objetos contenidos en un campo de visión de  $10 * 10[arcmin^2]$ . Este es un ejemplo contundente de porqué es necesario un concepto de corrección como el MOAO, ya que al estudiar galaxias se debe hacer de forma estadística, para lo cual es necesario un gran número de muestras, infactibles de lograr adquiriendo una por una. En la siguiente sección se explicará con mayor detalle de que trata esta técnica.

En la increíble imagen tomada por el telescopio espacial Hubble presentada en el Figura [1.9,](#page-34-0) se pueden apreciar galaxias correspondientes a cuando el universo tenía entre 0.4 a 1 billón de años desde su creación. Es interesante mencionar que el telescopio espacial no posee un sistema de óptica adaptativa, el cual no necesita por estar exento de los efectos de la atmósfera terrestre.

<span id="page-34-0"></span>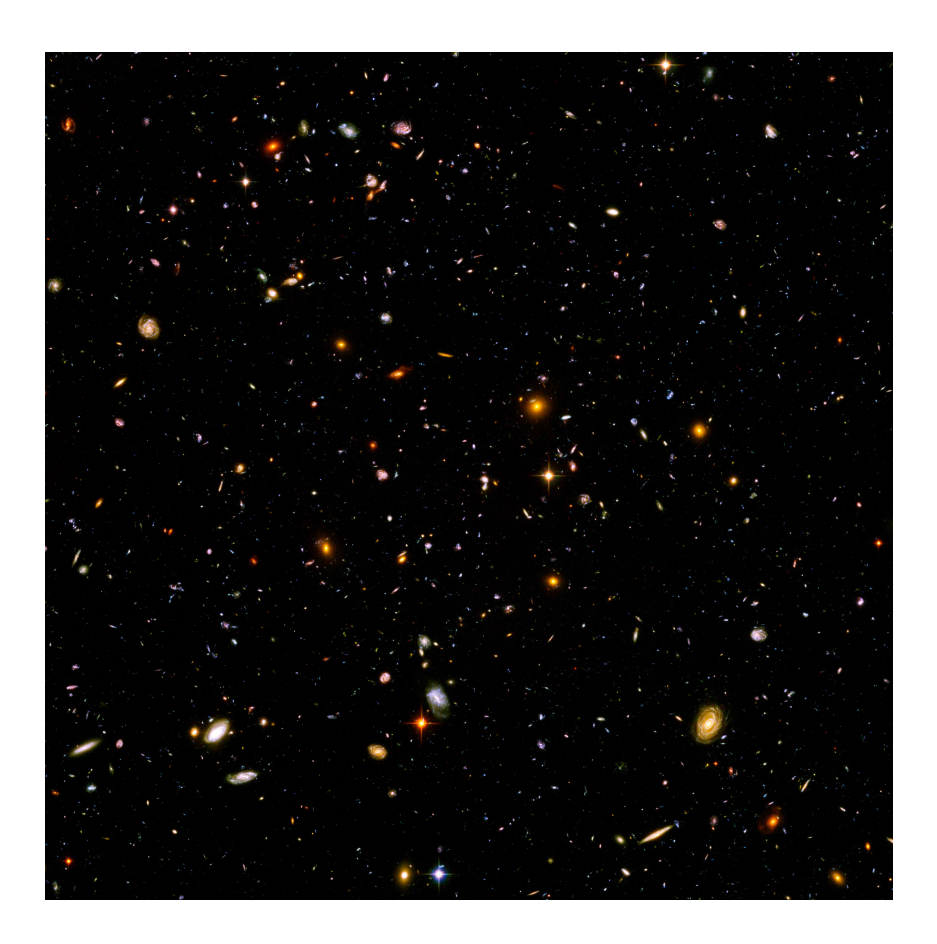

Figura 1.9: Imagen de campo profundo tomada por el telescopio espacial Hubble. Esta imagen muestra galaxias correspondientes a cuando el universo tenía 1 billón de años en el caso de las galaxias más grandes, y entre 0.4 y 0.7 billones para las más pequeñas. Actualmente el universo desde su creación posee 13.7 billones de años. Fuente: http://hubblesite.org

### <span id="page-35-0"></span>1.6. MOAO

MOAO (Multi-Object Adaptive Optic) o en español Óptica Adaptativa Multi-Objeto es una técnica de corrección de campo amplio, que busca satisfacer los requerimientos técnicos concernientes a aprovechar la resolución espacial que teóricamente puede entregar un gran telescopio, en todo su campo de visión. Este concepto busca medir las turbulencias en todo el campo de visión, para luego proyectarla a zonas pequeñas dentro de éste, en los cuales se encuentran los objetos científicos que se requieran estudiar. Para ello se rodea el campo de visión con estrellas artificiales, generadas mediante laser, cada una de ellas es medida por un sensor de frente de onda; con esta información se reconstruye la turbulencia en la dirección específica en la que se encuentra el objeto científico. Un espejo deformable es posicionado por cada objeto científico que se desea estudiar, en la Figura [1.10](#page-35-1) se muestra gráficamente como se ve este concepto en el cielo.

<span id="page-35-1"></span>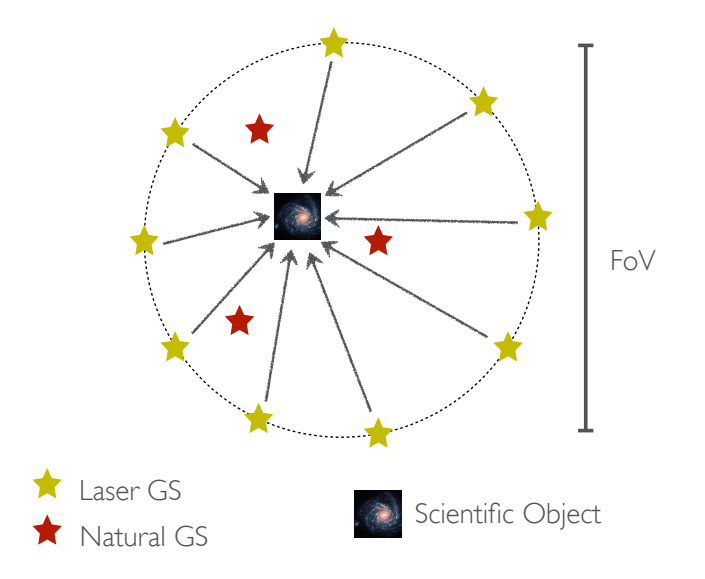

Figura 1.10: Para medir la turbulencia en todo el campo se posicionan estrellas artificiales y naturales, para luego proyectar esta información en la dirección en la que se encuentra el objeto celeste de interés.
Además de las estrellas laséricas, es necesario contemplar la medición de estrellas naturales, que entregaran información sobre los modos bajos de la turbulencia (tip and tild), debido a que las estrellas artificiales, al no estar enfocadas en el infinito experimentan el denominado efecto cono[\(Tallon and Foy,](#page-102-0) [1990\)](#page-102-0). Consideremos dos estrellas off-axis (laséricas) y una central (objeto científico), para simplificar la explicación. En la Figura [1.11](#page-36-0) se puede apreciar cómo se propagan los frentes de onda de cada estrella por las capas turbulentas a distintas alturas. En la pupila del telescopio los frentes de ondas de todas las estrellas son afectadas por la misma turbulencia, mientras que para capas turbulentas superiores, esto no es así, donde sólo zonas del frente de onda de una estrella experimenta, la misma aberración que las demás. La idea es que la aberración que afecta la estrella central pueda ser estimada sin necesidad de ser medida, ya que recordemos el objeto celeste que se desea corregir es muy tenue. Esto es posible utilizando la información que entregan las estrellas que rodean a este objeto central.

<span id="page-36-0"></span>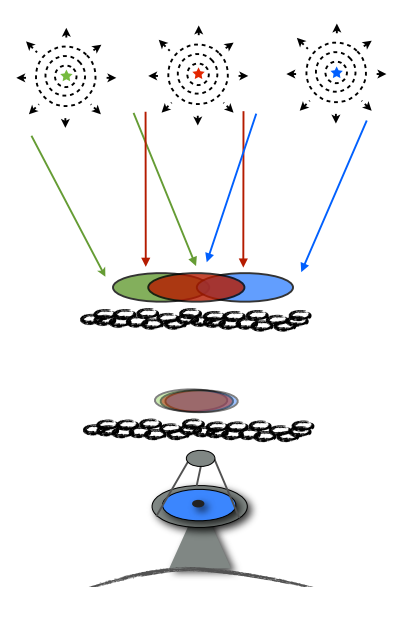

Figura 1.11: En la pupila del telescopio todas las estrellas ven la misma turbulencia, mientras que para capas superiores solo zonas son comunes entre las estrellas.

Para encontrar esta relación, un enfoque es modelar todo el sistema, espejo deformable, configuración de los sensores de frente de onda, etc. Si bien esta aproximación al problema es totalmente válida, es prácticamente impracticable debido a la cantidad de variables involucradas en un sistema MOAO. Otro enfoque y es el que se usará en este trabajo es el de [\(Vidal et al.,](#page-102-1) [2010\)](#page-102-1), llamado *learn* $\mathscr{L}apply$  el cual no necesita ningún modelo *a priori*. Para implementar este método primero es necesario calibrar el sistema, encontrado la relación que tienen las estrellas offaxis con respecto a una estrella artificial, posicionada en el mismo lugar en donde está el objeto científico muy tenue. Como se aprecia en la Figura [1.12,](#page-37-0) sensores de onda, uno por cada estrella, miden por un largo periodo y al mismo tiempo, el frente de onda de cada estrella. Con esta información es posible generar un reconstructor, que como su nombre lo dice podrá reconstruir el frente de onda de cualquier objeto celeste que se ubique en la misma posición que la estrella central.

<span id="page-37-0"></span>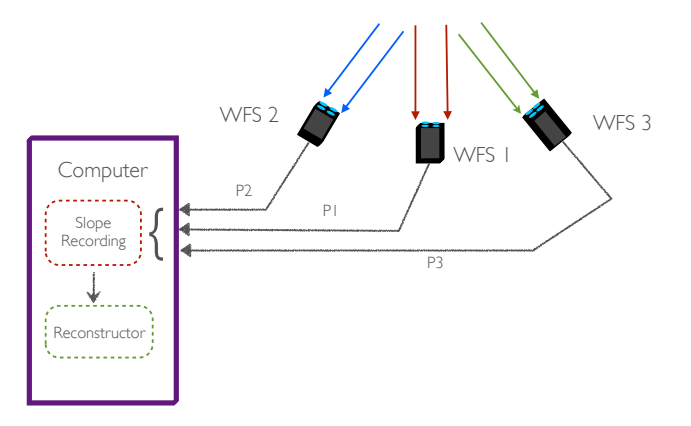

Figura 1.12: Para la calibración del método learn  $\mathcal{B}apply$  es necesario guardar el frente de onda de todas las estrellas, por un largo periodo y al mismo tiempo, para con ello generar un reconstructor.

Sea  $\tilde{P}_{off}$  un vector con las mediciones concatenadas de pendientes (frente de onda) de las estrellas off-axis, y $\mathbf{M_{off}}(\mathbf{p_{off}}, \mathbf{t})$ una matriz que guarda en sus columnas el vector $\tilde{\mathbf{P}}_{off}$ en el tiempo, y a su vez sea  $\tilde{P}_{on}$  el vector que guarda las pendientes de la estrella central, y  $M_{on}(p_{on}, t)$ una matriz que guarda en sus columnas este vector en el tiempo, entonces podemos establecer la siguiente relación:

$$
\mathbf{M_{on}} = \mathbf{CM_{off}},\tag{1.6.1}
$$

Con C como incógnita. Para despejar C, se deberá invertir  $M_{\text{off}}$ , antes de ello la hacemos una matriz cuadrada, multiplicando a ambos lados de la ecuación [1.6.2](#page-38-0) por  $\mathbf{M_{off}}^\mathrm{T}$ . Luego multiplicamos ambos lados por la inversa de esta matriz, para convertir, la matriz que multiplica a la incógnita, en una matriz unitaria. Con esto obtenemos que  $C$  queda definido como:

$$
\mathbf{C} = (\mathbf{M_{on}} \mathbf{M_{off}}^{\mathrm{T}}) (\mathbf{M_{off}} \mathbf{M_{off}}^{\mathrm{T}})^{-1}, \tag{1.6.2}
$$

<span id="page-38-0"></span>Si identificamos los elementos de la matriz  $M_{\text{off}}$  como  $M_{i,j}$ , donde i es la medición de la pendiente otorgada por la subapertura i, entonces el elemento i de la columna 1 del reconstructor  $C_{i1}$  es:

$$
\mathbf{C_{i,1}} = \sum_{j=1}^{t} P_{i,j} * P_{j,i},
$$
\n(1.6.3)

Lo que identificamos como la correlación de la subapertura 1 del sensor de frente de onda con todas las demás subaperturas. Es claro ver que la diagonal de la matriz  $C$  serán valores 1, debido a que estos elementos representan la correlación de cada subapertura consigo misma. Luego podemos definir el reconstructor como:

$$
\mathbf{W} = (\mathbf{C}_{\text{onoff}})(\mathbf{C}_{\text{offoff}})^{-1},\tag{1.6.4}
$$

Donde C<sub>onoff</sub> es la matriz de correlación entre las subaperturas que miden el frente de onda de la estrella central con las subaperturas de los sensores de frente de onda de las estrellas off-axis, y  $C_{offoff}$  es la matriz de autocorrelación de la matriz que contiene la información del frente de onda de las estrellas circundantes.

El último paso instrumental es remover el sensor de frente de onda de la estrella central, para posicionar en su lugar un espejo deformable. Cuando el sistema está en operación, o sea el telescopio está tomando una imagen de larga exposición del objeto científico, los sensores de frente de onda de las estrellas off-axis le entregan información al sistema, para que éste pueda reconstruir el frente de onda. Luego las pendientes reconstruidas son entregadas al sistema de control para que envíe los voltajes adecuados a cada actuador del espejo deformable. Esto se muestra esquemáticamente en la Figura [1.13.](#page-39-0)

<span id="page-39-0"></span>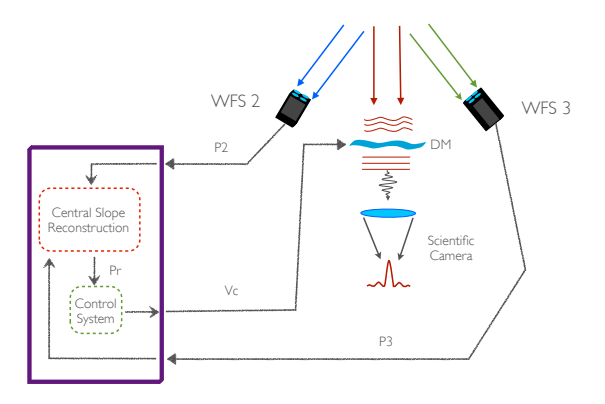

Figura 1.13: Con un reconstructor se puede predecir el frente de onda del objeto científico. Las pendientes reconstruidas son procesadas por el sistema de control, el cual envía los voltajes al espejo deformable para lograr la corrección

# 2. Objetivos

El objetivo de este proyecto es diseñar y construir un instrumento capaz de simular un canal de un sistema MOAO en una mesa óptica, utilizando un asterismo de cuatro estrellas, una central y tres circundantes. Para ello se debe generar un modelo del espejo deformable, as´ı como generar un reconstructor que permita estimar la aberración de la estrella central por medio de las tres circundantes, para lo cual se utilizará el método Learn $\&$ Apply [\(Vidal et al.,](#page-102-1) [2010\)](#page-102-1). Este instrumento no pretende ser uno real, el cual pueda ser utilizado en un telescopio, debido principalmente por el alto costo que implica cumplir con las especificaciones de calidad ´optica y procesamiento en tiempo real. Pero si uno que permita entender las bases de la técnica MOAO, y así adquirir la experiencia y el conocimiento necesario en el tema, para en el futuro diseñar instrumentos más sofisticados.

Una serie de objetivos deben ser cumplidos para poder llevar a cabo este instrumento; los cuales sern descritos a continuacin. Primero se debe contar con una fuente lum´ınica que genere cuatro fuentes puntuales, las cuales deben ser capaces de ser posicionadas a voluntad en el plano objeto, con el fin de adaptarse al sensor de frente de onda. Posteriormente es necesario diseñar un setup ´optico que permita generar seis planos conjugados, para posicionar el generador de turbulencias, el sensor de frente de onda en lazo abierto y cerrado, un stop, el espejo deformable y finalmente la cámara científica. Todo el sistema debe ser integrado por un computador, el cual debe controlar el brillo de las estrellas, recibir los datos del sensor de frente de onda, procesarlos, para luego enviar los voltajes respectivos a cada actuador del espejo deformable, para generar la acción correctiva.

El programa que integre todo el sistema debe ser capaz de ejecutarse a una velocidad limita-

da principalmente por la adquisición de datos del sensor de frente de onda, alrededor de 10Hz. Además este programa debe ser capaz de ejecutar rutinas de calibración, para obtener el modelo del espejo deformable, as´ı como almacenar datos en el tiempo que permitan construir matrices de covarianza entre las distintas estrellas, para poder generar el reconstructor.

Los resultados finales se verán reflejados en la correcta implementación del sistema, en sus distintos aspectos. El diseño óptico debe ser construido de forma prolija en la mesa óptica, de modo que todos los planos conjugados estén bien definidos, además la alineación de la óptica debe ser cercana a la perfección para que la respuesta al impulso del sistema sea cercano al límite de difracción. Una correcta reconstrucción de la aberración de la estrella central por medio de las tres circundantes se podrá medir obteniendo el residuo entre la reconstrucción y los datos reales, y comparándolo para distintas alturas de la turbulencia. Finalmente el desempeño global del sistema será evaluado al medir en una cámara científica la mejora en la PSF de la estrella central, comparándola con el sistema con la turbulencia en el camino óptico, corrigiendo y sin corregir. Para medir cuantitatívamente la mejora de la PSF, se evaluará su Strehl ratio, su FWHM (Full width at half maximum) y la energía encerrada dentro del circulo de Airy de la PSF perfecta.

# 3. Instrumentación

El desafío de diseñar un instrumento que permita corregir un frente de onda aberrado con la técnica MOAO, radica en resolver de forma integradora distintos problemas como son: el construir un generador de constelaciones, generar distintos planos conjugados, crear un área en donde los haces colimados provenientes de las distintas fuentes puntuales se solapen en distinta medida en donde estará ubicada la turbulencia, adaptar la constelación para que el frente de onda aberrado de cada estrella pueda ser medido por un s´olo sensor de frente de onda, el poder generar un modelo del espejo deformable, y finalmente desarrollar un software que integre todo el instrumento.

En el presente capítulo se detallan todas las partes del instrumento, y como cada uno de los desafíos fue afrontado y finalmente resuelto. Para tener una idea general del instrumento, en la figura [3.1](#page-43-0) se presenta un diagrama general de éste, operando en lazo abierto y en lazo cerrado. En él se puede apreciar que un computador, en el cual se ejecuta un software de control, establece el brillo de cuatro estrellas generadas por cuatro diodos laser acoplados a una fibra óptica, recibe información del sensor de frente de onda, la cual es procesada y finalmente enviada al espejo deformable, para así lograr una corrección. En operación normal el sistema trabaja en lazo abierto, siendo esta una característica inherente de un instrumento MOAO, debido a que el objeto científico es demasiado tenue para medir su frente de onda. En la práctica esto se traduce a que el sensor de frente de onda está antes que el espejo deformable, por lo cual éste nunca ve la acción realizada por el espejo deformable. Para poder encontrar el modelo matricial que gobierna el espejo deformable, lo que se conoce como matriz de interacción, es necesario operar el instrumento en lazo cerrado, en la pr´actica el sensor de frente de onda debe estar posicionado después del espejo deformable.

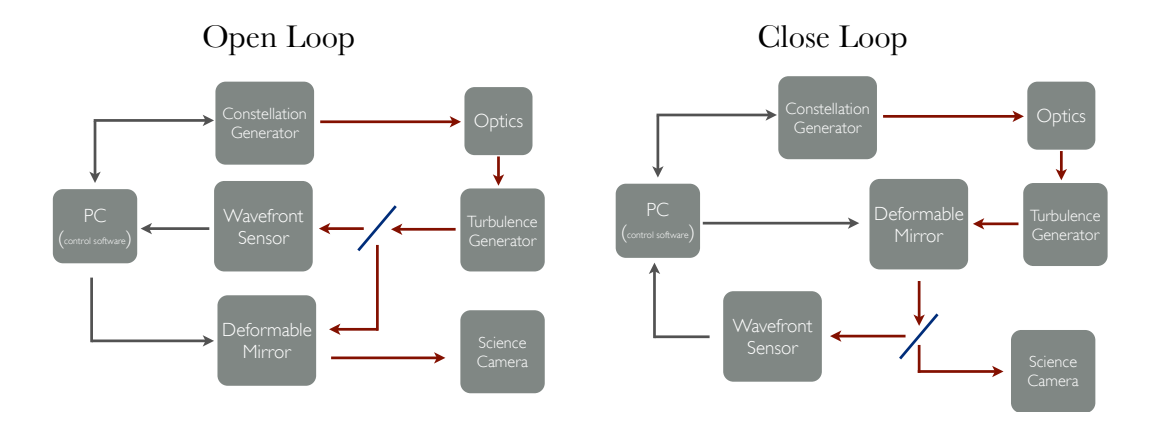

<span id="page-43-0"></span>Figura 3.1: Diagrama en bloques del instrumento operando en lazo abierto a la izquierda y en lazo cerrado a la derecha.

## 3.1. Generador de constelaciones

El generador de constelaciones es una fuente de radiación laser compacta y funcional que incorpora una electr´onica para el control de intensidad de 4 diodos lasers acoplados a fibras ´opticas monomodo. Posee una fuente de alimentaci´on propia que se conecta mediante un cable dim de 8 pines al m´odulo emisor que contiene los lasers. La potencia de salida de cada laser puede ser regulada mediante un software de control compatible con Windows vía una interfaz USB. A continuación se presentan las principales características del dispositivo:

- Alimentación : Fuente conectable directamente a la red de 220 V, 50  $Hz$
- $\blacksquare$  Interfaz con fibra óptica monomodo.
- Longitudes de onda emitidas: 635 nm y 780 nm, 5 mW de potencia óptica.
- $\blacksquare$  Conección con computador a través de cable USB
- $\blacksquare$  Operación controlada por software vía USB
- Dimensiones fuente:  $148 \times 100 \times 64$  mm
- $\bullet \,$  Dimensiones módulo emisor:  $250 \times 200 \times 80$  mm

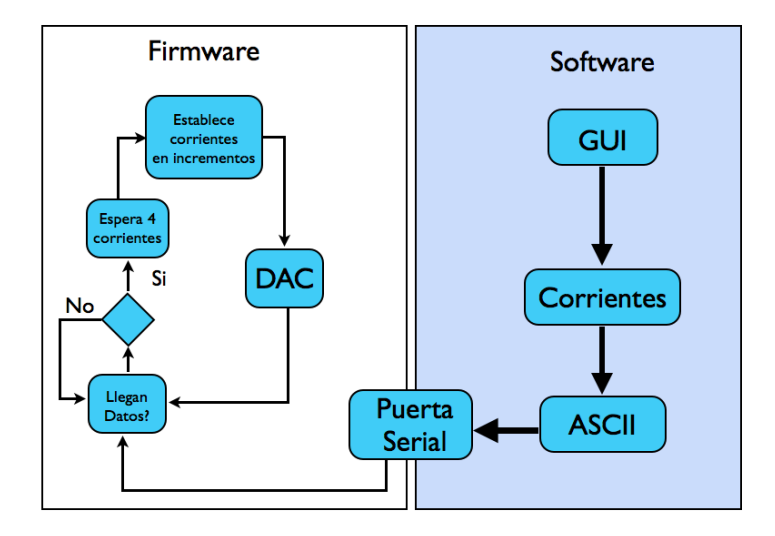

Figura 3.2: Diagrama de flujo del firmware y software.

### 3.1.1. Fuente de alimentación

Para poder alimentar el generador de constelaciones se utiliza una fuente soft start, la cual incrementa (o disminuya según corresponda) el voltaje de forma lineal durante 10 segundos hasta alcanzar  $\pm 15$  V. Esta fuente se implementa cargando un condensador que establece una tensión en la base de un transistor, el cual cortocircuita la fuente en un comienzo, y a medida que el condensador se carga, el transistor deja de conducir para alcanzar la tension de operación. En la figura [3.3](#page-45-0) se presenta el esquema de esta fuente, que consiste en 4 fuentes independientes de similares características de 15 V, y una única fuente de  $-15$  V. Las fuentes de 15 V son reguladas con diodos zener de 1 W, la de −15 V se regula con un LM317 y la de 5 V con un LM7805. Los voltajes de ±15 V son necesarios para alimentar el circuito controlador de corriente en los diodos. Además, se utiliza una fuente independiente de 5 V para alimentar el microcontrolador y el DAC (conversor análogo -digital).

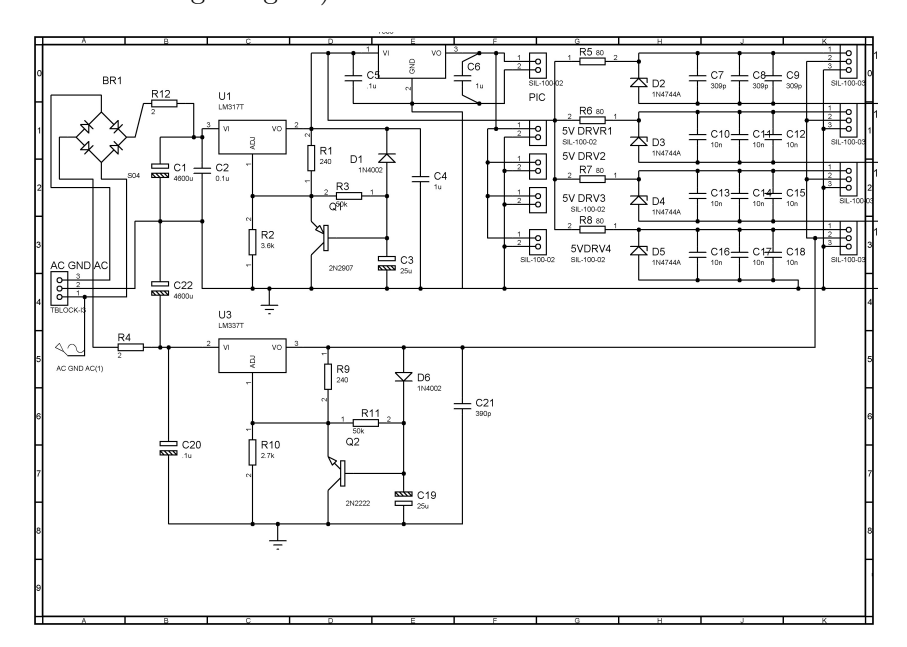

<span id="page-45-0"></span>Figura 3.3: Diagrama esquemático de la fuente soft start.

### 3.1.2. Filtro

Se implementa un filtro pasabajos por cada fuente, con el fin de eliminar los transientes producidos por el prendido y apagado de la alimentación. Se utiliza una configuración Pi con un condensador en paralelo, una inductancia en serie y finalmente otro condensador en paralelo como se aprecia en la figura [3.4.](#page-46-0) Se utilizan dos condensadores, uno cerámico y uno electrolítico en paralelo, tanto a la entrada como a la salida, ya que esta configuración reduce la ESR (Equivalent Series Resistance), logrando que el capacitor electrol´ıtico funcione a bajas frecuencias y el cerámico a frecuencias mayores. La frecuencia de corte es  $f_c = \frac{1}{2\pi\sqrt{3}}$  $\frac{1}{2\pi\sqrt{LC}}=\frac{1}{2\pi\sqrt{10~mR}}$  $\frac{1}{2\pi\sqrt{10~mH\times100\mu F}} =$ 160Hz.

<span id="page-46-0"></span>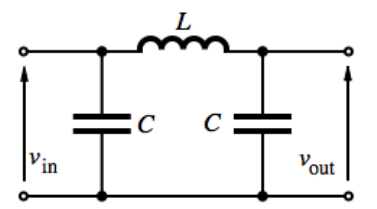

Figura 3.4: Circuito pasabajos utilizado.

El diagrama esquemático de los filtros se muestra en la figura [3.1.2.](#page-46-0)

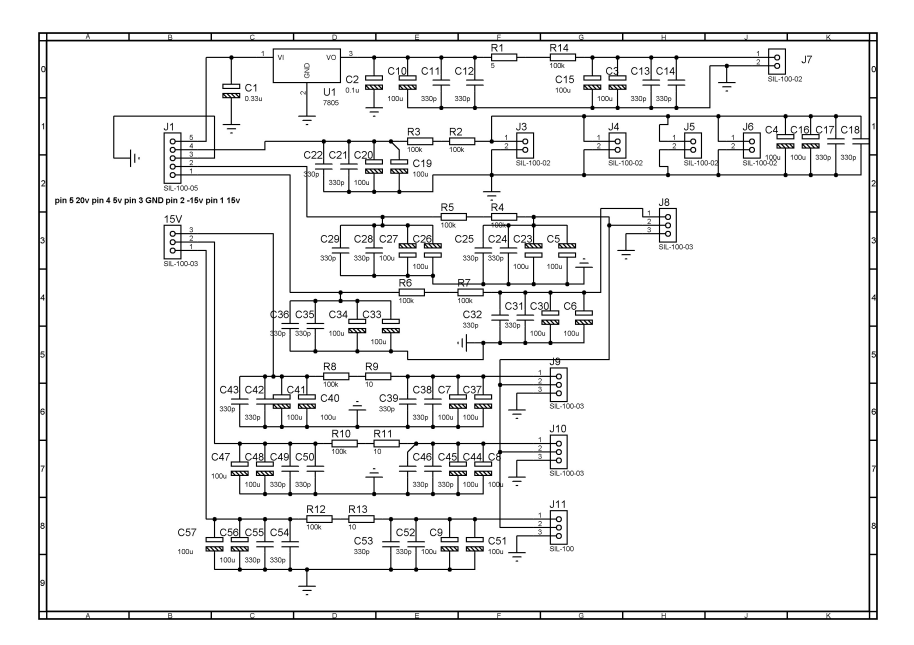

Figura 3.5: Diagrama esquemático del filtro pasabajos a la salida de la fuente.

#### 3.1.3. Microcontrolador

La comunicación con el PC fue implementada usando un PIC 16F877A más un MAX232 para la comunicación serial, además se utilizó un conversor serial USB para realizar la comunicación. Puede verse el circuito en la figura [3.6.](#page-47-0)

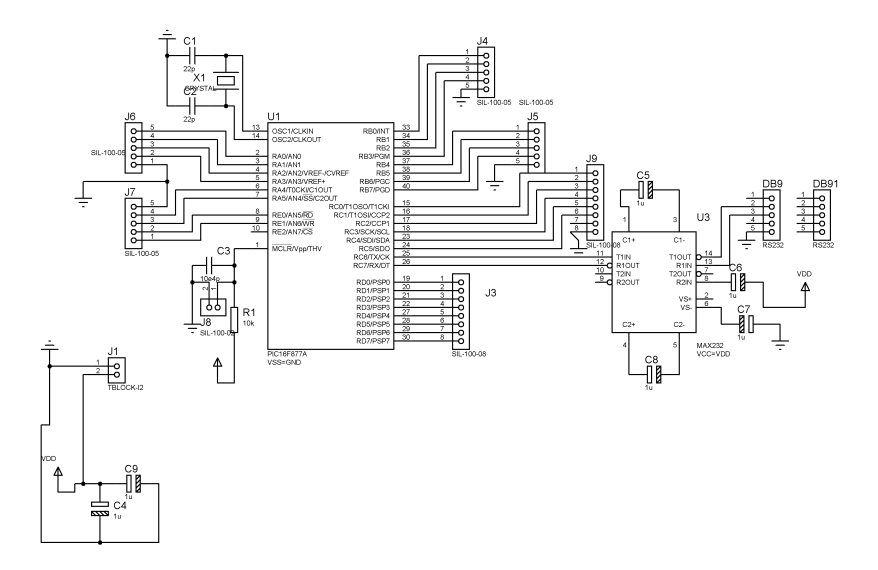

<span id="page-47-0"></span>Figura 3.6: Diagrama esquemático de la placa de desarrollo del PIC con conexión serial.

#### 3.1.4. Driver

La comunicación entre el driver y el microcontrolador se logra mediante un DAC (Digital analog converter), cuyo voltaje de salida es alimentado a la base de un transistor PN2222A que controla la corriente en cada laser, desde un m´ınimo de 0 A hasta 30 mA. Cada laser se dispone en serie con un limitador de corriente fijado como precaución a 30 mA. En la figura [3.7](#page-48-0) se puede ver el diseño de dicho circuito.

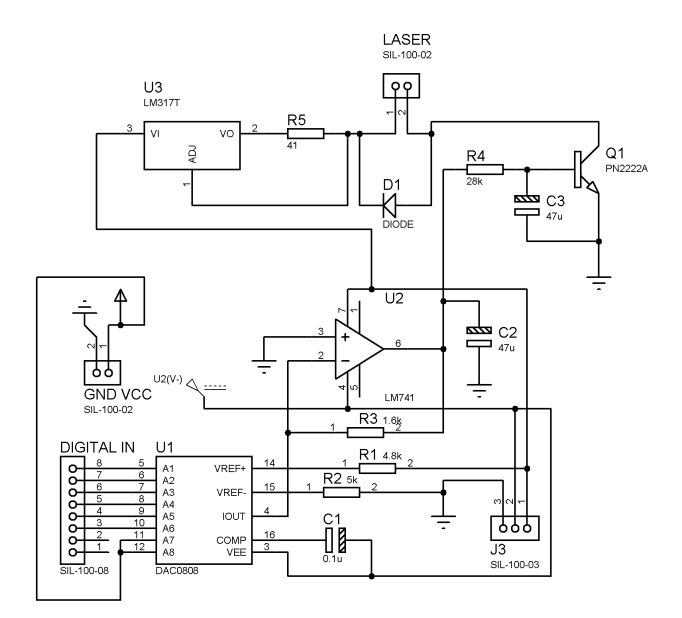

<span id="page-48-0"></span>Figura 3.7: Diagrama esquemático del driver de control de corriente.

En la figura [3.8](#page-49-0) se muestra la corriente inyectada al driver en función del nivel de intensidad que se escoge mediante el software. El laser infrarojo es controlado a través del puerto C del pic, que posee 64 niveles, los lasers de referencia poseen 256 niveles.

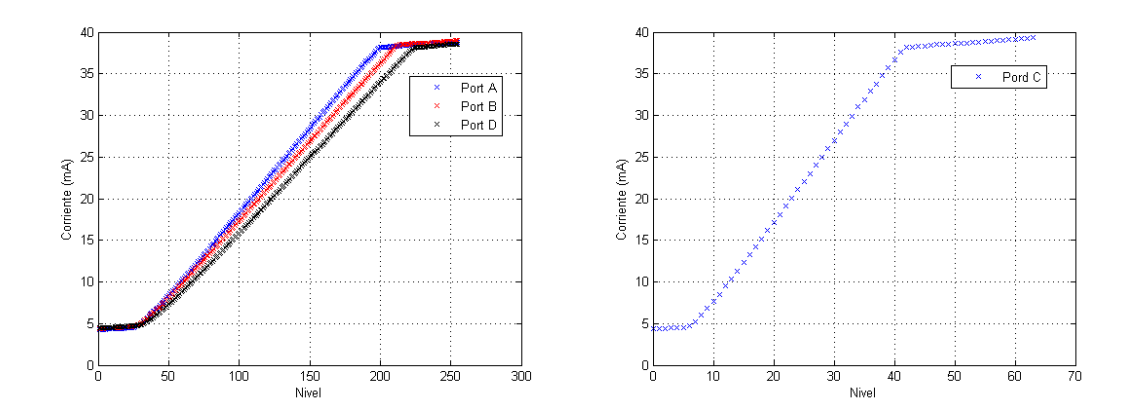

Figura 3.8: Medida de la corriente en cada driver en función del nivel controlado por software.

### 3.1.5. Posicionador de fibras

La luz emitida por los diodos laser es guiada por fibras ópticas las cuales deben ser posicionadas en una configuración precisa en el plano objeto. Para ello se diseñó una pieza en aluminio, capaz de tomar el extremo de la fibra óptica y mantenerla en una posición fija. En la figura [3.9](#page-49-1) se puede apreciár los planos CAD del posicionador de fibras.

<span id="page-49-0"></span>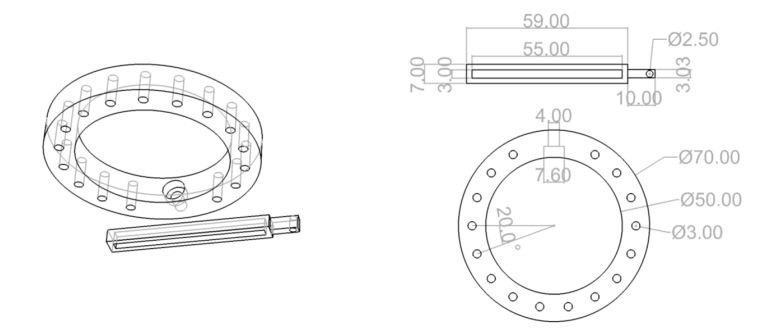

<span id="page-49-1"></span>Figura 3.9: Diagrama CAD del posicionador de fibras.

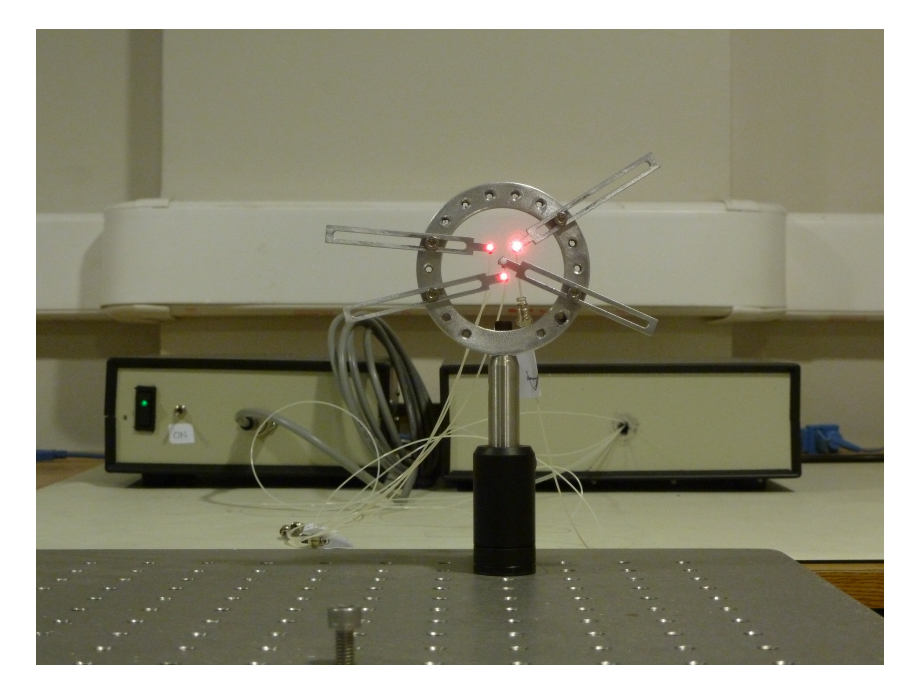

El resultado final del generador de constelaciones se puede apreciar en la figura [3.10.](#page-50-0)

<span id="page-50-0"></span>Figura 3.10: El generador de constelaciones, cuenta con una fuente de alimentación, un driver que controla la intensidad de los diodos laser y un posicionador de fibras ópticas.

### 3.2. Sensor de Frente de Onda

Un dispositivo esencial de cualquier instrumento de ´optica adaptativa, es el sensor de frente de onda. El utilizado en este proyecto es una versión comercial del tipo Shack-Hartmann [\(Shack](#page-102-2) [and Platt,](#page-102-2) [1971\)](#page-102-2), de la marca Thorlabs. En la figura [3.11](#page-51-0) se muestra una imagen de dicho dispositivo.

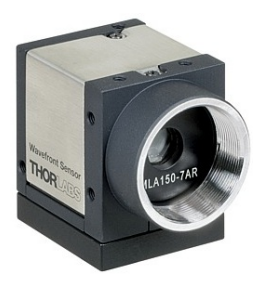

Figura 3.11: Sensor de frente de onda WFS150C de la marca Thorlabs

<span id="page-51-1"></span>Algunas características principales del sensor de frente de onda se presentan en la tabla [1.](#page-51-1)

<span id="page-51-0"></span>

| Resolución de la cámara | $1280 * 1024 [pixel]$ |
|-------------------------|-----------------------|
| Tamaño de pixel         | $4,65*4,65 \, \mu m$  |
| Lenslet Pitch           | $150 \mu m$           |
| Largo focal efectivo    | $3,7 \, [mm]$         |
| Frame Rate              | 15[Hz]                |

Cuadro 1: Características principales del WFS150C.

En la figura [3.12](#page-52-0) se presenta un esquema del funcionamiento de este dispositivo. El haz de luz colimado que se desea analizar, se introduce por la apertura del sensor, cada lentilla enfoca una zona de éste, produciendo un "spot" en el detector de fotones, en este caso un CCD. Cuando el frente de onda se ve alterado, por ejemplo por una turbulencia atmosférica, los "spot" se desplazan de su posición original, lo que se busca entonces es medir este desplazamiento para relacionarlo con un tilt local del frente de onda.

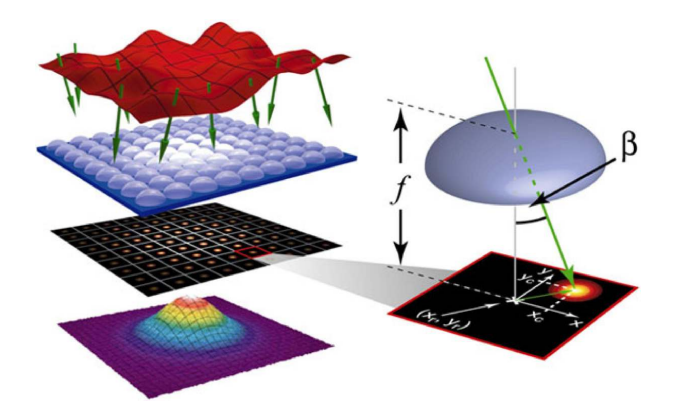

Figura 3.12: El sensor de frente de onda Shack-Hartmann consiste en un arreglo de lentillas, que junto con un detector de fotones miden inclinaciones locales del frente de onda. [\(Kunzmann](#page-100-0) [et al.,](#page-100-0) [2005\)](#page-100-0)

Para poder medir el desplazamiento del "spot", primero es necesario dividir en subaperturas el CCD, correspondiéndole a cada subapertura un número de pixeles determinado. Utilizando los datos entregados por el fabricante, presentados en la tabla [1,](#page-51-1) es fácil calcular cuántos pixeles le corresponde a cada subapertura como:

<span id="page-52-0"></span>
$$
n_{\text{pix}}^{\circ} = \frac{\text{LensletPitch}}{\text{pixelsize}} = \frac{150[\mu m]}{4,65[\mu m]} = 32,25[\text{pix}],
$$
\n(3.2.1)

<span id="page-52-1"></span>Idealmente cada subapertura se debe corresponder con un actuador del espejo deformable, para lo cual es necesario adaptar el tama˜no del "beam". En este caso debido principalmente a que introducir más lentes en el diseño provocaría inversiones del frente de onda indeseados para la obtención de la matriz de interacción, y que el sensor de frente de onda debe medir el frente de onda de 4 estrellas a la vez, se utilizan todas las subaperturas necesarias para medir el "beam" completo. El diámetro útil del haz de luz es  $D = 2,7[mm]$ , lo cual hace necesario una matriz de 18∗18 subaperturas, lo cual permite tener una excelente resolución del frente de onda.

Debido a que el "beam" es circular, a esta matriz de 18 ∗ 18 se le deben recortar las esquinas, aproximándolo lo mejor posible a un círculo. En la figura [3.13](#page-53-0) se presenta la configuración de subaperturas utilizadas en este trabajo.

<span id="page-53-0"></span>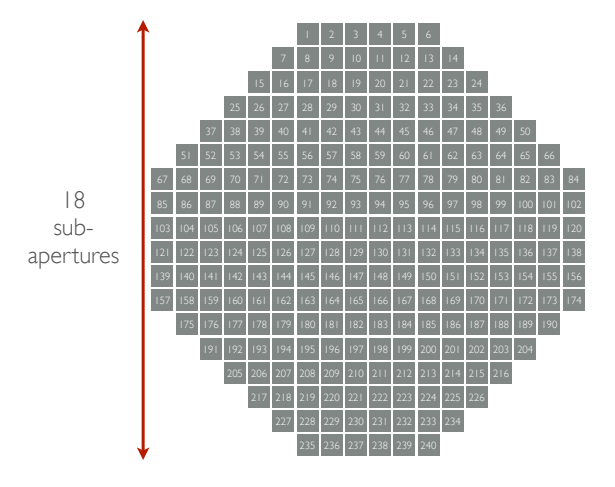

Figura 3.13: Para hacer la medición del movimiento del "spot" es necesario parcelar la imagen entregada por el sensor en subaperturas en una configuración circular.

El "spot" de cada subapertura debe ser trackeado de alguna forma, para ello se busca su centro obteniendo su centro de masa en los ejes  $X$  e  $Y$ . En la ecuación [3.2.1](#page-52-1) se muestra la expreción matemática para obtener el centro de masa en ambos ejes, que no es más que la suma de las intensidades de los pixeles correspondientes a cada subapertura, ponderada por la posición y dividida por la suma total de intensidades.

$$
C_{x} = \frac{\sum_{x} \sum_{y} I_{x,y} * x}{\sum_{x} \sum_{y} I_{x,y}}, C_{y} = \frac{\sum_{x} \sum_{y} I_{x,y} * y}{\sum_{x} \sum_{y} I_{x,y}}.
$$
 (3.2.2)

#### 3.3. Espejo Deformable

Otro dispositivo esencial de todo sistema de ´optica adaptativa es el espejo deformable. En particular en este proyecto se utiliza uno del tipo MEMS (Microelectromechanical systems) de la compañía Boston Micromachines Corp, de 12 ∗12 actuadores. Este tipo de espejo deformable sin duda representan el futuro de este tipo de tecnología debido a que poseen el potencial de no ser muy costosos, no presentan histéresis, tienen una alta tasa de respuesta, entre otras virtudes. En la figura [3.14](#page-54-0) se puede apreciár como éstos están construidos, y el principio físico que permite la deformación de la superficie. Una membrana capaz de deformarse es recubierta por un "coating" reflectante en longitudes de onda visibles y sujeta por actuadores a otra superficie. Debajo de cada actuador hay un electrodo, que al aplicarle un voltaje alto atrae por fuerza electroestática a dicho actuador, deformando la membrana reflectante. La fuerza electroestática es igualada por la fuerza elástica que ejerce la superficie que soporta los actuadores produciendo estabilidad en el movimiento.

<span id="page-54-0"></span>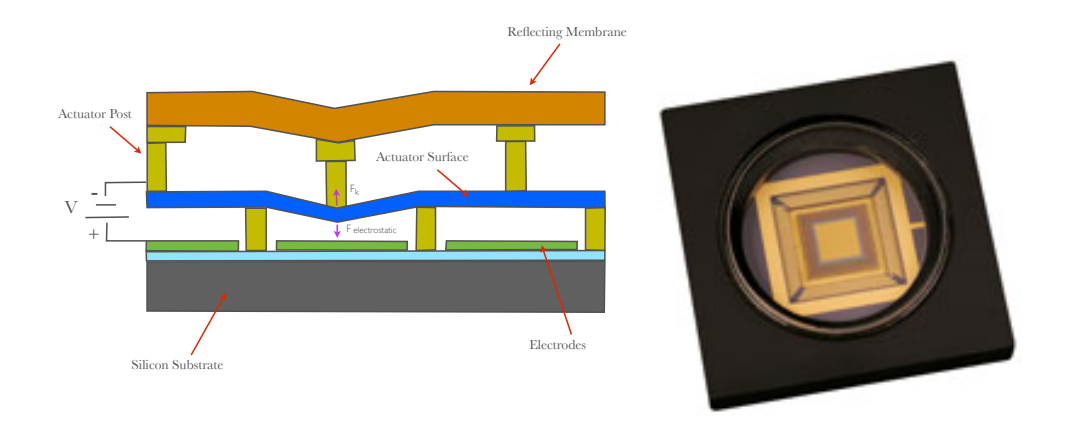

Figura 3.14: A la izquierda principio del funcionamiento de un espejo deformable tipo MEMS, a la derecha el producto real terminado. Fuente: BMC: Boston Micromachines Corp

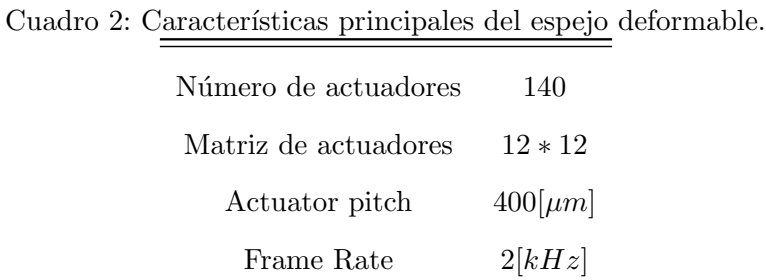

<span id="page-55-0"></span>En la tabla [2](#page-55-0) se presentan las características principales del espejo deformable.

3.4. Diseño Óptico

El diseño óptico fue concebido tras entender tres problemas cruciales: la generación de planos conjugados, la adaptación de la constelación para que un sensor de frente de onda pueda medir el frente de onda de cuatro estrellas al mismo tiempo, y la necesidad de que el sistema trabaje en lazo abierto y cerrado. Además cabe mencionar que el diseño tuvo ciertas restricciones concernientes a presupuesto, no pudiendo comprar óptica de mayor valor, y teniendo que ceñirse al equipo disponible en el laboratorio, salvo ciertas excepciones. El instrumento fue simulado en el programa de simulación óptica ZEMAX, lo cual permitió corroborar cualquier cambio que fuese necesario efectuar, ahorrando tiempo y dinero.

#### 3.4.1. Planos Conjugados

El generar un plano conjugado no es más que generar una imagen de una fuente puntual. Cuando un haz de luz colimado (frente de onda plano) atraviesa un medio con celdas con distintos índices de refracción, localmente en distintos sectores del frente de onda se producen desfases, generando inclinaciones, que en suma aberran el frente de onda. Estas inclinaciones locales se replican en fase e intensidad sólo en planos conjugados al lugar en donde se produjo la aberración. Un instrumento de óptica adaptativa busca medir estas aberraciones, para luego generar una acción correctiva, es por esto que se deben generar planos conjugados en todos los puntos en que se quiere medir o alterar este frente de onda. En la figura [3.15](#page-56-0) se puede apreciar el concepto de un plano conjugado; el cual consiste en que con dos lentes se puede replicar en intensidad y fase un frente de onda, en otro punto. De esta forma el punto  $a$  está conjugado con el punto b.

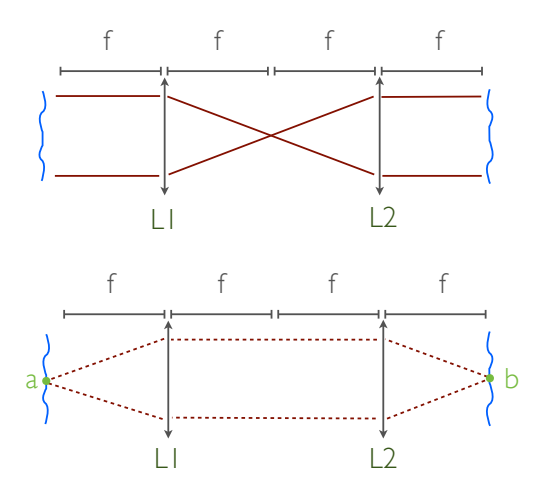

<span id="page-56-0"></span>Figura 3.15: Concepto de plano conjugado.

En el instrumento propiamente tal son necesarios seis planos conjugados, cuatro de ellos son generados por cuatro pares de lentes, y los otros dos son replicados con dos beam split-ter. En la figura [3.16,](#page-57-0) se puede apreciar en la parte superior izquierda el diseño completo del instrumento en ZEMAX, en el resto de la imagen se puede ver un acercamiento de la zona

demarcada con un círculo, en el cual se señalan los distintos planos conjugados. Los planos dos y cuatro son replicados posicionando un Beam Splitter cent´ımetros antes de que estos se generen.

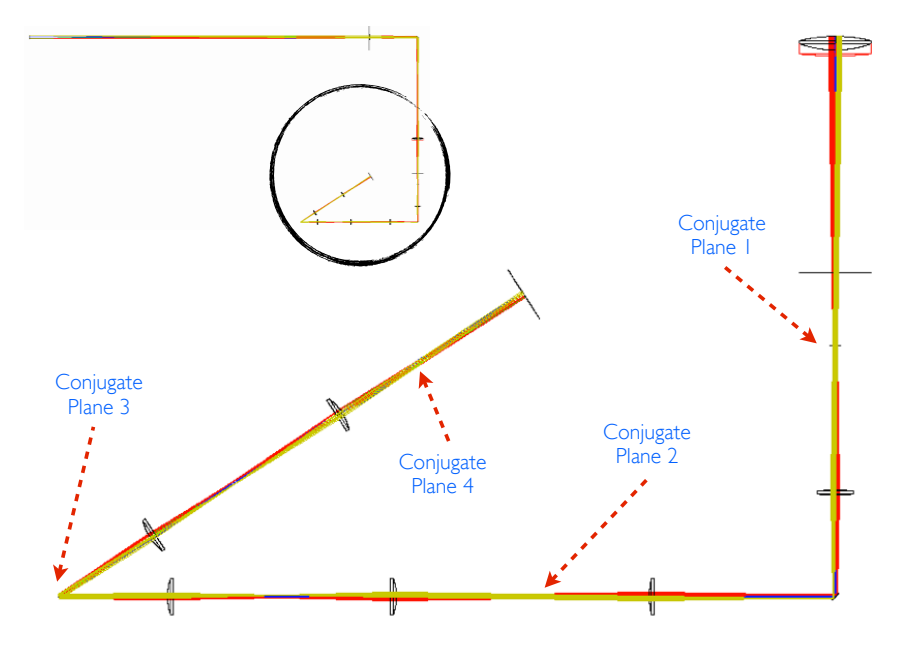

<span id="page-57-0"></span>Figura 3.16: Diseño en ZEMAX señalando los distintos planos conjugados del instrumento.

El primer plano conjugado es para posicionar la turbulencia, el número dos es para posicionar el sensor de frente de onda y un diafragma que sirve como stop, en el tercer plano conjugado se posiciona el espejo deformable y finalmente el número cuatro es necesario para la cámara científica y para operar el instrumento en lazo cerrado, con lo cual se puede obtener la matriz de interacción.

#### 3.4.2. Componentes ópticos

En esta sección se describen los componentes ópticos utilizados, los cuales en su mayoría son lentes. En la figura [3.17](#page-58-0) se puede apreciar un esquema simplificado del instrumento con la finalidad de identificar cada componente.

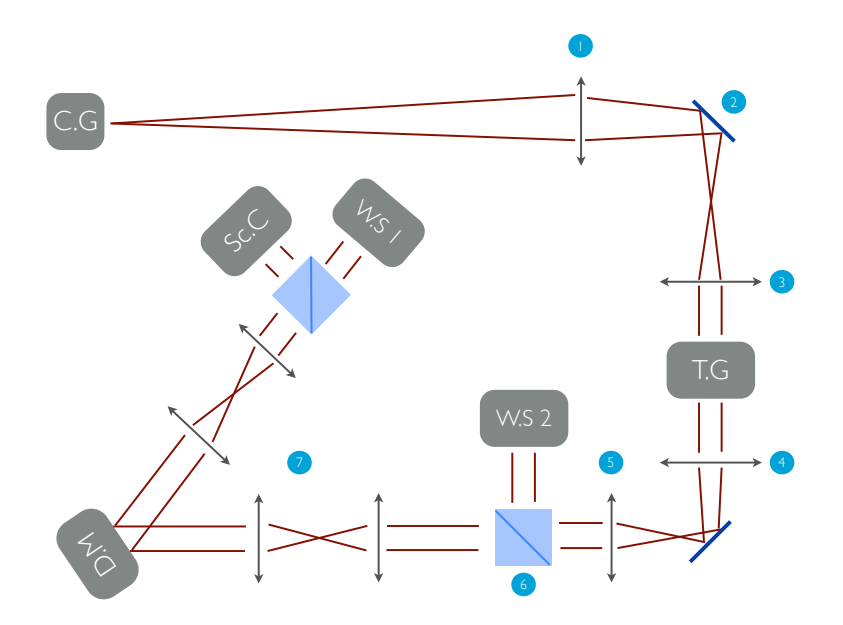

<span id="page-58-0"></span>Figura 3.17: Esquema general del instrumento.

En la tabla [3](#page-59-0) se detallan algunas características de los componentes ópticos, como son: número en el esquema general, marca, distancia focal y código del vendedor.

<span id="page-59-0"></span>

| Component $N^{\circ}$ | <b>Vendor</b> | Code         | Focal Length $(mm)$ |
|-----------------------|---------------|--------------|---------------------|
| 1                     | Thorlabs      | LE1872       | 400                 |
| $\overline{2}$        | Edmunds O.    | NT43-876     | flat mirror         |
| 3                     | Edmunds O.    | 49285        | 150                 |
| 4                     | Thorlabs      | LA1986       | 125                 |
| 5                     | Thorlabs      | LB1914       | 125                 |
| 6                     | Edmunds O.    | Beam Spliter |                     |
| 7                     | Thorlabs      | LA1608       | 75                  |

Cuadro 3: Códigos y características de los componentes ópticos.

En un instrumento diseñado para operar en un telescopio serían necesarios varios sensores de frente de onda, cuya separación determina el campo de visón con posibilidad de ser corregido. Debido a que estamos utilizando un sólo sensor para medir el frente de onda de las cuatro estrellas, el campo de visión de este proyecto queda limitado por la separación máxima que puedan tener en una subapertura. Dado que el campo de visión es bastante reducido es necesario cambiar el tama˜no del plano objeto para tener cierta holgura en el posicionamiento de las fibras ´opticas, posible gracias al posicionador de fibras ya descrito. En la figura [3.18](#page-60-0) al lado izquierdo se puede apreciar cómo se subdivide una subapertura, dándole a cada estrella un área de aproximadamente 10 ∗ 10[pix] para ser medida. La separación mínima entre estrellas es de  $10[pix]$  y la máxima de  $36[pix]$ . Utilizando el peor de los casos podemos calcular cual debe ser la separación de las fibras en el plano objeto, para la separación más cercana y más lejana como:

$$
S_c = 10[pix] * 4,65\left[\frac{\mu m}{pix}\right] = 46,5\left[\mu m\right],\tag{3.4.1}
$$

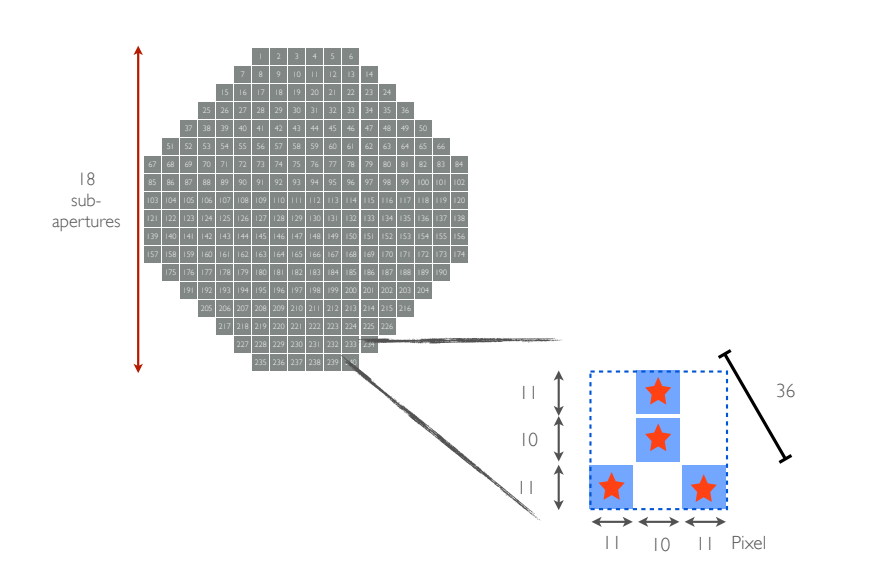

<span id="page-60-0"></span>
$$
S_f = 36[pix] * 4,65\left[\frac{\mu m}{pix}\right] = 167,4[\mu m],\tag{3.4.2}
$$

Figura 3.18: Las subaperturas se dividen a su vez en subsubaperuras en las cuales se calcula el centroide de las cuatro estrellas al mismo tiempo.

Es claro que estas distancias no son prácticas para trabajar, tomando en cuenta que el conector que protege la salida de la fibra óptica tiene un diámetro de  $2[mm]$ . Por ello es necesario magnificar el plano objeto con respecto al sensor de frente de onda. Esto se logra gracias a la relación entre distancias focales de las lentillas del sensor de frente de onda y el lente número 3 de 150[mm] de focal. En la figura [3.19](#page-61-0) se presenta el concepto que ayuda a explicar dicha magnificación. El ángulo  $\theta$  que subtiende el objeto es invariante, luego es fácil encontrar la relación entre los tamaños como:

$$
\theta = \frac{x_1}{f_1} = \frac{x_2}{f_2} \tag{3.4.3}
$$

Luego la magnificación queda definida como:

$$
M_g = \frac{f_1}{f_2} = \frac{150[mm]}{3,7[mm]} = 40,5\tag{3.4.4}
$$

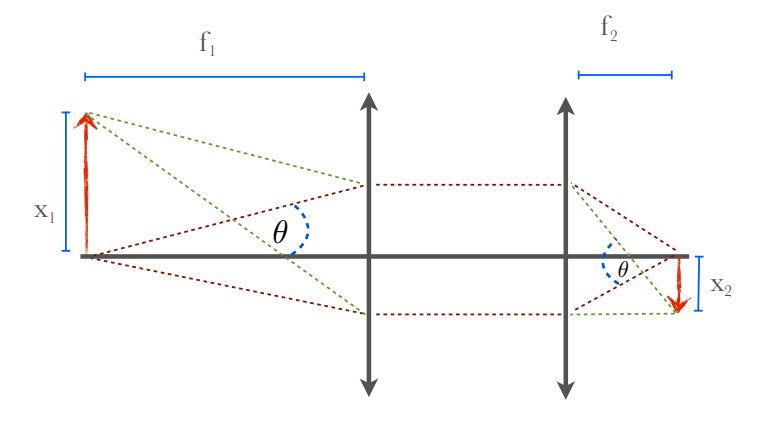

Figura 3.19: El ángulo  $\theta$  que subtiende un objeto es invariante en todo el camino óptico, con lo cual es posible calcular la magnificación del instrumento.

Esta magnificación no es suficiente por lo que se utiliza otro lente, el número 1 de 400 $\lfloor mm \rfloor$ , posicionado a 1560[ $mm$ ] del plano objeto y a  $318[mm]$  del plano imagen antes del lente número 3, para lograr una magnificación total de:

<span id="page-61-0"></span>
$$
M_g = 40.5 * \frac{1560 [mm]}{318 [mm]} = 198.7
$$
\n(3.4.5)

Con esto las distancias máximas y mínimas entre las fibras son  $33[mm]$  y  $9[mm]$  respectivamente, siendo totalmente razonables para trabajar con el posicionador de fibras.

## 3.5. Generador de turbulencias

Para probar el instrumento es necesario contar con un generador de turbulencias que sea lo más cercano a la vida real. Para ello se compró una solución comercial que entrega la empresa LEXITEK. En la figura [3.20](#page-62-0) se muestra una imagen real del generador de turbulencia. Este consiste en un sandwich circular entre dos acrílicos en donde se talla con una máquina CNC (computer numerical control) la diferencia de camino ´optico deseada, para luego ser rellenado con un polímero óptico. Esto se monta sobre una montura rotatoria, que gracias a un motor paso a paso, permite controlar la velocidad angular simulando as´ı el viento.

<span id="page-62-0"></span>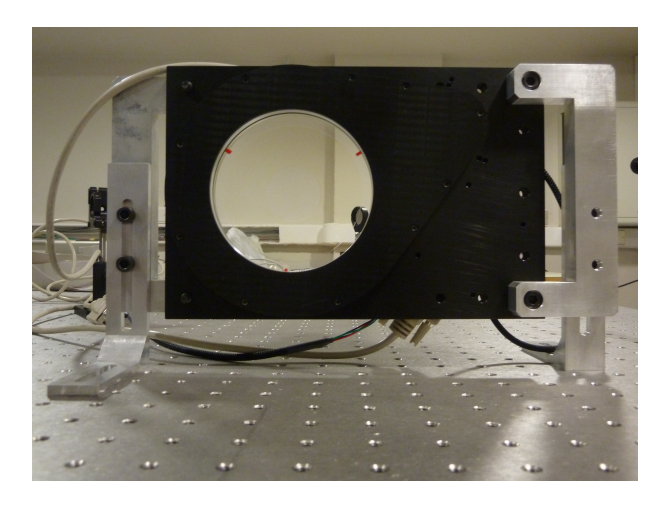

Figura 3.20: Vista real del generador de turbulencias fabricado por la empresa LEXITEK. El largo de coherencia de la turbulencia es de  $r_0 = 0,4[mm]$ .

El largo de coherencia fue solicitado ser de  $r_0 = 0.4[mm]$  @ $\lambda = 635[mm]$ , principalmente por simplicidad del diseño. Como se aprecia en la tabla [2,](#page-55-0) la separación entre cada actuador del espejo deformable es de 0,4[mm], igual que el largo de coherencia, lo cual implica no hacer ninguna expansión en el haz de luz. Para verificar que los datos de centroides se estén adquiriendo bien, y que el largo de coherencia de la turbulencia es el solicitado, se calcula el  $r_0$  utilizando la meto-dología sugerida en [\(Saint-Jacques,](#page-102-3) [1998\)](#page-102-3). Es posible relacionar la varianza  $\Phi_c^2$  del movimiento unidimensional de los centroides por ejemplo en el eje  $X C_x(t)$ :

$$
\Phi_{\mathbf{c}}^2 = \langle [C_{\mathbf{x}}(\mathbf{t}) - \bar{C}_{\mathbf{x}}]^2 \rangle_{\mathbf{t}} [\mathbf{rad}^2],\tag{3.5.1}
$$

Donde,  $\langle ...\rangle$  es el promedio del ensamble, y  $\bar{C}_x$  es la media de éste movimiento, con el largo de coherencia  $r_0$  como:

$$
\Phi_{\mathbf{c}}^2 = 0,162\lambda^2 r_0^{\frac{-5}{3}} d^{-1} [\text{rad}^2],\tag{3.5.2}
$$

Donde  $\lambda$  es la longitud de onda y d es el tamaño de la subapertura del sensor de frente de onda. Tomando 15000 datos en el tiempo se obtiene para el caso del las estrellas circundantes de  $\lambda = 635 [nm]$  un  $r_0$  de 0,4[mm], mientras que para la estrella central de  $\lambda = 780 [nm]$  un  $r_0$ de 0,5[mm], lo cual se condice con lo esperado perfectamente.

Una vista real del instrumento se puede apreciar en la figura [3.21,](#page-64-0) en donde se destaca el camino óptico que recorre la luz. En linea punteada azul se observa el cambio en la posición del sensor de frente de onda, para operar el sistema en close loop, lo que permite obtener la matriz de interacción.

<span id="page-64-0"></span>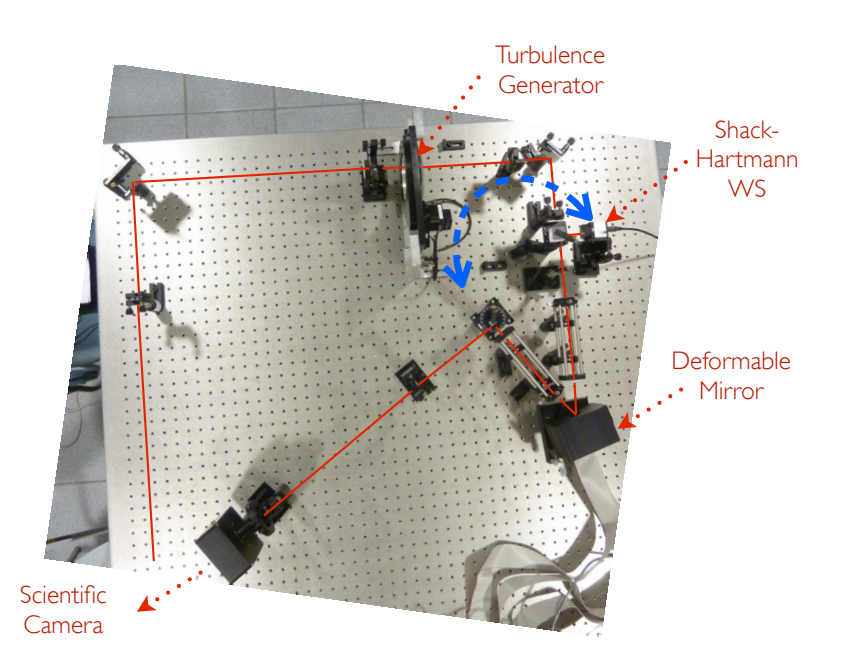

Figura 3.21: Imagen del instrumento, destacando el camino óptico y los componentes más relevantes. La doble flecha azul representa el cambio que debe realizarse en el sensor de frente de onda para operar el sistema en close loop

### 3.6. Software

Para poder integrar las distintas partes del instrumento, se concentró todo en un software de control manipulable por una GUI ("Graphical user interface'"), programada en "Microsoft Visual Studio". Esto no sólo con la finalidad de que cualquier persona con una cierta instrucción previa pueda manipular el instrumento, si no que además de acortar los tiempos cuando es necesario hacer calibraciones.

Tanto el sensor de frente de onda, como el espejo deformable incluyen librerías con funciones

API ("Application programming interface"), las cuales permiten establecer una comunicación con los dispositivos, permitiendo básicamente adquirir la imagen, ajustar parámetros como ganancia, tiempo de exposición, y enviar los voltajes al espejo deformable.

En la figura [3.22](#page-65-0) se muestra una imagen de la interfaz gráfica. Esta permite inicializar los sistemas, configurar el sensor de frente de onda, detectar pixeles saturados, calcular el centroide de una, tres o cuatro estrellas, con la posibilidad de aplicar un umbral de intensidad en cada caso, controlar el brillo de los cuatro diodos laser y entrega información sobre los tiempos de lectura y escritura.

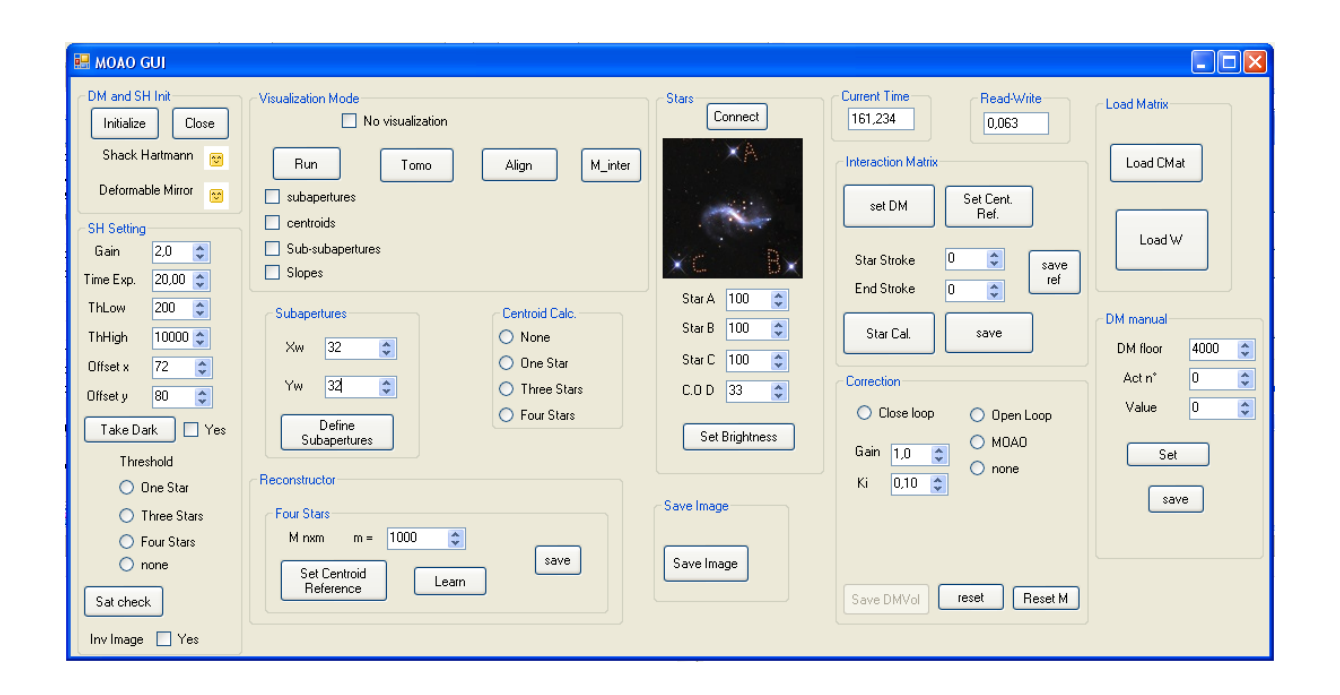

<span id="page-65-0"></span>Figura 3.22: La interfaz gráfica permite operar el instrumento de manera sencilla, tanto para hacer calibraciones como para activar rutinas de corrección.

Con esto resuelto, el programa es capaz de correr rutinas de calibración, para obtener las matrices de correlación y la matriz de interacción. En el primer caso se deja abierta la opción de seleccionar el número de muestras en el tiempo, mientras que para la matriz de interacción se permite configurar el piso de los actuadores y el desplazamiento que tendrán estos durante la calibración. Los datos se guardan en memoria en archivo de texto, para luego procesarlos y generar el reconstructor (matriz W), y la matriz de control (CMat), lo cual se hace en python.

Con el reconstructor y la matriz de control generados, es posible entonces correr las rutinas de corrección. Primero se deben cargar las matrices al sistema, luego activar el cálculo de centroides de una o tres estrella dependiendo si se quiere hacer una corrección SCAO ("Single conjugate AO") o MOAO("Multi-Object AO"). En el caso de la corrección SCAO, dado que el sistema está en lazo cerrado, el sensor de frente de onda mide la diferencia entre el frente de onda actual y la corrección efectuada por por el espejo deformable en la iteración anterior. Esto hace que el valor del centroide medido tienda a cero lo que implica que los valores enviados al espejo deformable también tiendan a cero. Para solucionar este problema se implementa un control PI (Proporcional Integral), cuya explicación se presenta en la siguiente fórmula:

$$
\vec{V}_{cl}(i) = F_l * \vec{V}_{cl}(i-1) + CMat * \vec{P}, \qquad (3.6.1)
$$

Donde  $\vec{V}_{cl}(i)$  son los voltajes a enviar trabajando en lazo cerrado en la iteración i,  $F_l$  es un factor de drenaje, CM at la matriz de control y  $\vec{P}$  el vector con las pendientes.

Con fines prácticos para la alineación se implementa un modo de visualización donde se muestra la imagen entregada por el sensor de frente de onda. Esta se puede apreciar en la figura ´ [3.23,](#page-67-0) en ella se da la opción de dibujar las subaperturas en verde y las subsubaperturas en azul, así como se dibujar una cruz roja en la posición calculada del centroide del "spot". Este modo

de visualización consume mucho tiempo de proceso por lo que se corre en un "Thread" aparte y se da la opción de desactivarlo.

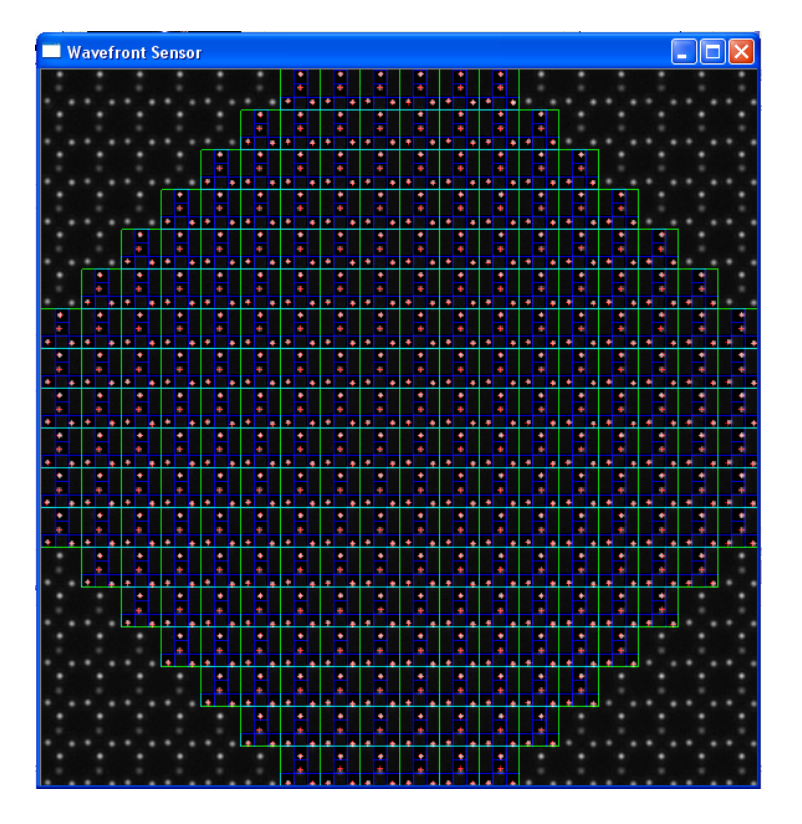

<span id="page-67-0"></span>Figura 3.23: La GUI permite ver la imagen del sensor de frente de onda, dibujando las subaperturas en verde, las subsubaperturas en azul y una cruz roja en la posición calculada de cada "spot".

Finalmente se presenta un diagrama de flujo del programa en conjunto con un esquema explicativo del instrumento. Esto se puede apreciar en la figura [3.6.](#page-67-0)

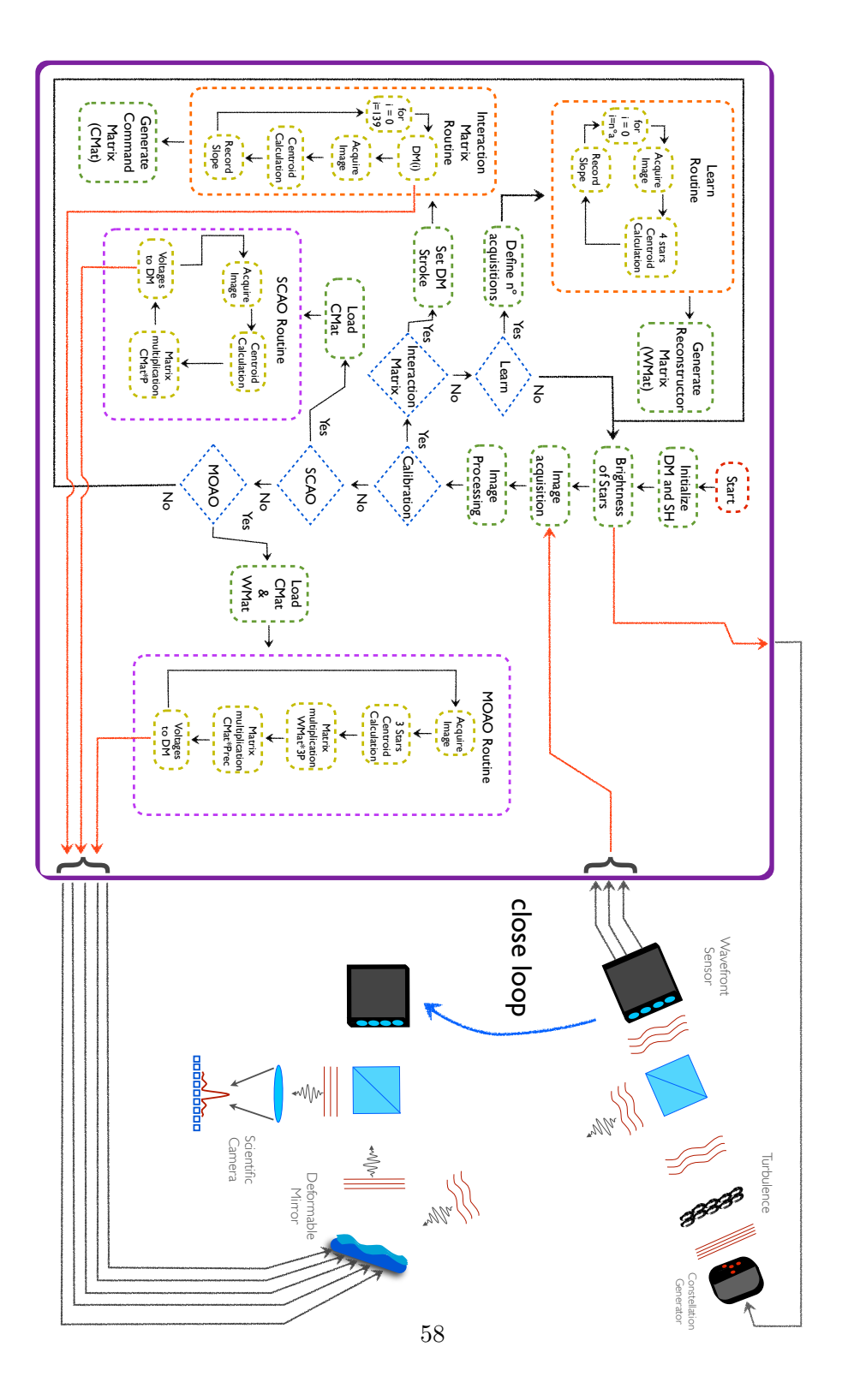

# 4. Resultados y Discusión

En el presente capítulo se presentan los resultados obtenidos con el instrumento, que si bien son preliminares, muestran que se está yendo por el camino correcto, dejando abierta la puerta para futuras mejoras. Primero se presentan los resultados en la obtención de la matriz de comando, luego la mejora en el strehl ratio aplicando una corrección SCAO, los resultados en la generación del reconstructor y finalmente la mejora en el strehl ratio aplicando la técnica MOAO.

#### 4.1. Matriz de Comando

La matriz de comando es el modelo del espejo deformable que permite relacionar las pendientes medidas por el sensor de frente de onda con los voltajes a enviar al espejo deformable. El m´etodo seguido para obtenerla es el sugerido en [\(Corinne et al.,](#page-99-0) [1990\)](#page-99-0).

Recordando la sección [1.4,](#page-28-0) para obtener la matriz de comando primero es necesario obtener la matriz de interacción. Esta matriz guarda en sus columnas el cambio en el frente de onda tras aplicar un voltaje unitario en cada uno de los actuadores. Primero se toman 3 matrices de interacción con un desplazamiento positivo de los actuadores, luego 3 más con un desplazamiento negativo. A las 3 matrices de desplazamiento negativo se les multiplica por −1 y el conjunto se promedia. Luego la matriz de interacción queda como:

$$
M_i = \langle M_{i,1}^+, M_{i,2}^+, M_{i,3}^+, -M_{i,1}^-, -M_{i,2}^-, -M_{i,3}^-\rangle,\tag{4.1.1}
$$

Donde  $M_{i,1}^+$  es la primera matriz de interacción adquirida con desplazamiento positivo,  $-M_{i,1}^$ es la primera matriz de interacción adquirida con desplazamiento negativo multiplicada por −1  $y \langle ... \rangle$  representa el promedio del conjunto de matrices. En la figura [4.1](#page-70-0) se presenta el resultado

de este proceso.

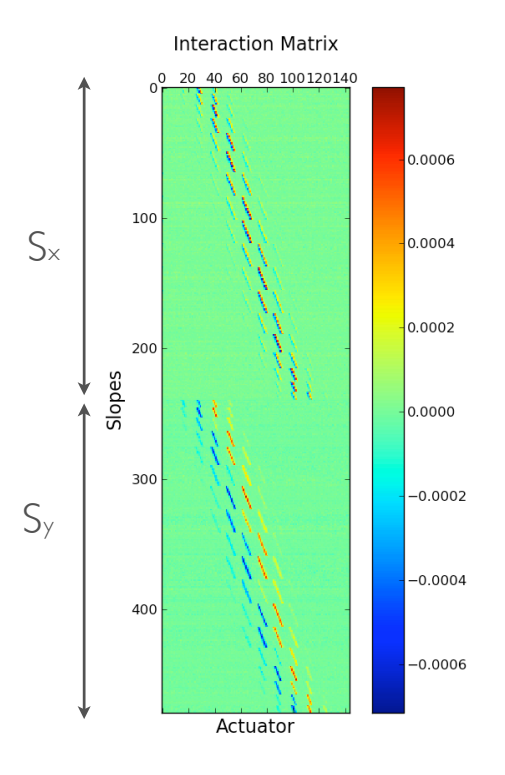

Figura 4.1: La matriz de interacción en sus columnas guarda la acción de cada actuador en el frente de onda al aplicar un voltaje unitario.

Recordando cómo obtener la matriz de comando se presenta a continuación la multiplicación matricial a realizar.

<span id="page-70-0"></span>
$$
M_c = (M_i^t * M_i)^{-1} M_i^t
$$
\n(4.1.2)

Como se puede apreciar se debe realizar una inversión de la matriz cuadrada  $M_i^t * M_i$ . Para ello se utiliza el comando "pim" entregado por la librería "numpy" de Python. El comando

"pim" calcula la pseudo inversa Moore-Penrose de una matriz utilizando una descomposición en sus valores singulares. Existen valores singulares de la matriz muy pequeños, relacionados con actuadores que modifican poco o nada el frente de onda. Al invertir estos valores tienden a divergir, por lo que se debe establecer un umbral desde el cual ciertos valores menores a este umbral sean dejados fuera del cálculo. En la figura [4.2](#page-71-0) se presenta la SVD de la matriz  $M_i^t * M_i$ , si se utiliza un umbral de  $4\%$  se dejan activos  $49$  actuadores.

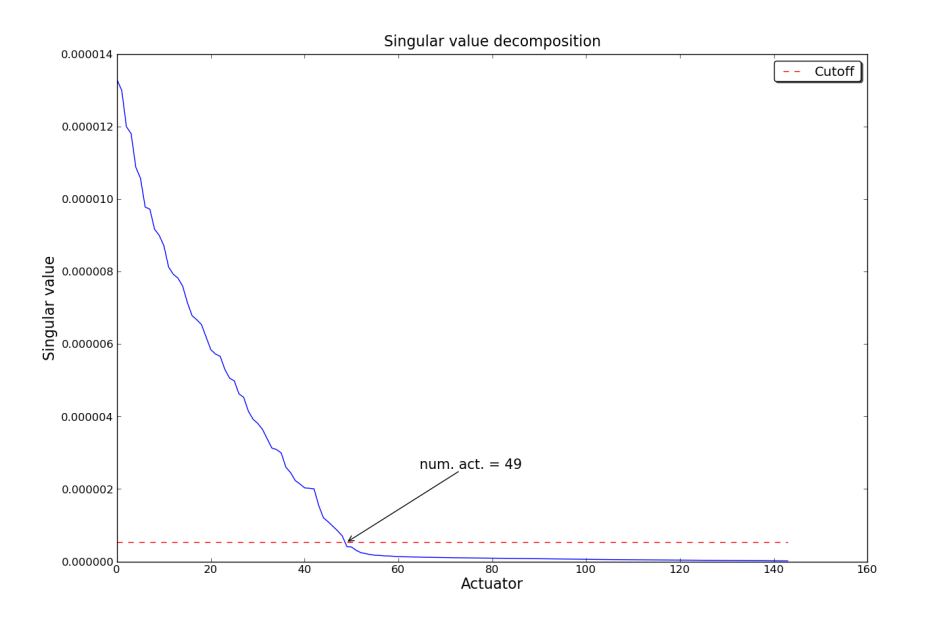

Figura 4.2: Descomposición en valores singulares de la matriz  $M_i^t * M_i$ . Al poner un umbral en 4% se dejan activos 49 actuadores

<span id="page-71-0"></span>En la figura [4.3](#page-72-0) se presenta la matriz de comando.
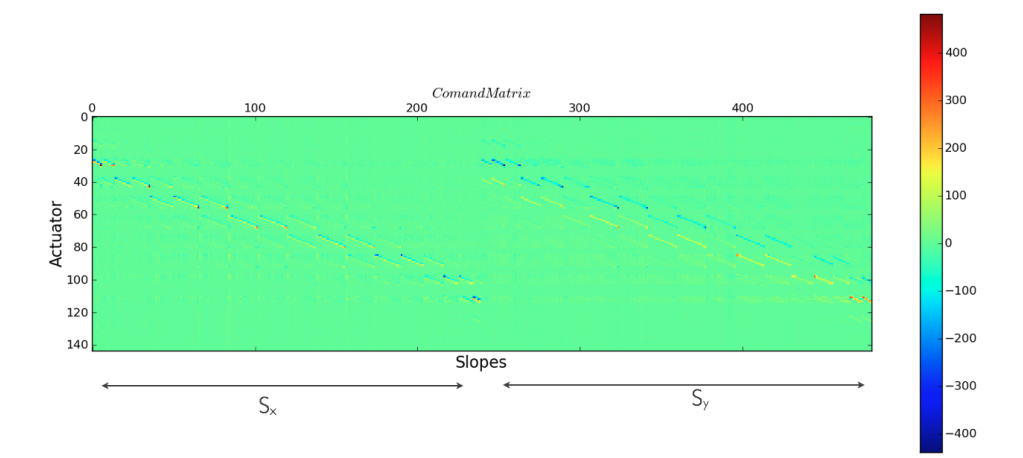

Figura 4.3: La matriz de comando permite relacionar las pendientes medidas por el sensor de frente de onda, con los voltajes a enviar al espejo deformable.

## 4.2. Lazo cerrado

La dificultad principal de este proyecto es la de poder operar el sistema en lazo abierto, ya que el modelo (CMat) se obtiene en lazo cerrado y no necesariamente es el mismo para una configuración en lazo abierto. Para poner a prueba el modelo, los algoritmos de cálculo de centroide y de multiplicación de matrices la manera más fácil es lograr una corrección SCAO en lazo cerrado, para luego pasar a lazo abierto.

En la figura [4.4](#page-73-0) se presenta el resultado de promediar 100 imágenes sin corrección izquierda y con corrección derecha. Esto se realizó cambiando la turbulencia manualmente para descartar cualquier efecto en el tiempo de procesamiento del sistema, ya que en lazo cerrado el sistema necesita al menos 10 iteraciones para lograr la corrección. Cabe destacar que el sistema opera a  $6[Hz]$  limitado principalmente por la adquisición de la imagen del sensor de frente de onda

<span id="page-73-0"></span>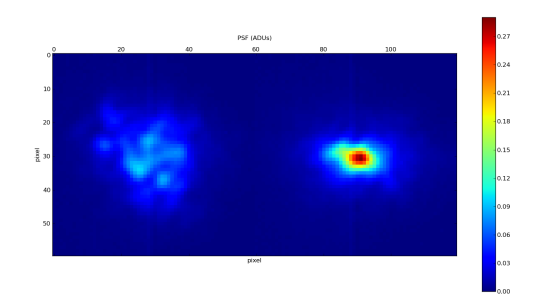

Figura 4.4: Promedio de 100 imágenes de la PSF del sistema con la turbulencia en el camino óptico con el sistema no corrigiendo a la izquierda y con corrección SCAO a la derecha.

En la figura [4.5](#page-73-1) se presenta un gráfico de la PSF donde se busca el centro de ésta, y se le asigna a cada pixel una distancia desde este centro, con lo cual se genera un gráfico intensidad vs radio.

<span id="page-73-1"></span>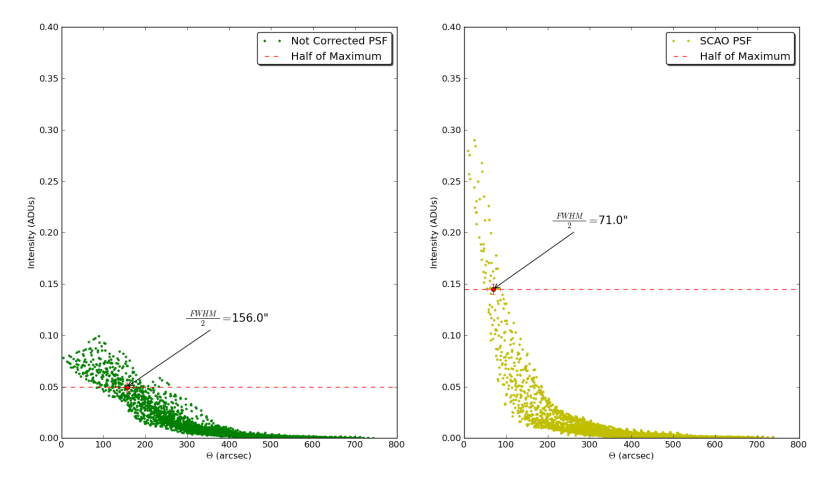

Figura 4.5: Gráfico radial de la la PSF para el caso en que el sistema no está corrigiendo a la izquierda y con corrección SCAO a la derecha.

En la figura [4.5](#page-73-1) se dibuja una línea punteada en la mitad del máximo y se indica el valor del semi-ancho a esta altura. El strehl ratio es decir la razón entre la intensidad máxima de la PSF en algúno de los casos con la PSF perfecta del sistema, aumenta de  $S_{tr} = 0,1$  sin corrección a  $S_{tr} = 0.29$  con corrección. Esta mejora aunque no resulta sorprendente es un paso en la dirección correcta y permite seguir adelante con el resto de la implementación del sistema MOAO. El problema se atribuye a la utilización de un modelo lineal del espejo para el envío de los voltajes al espejo deformable. Esto se propondrá como trabajo futuro en la sección [5.](#page-96-0)

Como análisis se toman las 100 imágenes corregidas y se aplica una alineación artificial por software, para ver cuánto la disminución en el Strehl se debe a modos bajos (tip y tild). Luego se promedian, el resultado se presenta en la figura [4.6.](#page-74-0)

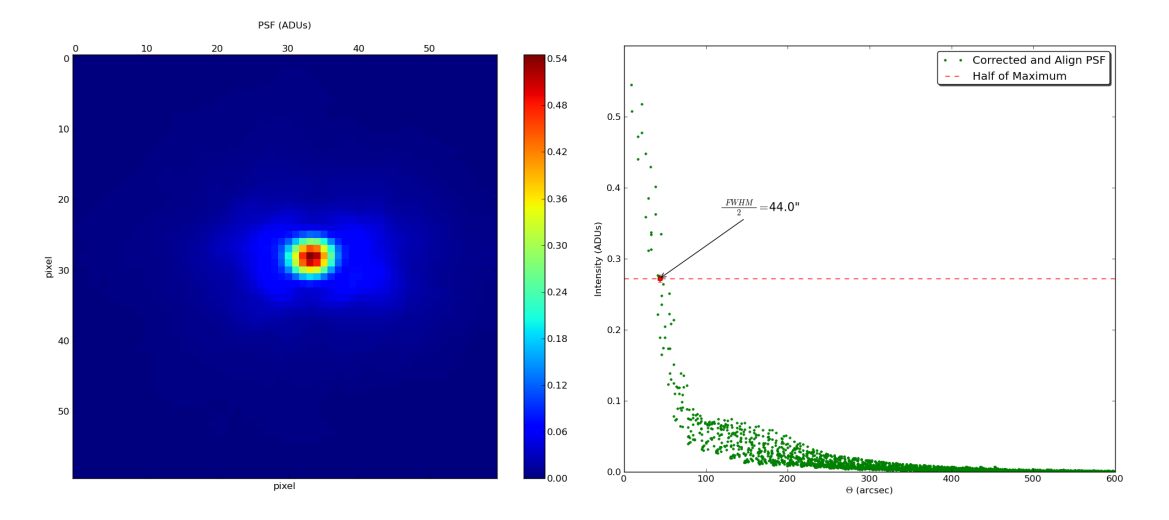

<span id="page-74-0"></span>Figura 4.6: Gráfico radial de la la PSF para el caso en que el sistema no está corrigiendo a la izquierda y con corrección SCAO a la derecha.

Al hacer este ejercicio se obtiene un Strehl ratio de  $S_{tr} = 0.55$  lo que da cuenta de un problema en el sistema para corregir modos bajos, lo que se condice con la teoría del modelo lineal, ya que el desplazamiento máximo de los actuadores se efectúa cuando es necesario corregir un gran tip o tild.

## 4.3. Reconstructor

Para probar el desempeño del instrumento, tanto del modelo obtenido del espejo operando en lazo abierto, como del reconstructor generado con el método Learn&Apply, se obtienen imágenes de larga exposición, sin turbulencia, con la turbulencia cambiando y con el instrumento corrigiendo, para distintas posiciones en altura de la turbulencia. En la figura [4.7](#page-75-0) se puede apreciar el desplazamiento que se realiza de la turbulencia, con lo cual se obtienen distintos solapamientos entre los haces colimados de las distintas estrellas.

<span id="page-75-0"></span>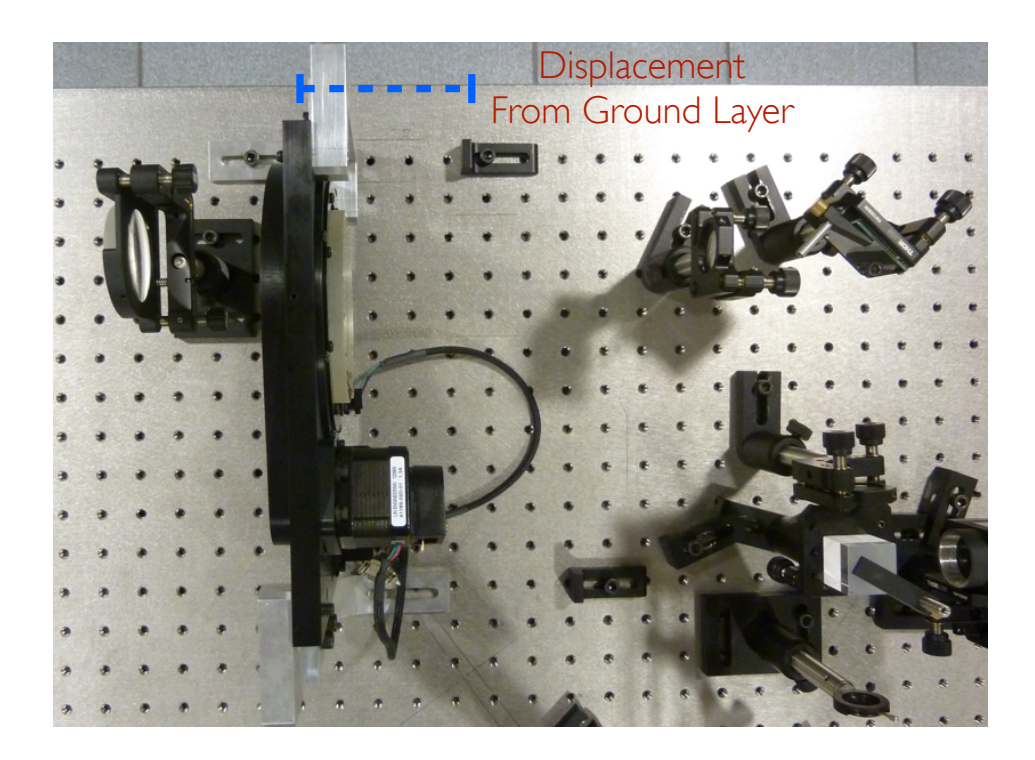

Figura 4.7: Explicación del movimiento de la turbulencia en la mesa óptica, simulando capas atmosféricas a distintas alturas.

Este experimento se realiza para tres posiciones distintas, medidas por su desplazamiento desde la turbulencia ubicada en el Ground Layer, en donde todos los haces se solapan por completo, hasta un solapamiento en que cada estrella circundantes aportan una parte importante de la información para la reconstrucción de la estrella central. En la figura [4.8](#page-76-0) se puede apreciar c´omo se solapan las estrellas para distintos desplazamientos de la turbulencia.

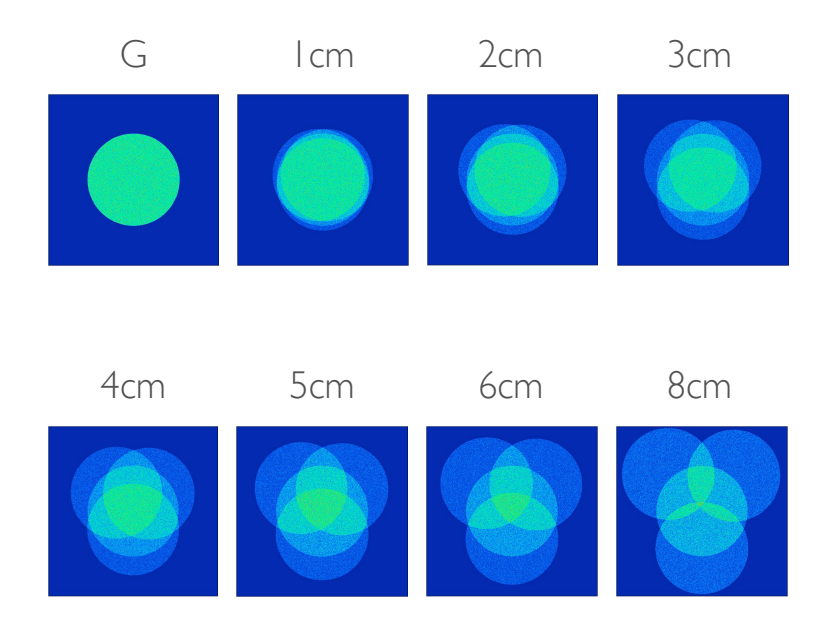

<span id="page-76-0"></span>Figura 4.8: Solapamiento de las estrellas para distintas posiciones de la turbulencia.

En secciones anteriores se señaló como es la metodolagía para generar un reconstructor con el m´etodo Learn&Apply, en la pr´actica se debe generar un reconstructor diferente para cada altura. En esta sección se describe como varía este reconstructor a medida que la turbulencia va

subiendo en altura.

Recordando cómo se obtienen los datos para generar el reconstructor, se presenta un esquema general en la figura [4.9.](#page-77-0) En ella se aprecia como las subaperturas del sensor de frente de onda Shack-Hartmann se subdividen en cuatro subsubaperturas, en donde es posible obtener una medida de desplazamiento para cada estrella en ambos ejes coordenados. Estos datos son almacenados en forma matricial.

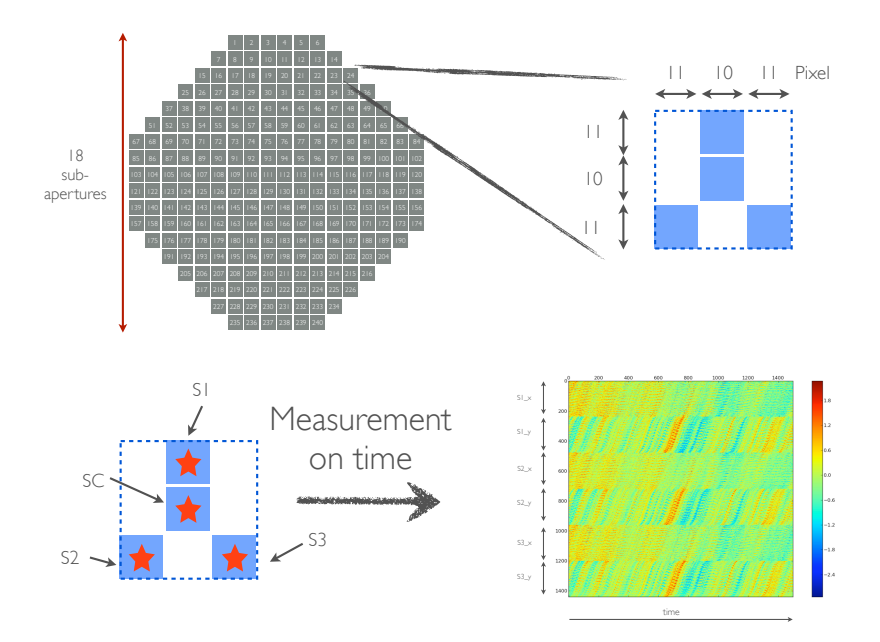

<span id="page-77-0"></span>Figura 4.9: Esquema general de la adquisición de los datos para las cuatro estrellas.

## 4.3.1. Ground Layer

Para generar el reconstructor se adquieren 15000 datos en el tiempo del desplazamiento de cada una de las cuatro estrellas en sus dos ejes coordenados. Con esto se genera una matriz de covarianza entre las tres estrellas circundantes, la cual para el Ground Layer se puede apreciar en la figura [4.10.](#page-78-0)

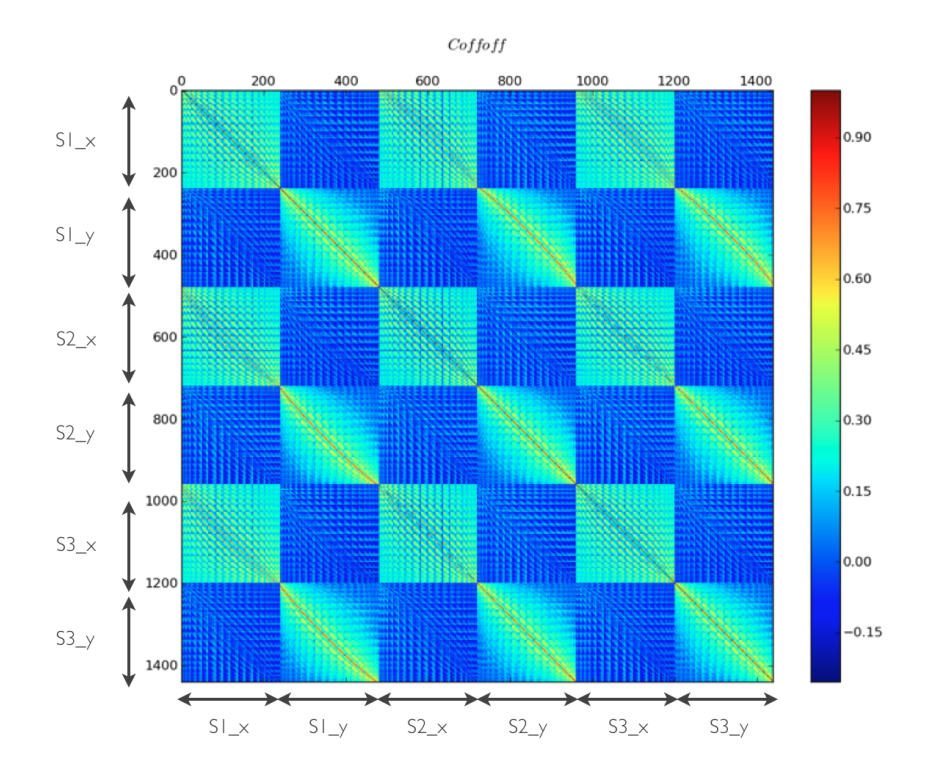

<span id="page-78-0"></span>Figura 4.10: Matriz de covarianza para el Ground Layer.

Al estar todas las estrellas casi perfectamente solapadas en la turbulencia, todas ellas se aberran de manera similar y en las mismas subaperturas. Esto se puede observar en la figura [4.11,](#page-79-0) en donde la correrlación por ejemplo de la estrella 2 en el eje 'Y' consigo misma es 1 en la diagonal, pero también toma prácticamente el mismo valor con la estrella 3.

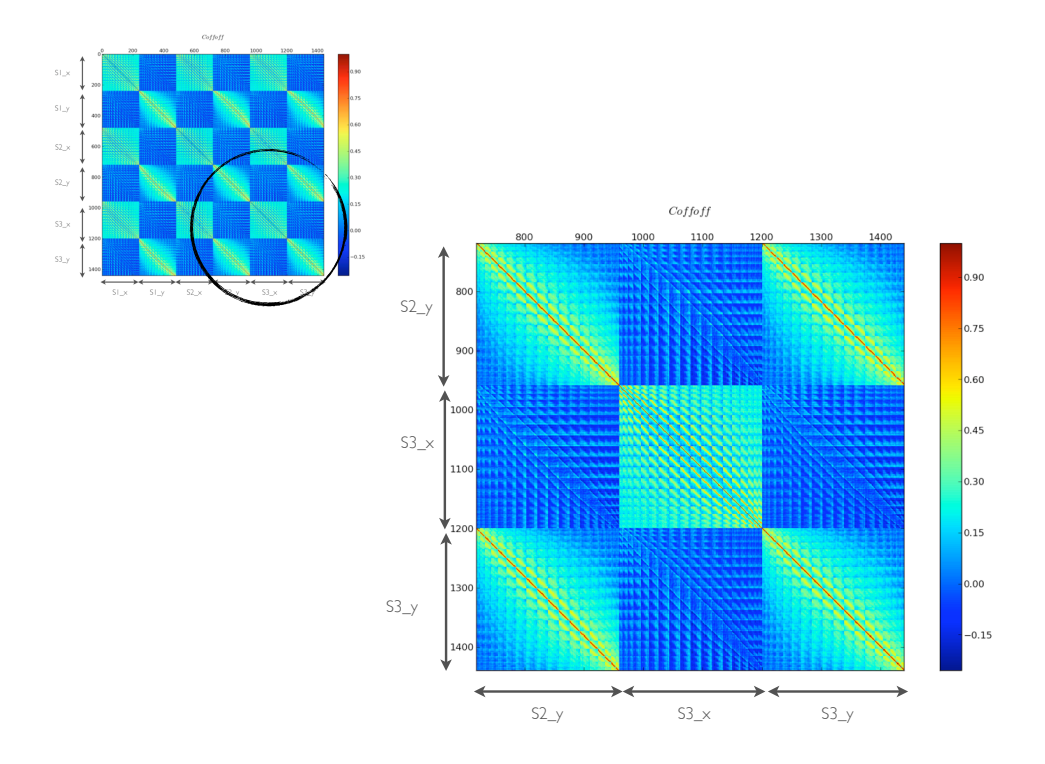

<span id="page-79-0"></span>Figura 4.11: Matriz de covarianza para el Ground Layer vista con mayor detalle.

Luego se realiza la correlación de las tres estrellas circundantes con la estrella central, cuyo resultado se puede apreciar en la figura [4.12.](#page-80-0)

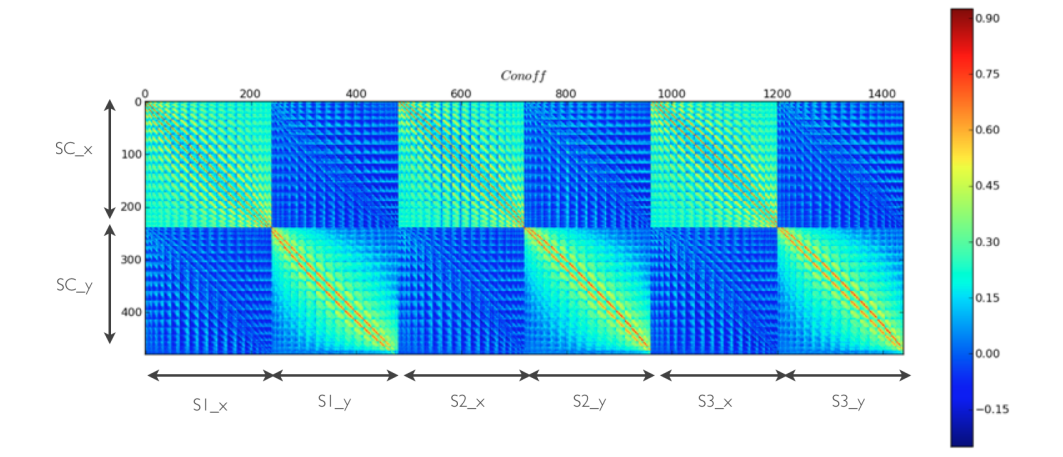

<span id="page-80-0"></span>Figura 4.12: Matriz de covarianza para el Ground Layer entre la estrella central y las circundantes.

Luego al invertir la matriz de covarianza de las tres estrellas circundantes y haciendo el producto punto con la matriz de covarianza de las tres estrellas circundantes con la estrella central, se obtiene el reconstructor, el cual relaciona el movimiento de las estrellas circundantes con la estrella central, permitiendo estimar su movimiento sin necesidad de medirlo. Este se muestra en la figura [4.13.](#page-81-0)

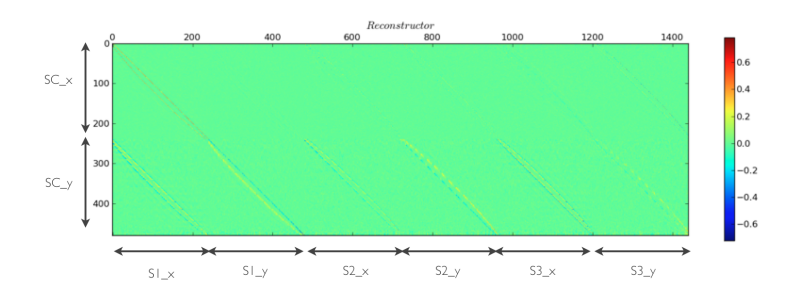

<span id="page-81-0"></span>Figura 4.13: Reconstructor generado para el Ground Layer.

Finalmente para probar el reconstructor se reconstruyen 1500 datos de otra sección de la turbulencia con las mediciones de las estrellas circundantes, y se comparan con los datos reales. Para ello se restan los datos reconstruidos con los reales y se calcula el valor medio y la desviación estándar. Esto se puede apreciar en la figura [4.14.](#page-81-1)

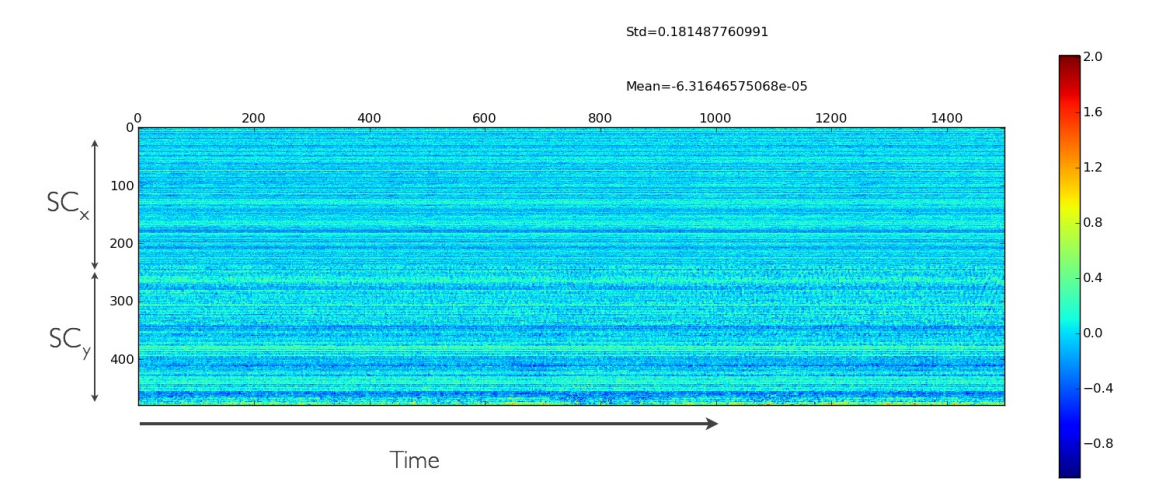

<span id="page-81-1"></span>Figura 4.14: Resta entre los datos reales y los reconstruidos de la estrella central.

## 4.3.2. 5cm

Como se mencionó anteriormente para cada solapamiento en la turbulencia es necesario generar un reconstructor; a continuación se presenta como ejemplo la altura de 5cm, cuya matriz de covarianza puede observarse en la figura [4.15.](#page-82-0)

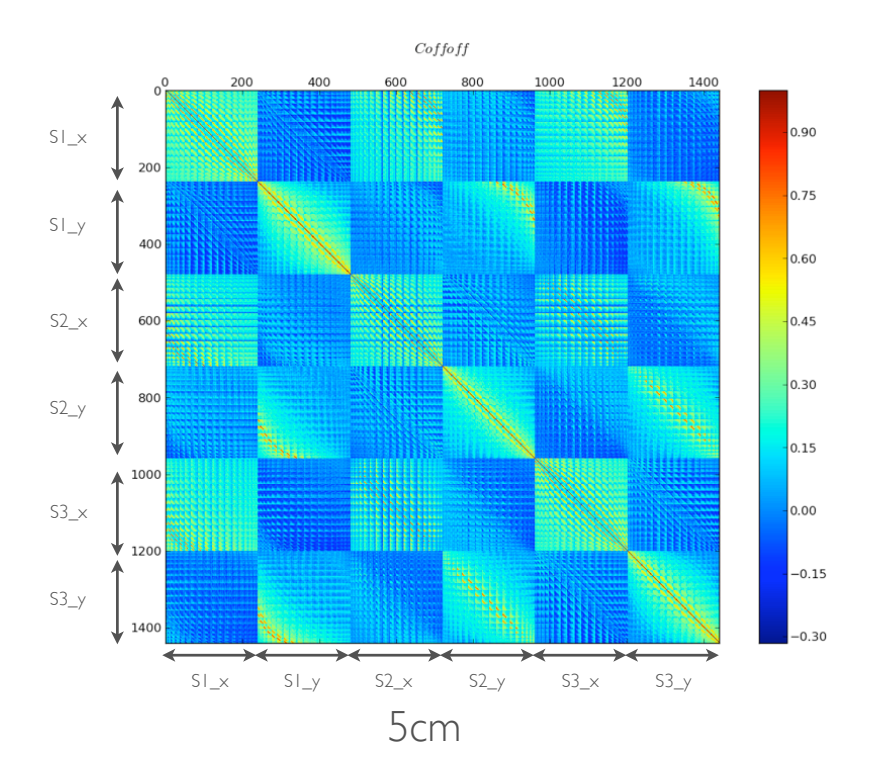

<span id="page-82-0"></span>Figura 4.15: Matriz de covarianza para una altura correspondiente a 5cm en la mesa óptica.

Al observar la matriz con mayor detalle se aprecia que en la diagonal el valor de la correlación sigue siendo uno, lo cual es de esperarse ya que esta es la correlación de cada estrella consigo misma. Si observamos por ejemplo la correlación entre el movimiento de la estrella 1 y 2 en el eje 'Y', vemos que estas ya no correlacionan en la diagonal, si no que lo hacen en subaperturas diferentes. Esto se puede apreciar claramente en la figura [4.16.](#page-83-0)

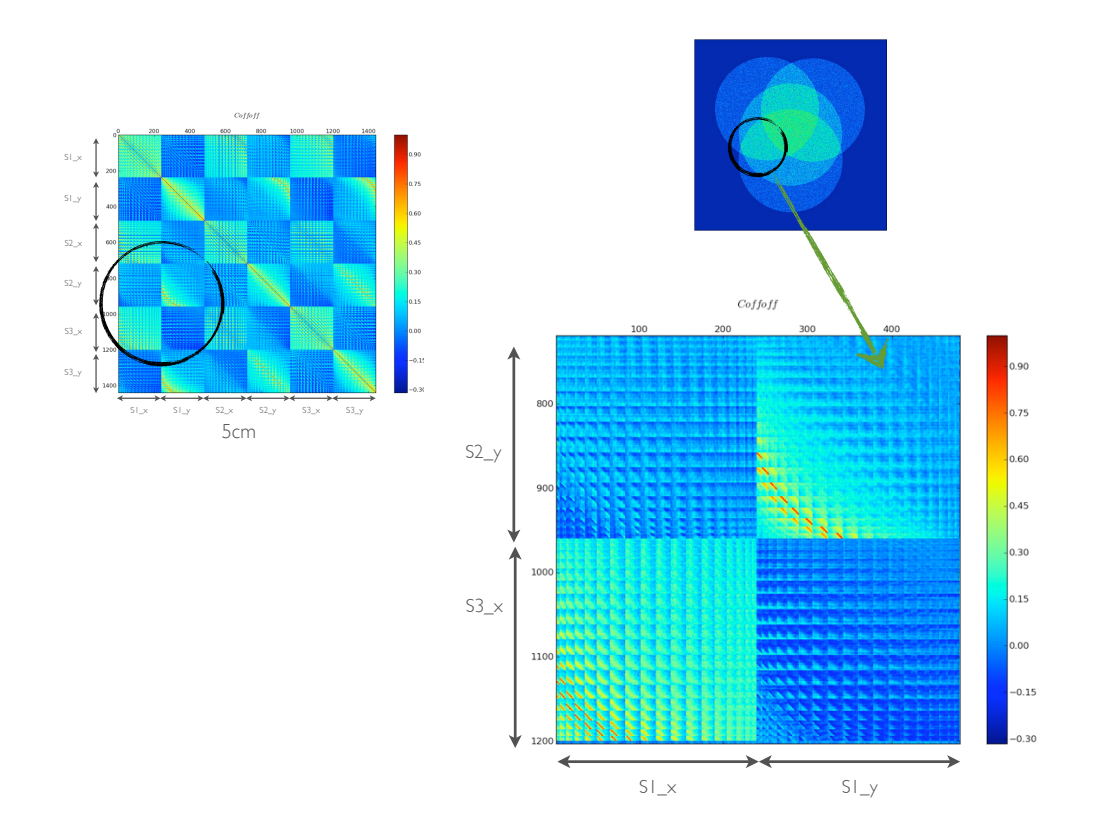

<span id="page-83-0"></span>Figura 4.16: Matriz de covarianza para una altura correspondiente a 5cm en la mesa óptica vista más en detalle.

De igual manera se genera la matriz de covarianza entre las estrellas circundantes y la central, el resultado se puede apreciar en la figura [4.17.](#page-84-0)

<span id="page-84-0"></span>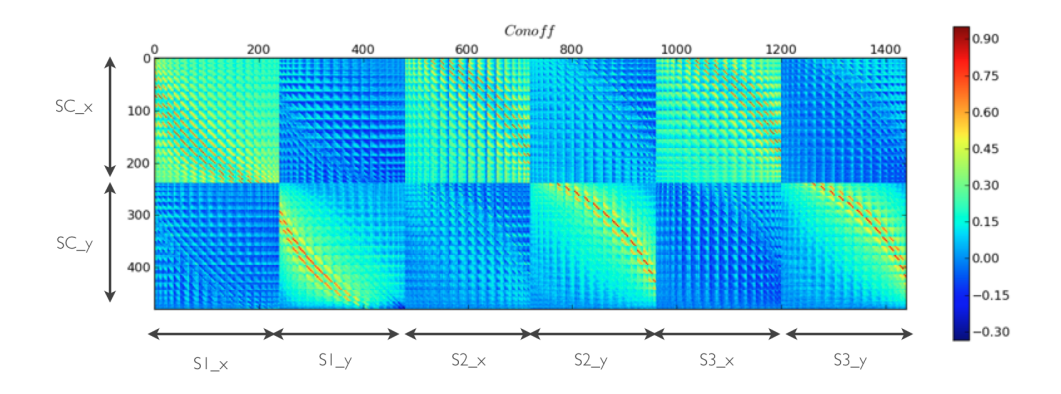

Figura 4.17: Matriz de covarianza para una altura correspondiente a 5cm en la mesa óptica entre la estrella central y las circundantes.

En ella se puede ver que cada estrella circundante correlaciona con la central en subaperturas distintas, las cuales en su conjunto entregan la información total para generar el reconstructor, el cual se puede observar en la figura [4.18.](#page-84-1)

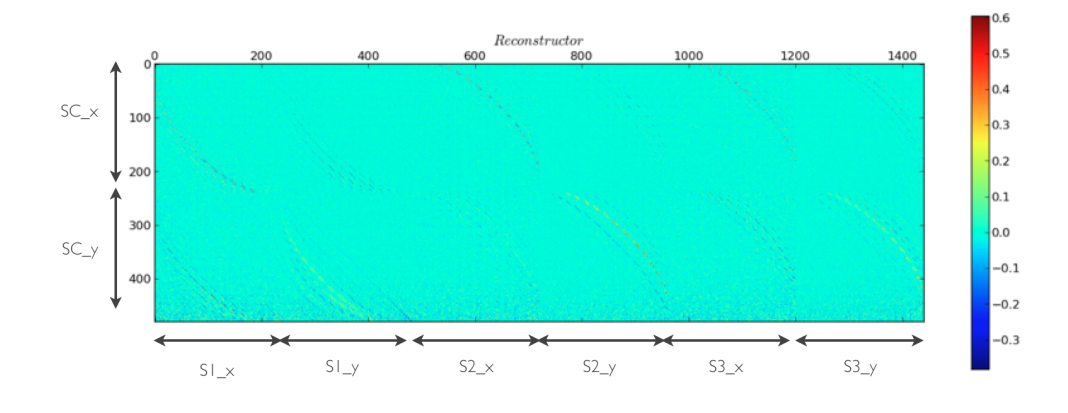

<span id="page-84-1"></span>Figura 4.18: Reconstructor generado para una altura correspondiente a 5cm en la mesa óptica.

Haciendo nuevamente la resta de 1500 datos entre las pendientes reales y las reconstruidas.

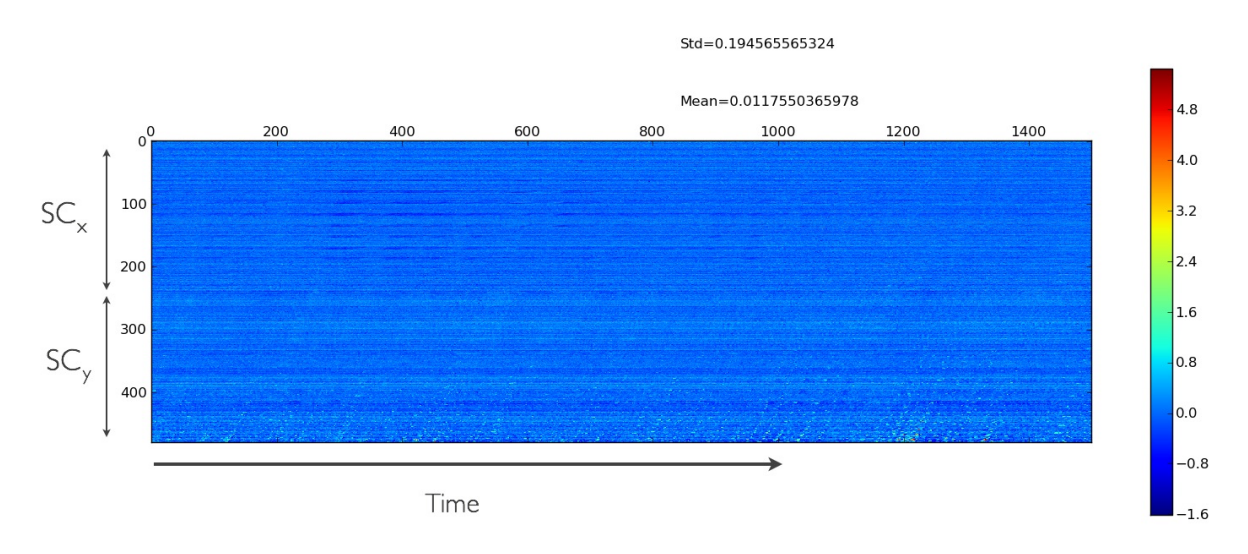

Esto se puede apreciar en la figura [4.19](#page-85-0) junto con la media y la variación estándar de los datos.

<span id="page-85-0"></span>Figura 4.19: Resta entre los datos reales y los reconstruidos de la estrella central.

# 4.3.3. 8cm

El caso más extremo es cuando prácticamente no existe un solapamiento redundante entre las estrellas, e incluso partes del frente de onda de la estrella central no es visto por ninguna de las circundantes. Este caso ocurre cuando la turbulencia está posicionada a  $8\lfloor cm \rfloor$  del "Ground layer". La matriz de covarianza de las estrellas circundantes se puede apreciar en la figura [4.20.](#page-86-0)

En ella se puede observar que la correlación entre las estrellas circundantes es prácticamente nula, existiendo cierta información en las subaperturas más periféricas.

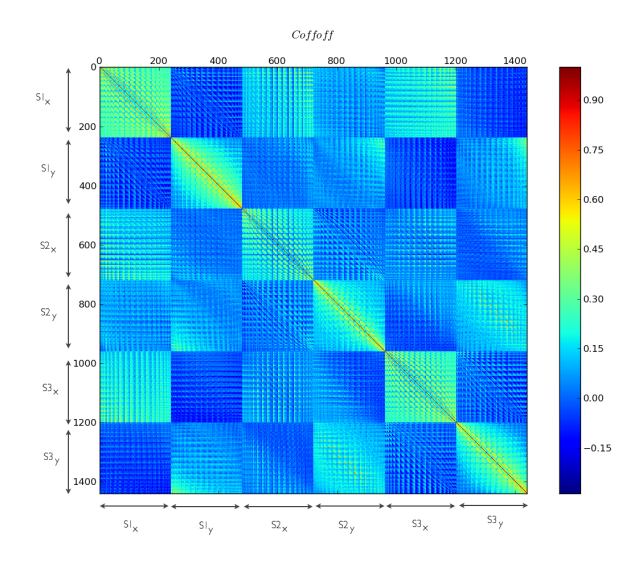

Figura 4.20: Matriz de covarianza para una altura correspondiente a 8cm en la mesa óptica.

Caso contrario es la correlación entre las estrellas circundantes y la central, lo cual se puede notar al ver la matriz de correlación en la figura [4.21.](#page-86-1)

<span id="page-86-1"></span><span id="page-86-0"></span>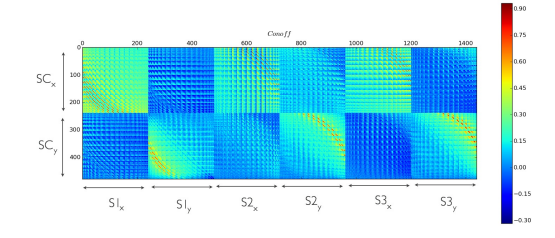

Figura 4.21: Matriz de covarianza para una altura correspondiente a 5cm en la mesa óptica entre la estrella central y las circundantes.

La matriz de correlación  $C_{\text{onoff}}$  muestra una correlación entre la estrella central y las circundantes en distintas subaperturas, las cuales en su conjunto permiten reconstruir el frente de onda completo. La resta de los datos reconstruidos con los datos reales se puede apreciar en la

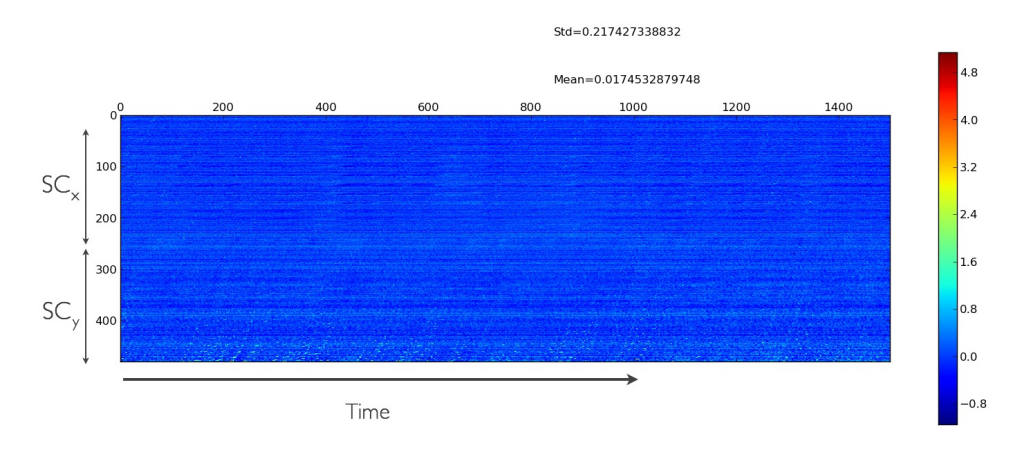

figura [4.22,](#page-87-0) junto con la media y la variación estándar de estos.

Figura 4.22: Resta entre los datos reales y los reconstruidos de la estrella central.

<span id="page-87-1"></span>En la tabla [4](#page-87-1) se presenta un resumen de los resultados obtenidos con cada reconstructor.

<span id="page-87-0"></span>

|        |                   | Altura $[cm]$ Media $[pix]$ Varianza $[pix^2]$ |
|--------|-------------------|------------------------------------------------|
| Ground | $-6.31 * 10^{-5}$ | 0.181                                          |
| 5      | 0.00117           | 0.194                                          |
|        | 0.017             | 0.217                                          |

Cuadro 4: Resultados de la resta entre datos reales y reconstruidos.

#### 4.4. Desempeño del instrumento

A continuación se presentan los resultados obtenidos para una corrección utilizando la técnica MOAO. Se tomaron imágenes de larga exposición (300seg), de la estrella central, con una cámara científica SBIG ST-402XME, sin la turbulencia para obtener una referencia perfecta, con la turbulencia andando, y finalmente con el instrumento ejecutando el programa que permite la corrección. Los datos están normalizados al nivel de cuentas de la PSF de referencia y su intensidad máxima.

#### 4.4.1. PSF sin aberración

Para evaluar el desempeño del sistema es de suma relevancia contar con una PSF de referencia, vale decir su respuesta al hacer una imagen de una fuente puntual. En la figura [4.23](#page-89-0) (izquierda) se puede apreciar la PSF que genera el instrumento, la cual es bastante buena, observándose incluso el disco de Airy.

Para poder tener una mejor apreciación de la PSF se busca el centro de ésta, y se le asigna a cada pixel una distancia desde este centro, con lo cual se genera un gráfico intensidad v $\s$  radio el cual se puede apreciar en la figura [4.23](#page-89-0) (derecha). Como se puede observar la PSF es bastante simétrica, exceptuando el disco de Airy lo cual era de esperarse ya que el stop del sistema es un diafragma, no perfectamente circular. Si se observa la simulación de una PSF con las mismas caracter´ısticas que las del sistema, figura [1.4,](#page-21-0) se aprecia que exceptuando los anillos del disco de Airy, se corresponden perfectamente.

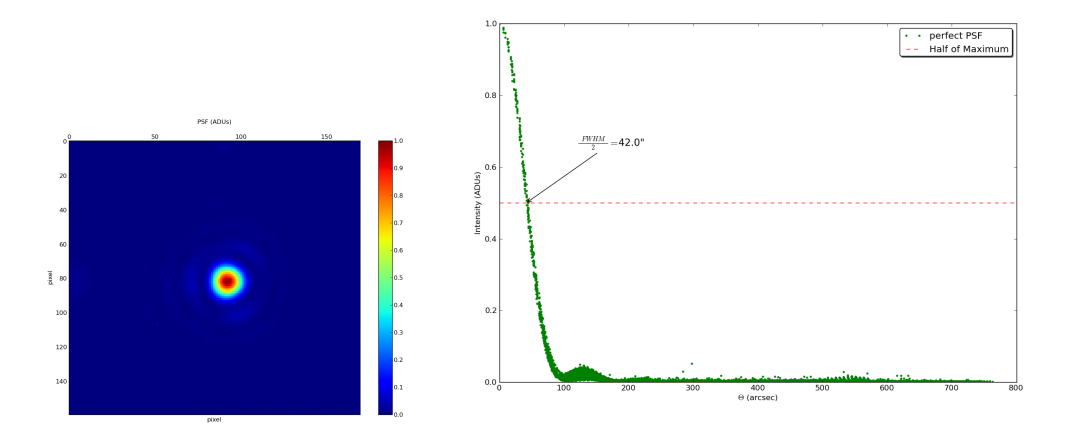

<span id="page-89-0"></span>Figura 4.23: PSF generada con 300 seg de exposición sin turbulencia.

## 4.4.2. Corrección en Ground Layer

Luego se procede a colocar la turbulencia en el camino óptico, precisamente en un plano conjugado correspondiente al Ground Layer. Se integran 300 segundos sin corregir y 300 segundos corrigiendo, cabe recordar que la estrella central es muy tenue, por lo cual en todo momento el sistema está reconstruyendo las pendientes de la estrella central con la información de las circundantes. El resultado de este experimento se puede apreciar en la figura [4.24,](#page-90-0) a la izquierda la PSF sin corregir y a la derecha la PSF con el sistema corrigiendo.

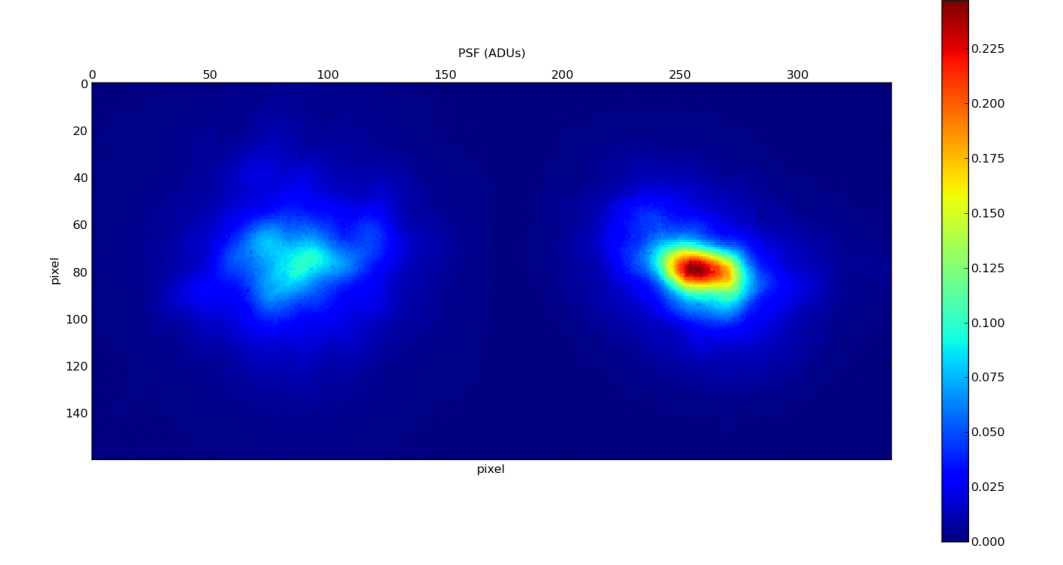

<span id="page-90-0"></span>Figura 4.24: A la izquierda PSF generada con 300 seg de exposición con turbulencia, a la derecha PSF generada con 300 seg de exposición con turbulencia y corrigiendo, ambos casos con la turbulencia posicionada en el Ground Layer.

Se puede apreciar en la figura [4.24](#page-90-0) que existe una mejoría en la PSF, pero claramente se puede observar una elongación en esta, lo que hace difícil definir el FWHM de la PSF ya que  $\epsilon$ sta no es simétrica. Para tener una estimación de este parámetro, se busca el centro de la PSF, se le asigna una distancia a cada pixel desde este centro, para luego buscar los 150 puntos m´as cercanos en intensidad a la mitad del m´aximo. Estos puntos se promedian en el eje radial, entregando un valor para el FWHM y un error involucrado. El gráfico en Intensidad vs Radio junto con la estimación del FWHM que se pueden apreciar en la figura [4.25.](#page-91-0)

El FWHM de la PSF corregida se estima en  $80 \pm 17$ [arcsec], el doble que la PSF sin aberraci´on, mientras que el Strehl ratio es 0,247, un cuarto de la PSF perfecta. Esto se condice con la teoría ya que la energía decae en área, vale decir al cuadrado del ancho a media altura, por lo

que si ésta se ensancha el doble, la intensidad máxima debe decaer un cuarto.

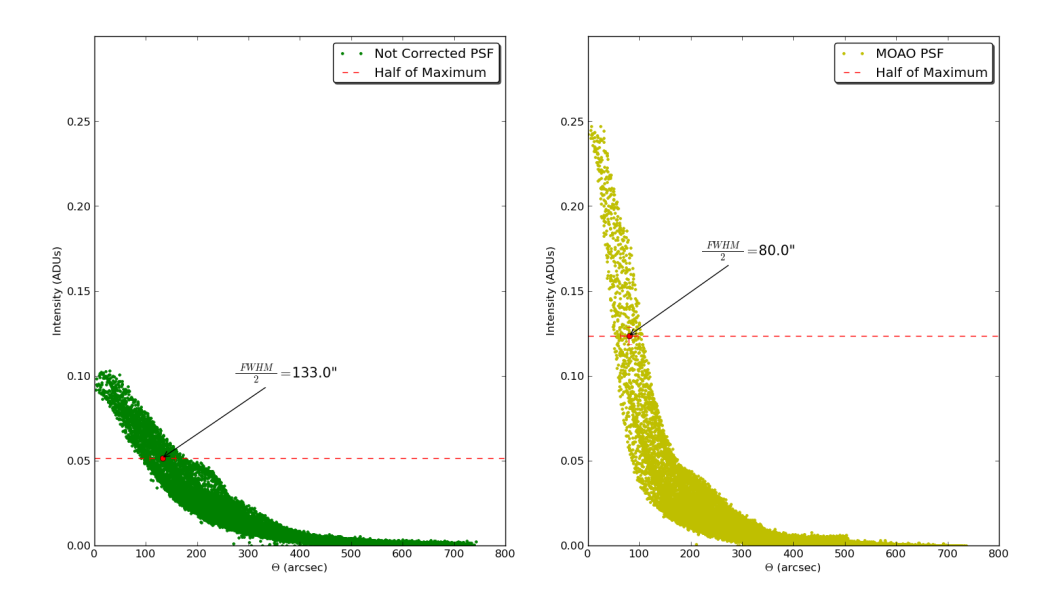

<span id="page-91-0"></span>Figura 4.25: A la izquierda gráfico de Intensidad vs Radio de la PSF sin corregir, y a la derecha gráfico de Intensidad vs Radio de la PSF con el instrumento corrigiendo.

## 4.4.3. Corrección a 5cm

En el experimento anterior todos las estrellas se solapaban perfectamente en la turbulencia, siendo afectadas todas de igual manera, por lo que una reconstrucción era innecesaria. Interesante es ver entonces como se desempeña el sistema cuando el solapamiento de las estrellas no es el mismo, y una reconstrución es necesaria. Si nos remontamos a la figura [4.8,](#page-76-0) podemos apreciar como es el solapamiento para una distancia de 5cm en altura desde el Ground Layer. El mismo experimento anterior se realiza con la turbulencia posicionada a esta altura. Los resultados se pueden apreciar en las figuras [4.26](#page-92-0) y [4.27.](#page-93-0)

<span id="page-92-0"></span>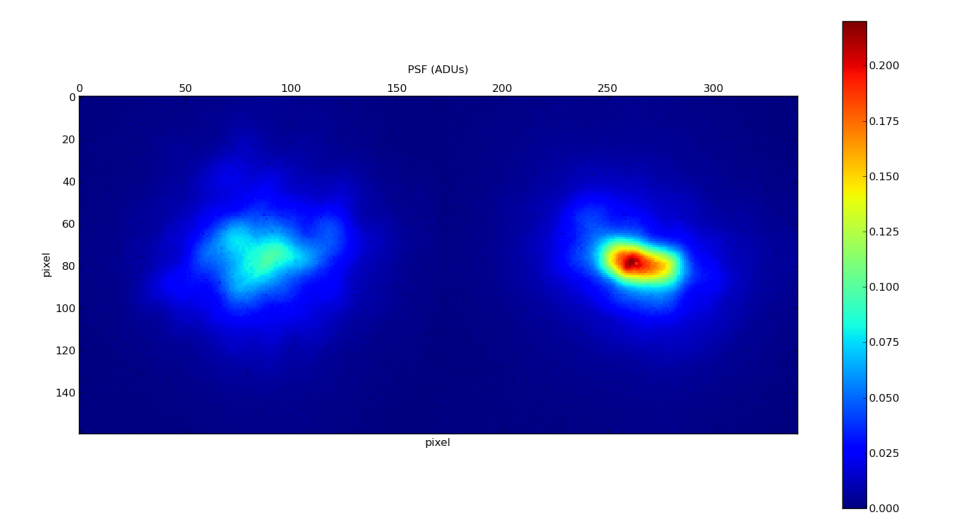

Figura 4.26: A la izquierda PSF generada con 300 seg de exposición con turbulencia, a la derecha PSF generada con 300 seg de exposición con turbulencia y corrigiendo, ambos casos con la turbulencia posicionada a 5cm del Ground Layer.

El FWHM de la PSF corregida se estima en  $81 \pm 22 \text{[arcsec]}$ , el doble que la PSF sin aberraci´on, mientras que el Strehl ratio es 0,220. Como se puede apreciar no existe un gran cambio con respecto a la corrección en "Ground Layer", por lo que el reconstructor funciona de forma exitosa. Existe una mayor dispersión en la definición de FWHM, debida a que el sistema está diseñado para operar de forma óptima cuando la turbulencia está conjugada en la pupila del instrumento. Otro factor es el introducido por el reconstructor, que a medida que el solapamiento entre las estrellas es menor, se vuelve menos preciso como se muestra en la tabla [4.](#page-87-1)

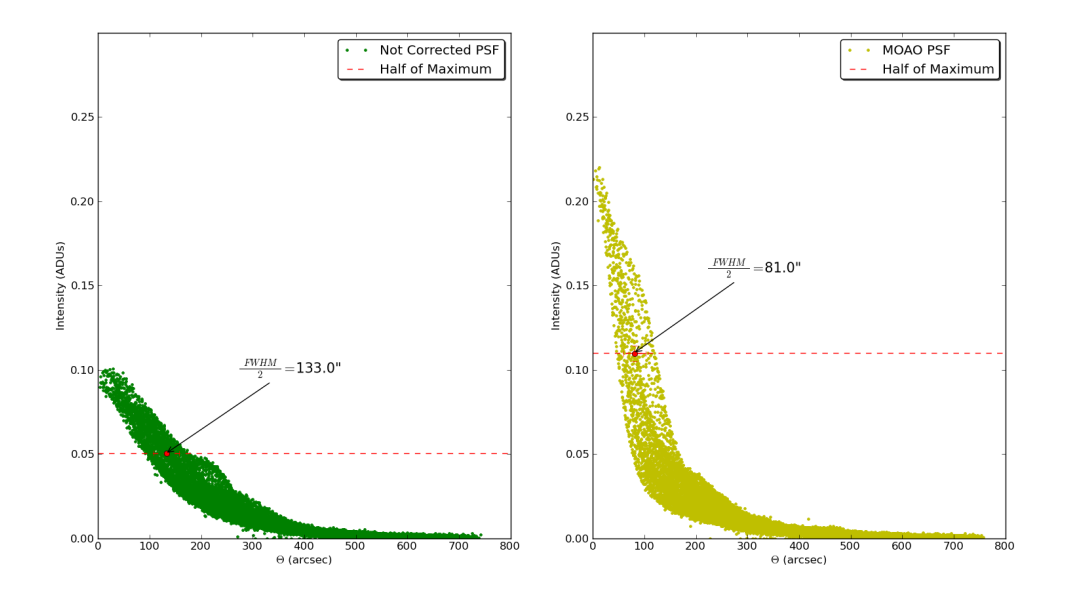

<span id="page-93-0"></span>Figura 4.27: A la izquierda gráfico de Intensidad vs Radio de la PSF sin corregir, y a la derecha gráfico de Intensidad vs Radio de la PSF con el instrumento corrigiendo.

## 4.4.4. Corrección a 8cm

Se realiza el mismo experimento para una distancia de 8cm en altura de la turbulencia en donde incluso existen áreas del frente de onda de la estrella central, que no son cubiertas por ninguna de las estrellas circundantes. Los resultados se pueden apreciar en las figuras [4.28](#page-94-0) y [4.29,](#page-94-1) obteniendo un desempeño similar que en los dos casos anteriores.

<span id="page-94-0"></span>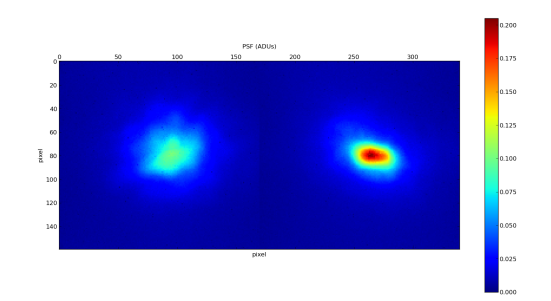

Figura 4.28: A la izquierda PSF generada con 300 seg de exposición con turbulencia, a la derecha PSF generada con 300 seg de exposición con turbulencia y corrigiendo, ambos casos con la turbulencia posicionada a 8cm del Ground Layer.

El FWHM de la PSF corregida se estima en  $80 \pm 32 [arcsec],$  mientras que el Strehl ratio es 0,205. Estos datos se condicen bien con la naturaleza del instrumento destacando la capacidad del sistema, de operar con turbulencias en altura.

<span id="page-94-1"></span>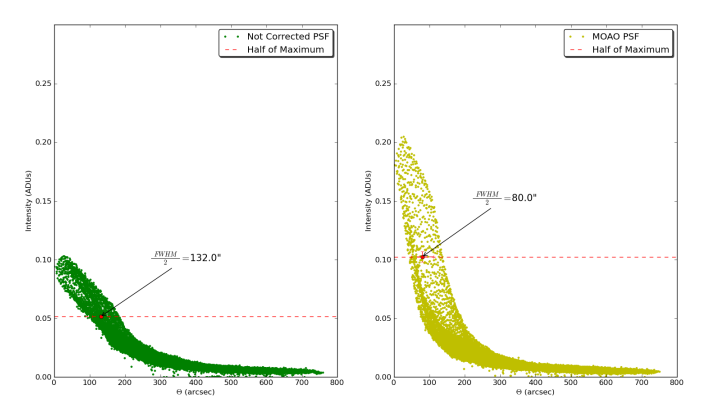

Figura 4.29: A la izquierda gráfico de Intensidad vs Radio de la PSF sin corregir, y a la derecha gráfico de Intensidad vs Radio de la PSF con el instrumento corrigiendo.

Finalmente se presenta una tabla con el resumen de los resultados obtenidos aplicando una corrección SCAO en lazo cerrado, y los obtenidos aplicando una correccción MOAO en lazo abierto.

| Cuadro 5: Resultados del desempeno del instrumento. |                      |                                                      |                     |       |  |
|-----------------------------------------------------|----------------------|------------------------------------------------------|---------------------|-------|--|
| Altura $\lfloor cm \rfloor$                         | <b>FWHM</b> [arcsec] |                                                      | <b>Strehl Ratio</b> |       |  |
|                                                     |                      | $\sin AO \vert$ Con AO $\vert$ Sin AO $\vert$ Con AO |                     |       |  |
| <b>SCAO</b>                                         | $156 \pm 43$         | $71 \pm 15$                                          | 0.1                 | 0.29  |  |
| SCAO Align                                          | $156 \pm 43$         | $44 \pm 3$                                           | 0.1                 | 0.545 |  |
| Ground MOAO                                         | $133 \pm 24$         | $80 \pm 17$                                          | 0.103               | 0.247 |  |
| 5 MOAO                                              | $133 \pm 24$         | $81 \pm 22$                                          | 0.101               | 0.220 |  |
| 8 MOAO                                              | $132 \pm 24$         | $80 \pm 32$                                          | 0.103               | 0.205 |  |

Cuadro 5: Resultados del desempeño del instrumento.

# <span id="page-96-0"></span>5. Conclusiones y Trabajo futuro

Se ha concebido de forma completa un instrumento capaz de simular un canal de un sistema MOAO utilizando el método Learn&Apply. Para la realización exitosa de este proyecto diversos problemas debieron ser resueltos, siendo uno de los principales, la dualidad existente en este tipo de instrumentos entre trabajar en lazo cerrado y abierto. Para solucionar este problema, luego de probar diversas configuraciones, se ideó un diseño sencillo pero práctico, que permite posicionar el sensor de frente de onda en dos lugares distintos, siendo estos ópticamente equivalentes. Además todo fue integrado en un software, que permite operar de forma fácil y versátil el instrumento. Todas las calibraciones necesarias, tanto para obtener la matriz de comando, como para obtener el reconstructor fueron programadas de manera exitosa, siendo la piedra fundamental de ello la obtención de los centroides de la imagen entregada por el sensor de frente de onda.

Se pudo comprobar de manera experimental el largo de coherencia de la turbulencia construida por la empresa LEXITEK, dando como resultado un  $r_0 = 0.4[mm]$   $\omega = 635[mm]$ , precisamente lo que se esperaba. Considerando las diversas restricciones prácticas, tanto presupuestarias como del tamaño de los componentes ópticos, se generó un área en donde simular capas atmosf´ericas a distintas alturas, de manera adecuada. Prueba de ello es la capacidad de posicionar la turbulencia desde planos donde las estrellas se solapan perfectamente, hasta planos donde prácticamente el solapamiento de las estrellas circundantes es nula.

La mejora en el Strehl ratio en lazo cerrado de  $S_{tr} = 0.1$  a  $S_{tr} = 0.29$ , no es una mejora sorprendente, y dista bastante de estar en el límite de difracción, pero demuestra que se está yendo por el camino correcto. A su vez esto permitió continuar con el resto del proyecto, probar si la configuración en lazo abierto era factible y si los algoritmos de reconstrucción eran robustos. El caso de la corrección SCAO, el experimento se realizó sacando 100 imágenes con el sistema no corrigiendo y 100 con el sistema corregiendo, d´andole tiempo al sistema a que lograra la corrección. Al corregir utilizando la técnica MOAO, el movimiento de la turbulencia era continuo y el sistema trabajó en tiempo real a  $6[Hz]$ , obteniendo PSF de larga exposición. Dicho esto la comparación entre las dos técnicas es justa ya que si se favoreció una de ellas fue la primera. Corrigiendo con la técnica MOAO con la turbulencia en "Ground layer" se obtuvo un Strehl ratio de  $S_{tr} = 0.247$ , un poco menor que el obtenido con la corrección en lazo cerrado, pero dentro del orden esperado. Esto permite probar que la configuración ideada para la obtención de la matriz de comando en lazo cerrado y su posterior utilización en lazo abierto fue todo un ´exito. Como en el "Ground layer" todas las estrellas son afectadas de igual manera por la turbulencia, si bien se estaban ejecutando los algoritmos de reconstrucción, estos no eran necesarios. Al subir la turbulencia en altura, cada estrella circundante aporta algo de información para la estimación de la estrella central que se desea corregir. El Strehl ratio para una altura de  $5\vert cm\vert$ desde el "Ground layer" es de $S_{tr} = 0,220$ y para una altura de $8[\textit{cm}]$  es de $S_{tr} = 0,205.$ Esto prueba que el reconstructor funciona de manera m´as que adecuada, tomando en cuenta que el sistema en términos de conjugación está optimizado para trabajar con una capa posicionada en el "Ground layer".

La escasa mejora en el strehl ratio hace replantearse de nuevo, tanto la obtención de la matriz de comando, como el modelo lineal del espejo deformable. Será necesario entonces investigar y trabajar más en esta área con el fin de llegar a correcciones cercanas al límite de difracción. Con respecto al reconstructor los resultados son satisfactorios, y solo falta probarlo con más de una capa. El m´etodo Learn&Apply resulta muy conveniente en el sentido de que no requiere una modelación rigurosa del sistema *a priori*, ya que aprende la configuración de la constelación generada. Esto permite avizorar esta técnica como una de las más adecuadas para los futuros proyectos, donde los diseños ópticos pueden resultar mucho más complejos.

Un instrumento experimental como este no pretende ser uno que pueda montarse en un telescopio, pero si uno que lo simule. Pasos en esa dirección serían comprar más sensores de frente de onda que permitan ampliar el campo de visión, así como replantear el diseño óptico, contando con un mejor presupuesto para ensanchar el haz de luz, con lo que se simularían de mejor forma las características de un telescopio de mayor diámetro. También sería interesante contar con un mayor número de generadores de turbulencia, para con ello acercarse más a la realidad de la atmósfera terrestre, y testear de manera óptima el reconstructor.

Este instrumento simula en una mesa óptica un canal de un sistema MOAO, el cual será imprescindible para los futuros telescópios de más de  $30[m]$ . Nuevas técnicas de reconstrucción y de filtrado se avizoran en el futuro, las cuales deben ser probadas de alg´un modo. La versatilidad de este instrumento permite probar estas nuevas técnicas de manera experimental aquí en Chile, aportando con esto al desarrollo futuro de la ´optica adaptativa de campo amplio. Prueba de ello es el trabajo que ya se realiza [\(Osborn et al.,](#page-101-0) [2010\)](#page-101-0), el cual busca simular por completo el instrumento, para con ello a través de una red neuronal generar un reconstructor más estable ante los cambios de las distintas variables involucradas. También existe interés en utilizar el instrumento para probar un nuevo concepto interferométrico de filtrado [\(Patru et al.,](#page-101-1) [2011\)](#page-101-1), para lo cual ya se está en conversaciones.

# Referencias

- Ali, W. D., Ziad, A., Berdja, A., Maire, J., Borgnino, J., Sarazin, M., Lombardi, G., Navarrete, J., Ramio, H. V., Reyes, M., Delgado, J. M., Fuensalida, J. J., Tokovinin, A., and Bustos, E. (2010). Multi-instrument measurement campaign at paranal in 2007, characterization of the outer scale and the seeing of the surface layer. Astronomy and Astrophysics, 524.
- Assémat, F., Gendron, E., and Hammer, F. (2007). The falcon concept: multi-object adaptive optics and atmospheric tomography for integral field spectroscopy - principles and performance on an 8-m telescope. Monthly Notices of the Royal Astronomical Society, 376(1):287–312.
- Beckers, J. M. (1988). Increasing the size of the isoplanatic patch with multiconjugate adaptive optics. Very Large Telescopes and their Instrumentation, ESO Conference and Workshop Proceedings, Proceedings of a ESO Conference on Very Large Telescopes and their Instrumentation, held in Garching, March 21-24.
- Corinne, B., Michau, V., and Rousset, G. (1990). Adaptive optics: Interaction matrix measurements and real time control algorithms for the come on project. SPIE, 1237.
- Foy, R. and Labeyrie, A. (1985). Feasibility of adaptive telescope with laser probe. Astronomy and Astrophysics, 152(2).
- Fried, D. (1965). Optical resolution through a randomly inhomogeneous medium for very long and very short exposures. Optical Society of America, 56(10):1372–1379.
- Gendron, E., Vidal, F., Brangier, M., Morris, T., Hubert, Z., Basden, A., Rousset, G., Myers, R., Chemla, F., Longmore, A., Butterley, T., Dipper, N., Dunlop, C., Gend, D., Gratadour, D., Henry, D., Laporte, P., Looker, N., Perret, D., Sevin, A., Talbot, G., and Younger, E. (2011). Moao first on-sky demonstration with canary. Astronomy and Astrophysics, 529(L2).
- Hammer, F., Sayède, F., Gendron, E., Fusco, T., Burgarella, D., Cayatte, V., Conan, J.-M., Courbin, F., Flores, H., Guinouard, I., Jocou, L., Lanon, A., Monnet, G., Mouhcine, M., Rigaud, F., Rouan, D., Rousset, G., Buat, V., and Zamkotsian, F. (2002). The falcon concept: multi-object spectroscopy combined with mcao in the near-ir. *Proceedings of the ESO Works*hop Held in Garching, Germany, 11-15 Juni 2001, Edited by J. Bergeron and G. Monnet. Springer-Verlag.
- Hardy, J. W. (1998). Adaptive Optics for Astronomical Telescopes. Oxford University Press, New York, New York.
- Hardy, J. W., Feinleib, J., and Wyant, J. C. (1974). Real time phase correction of optical imaging systems. Optical Society of America (OSA) Topical Meeting on Optical Propagation through Turbulence, University of Colorado, Boulder, CO.
- Hubin, N., Ellerbroek, B., Arsenault, R., Clare, R., Dekany, R., Gilles, L., Kasper, M., Herriot, G., Louarn, M. L., Marchetti, E., Oberti, S., Stoesz, J., Veran, J. P., and Vérinaud, C. (2006). Adaptive optics for extremely large telescopes. The Scientific Requirements for Extremely Large Telescopes, Proceedings of the 232nd Symposium of the International Astronomical Union, Held in Cape Town, South Africa.
- H.W.Babcock (1953). The possibility of compensating astronomical seeing. Astronomical Society of the Pacific, 65(386):229–336.
- Kolmogorov, A. (1941). The local structure of turbulence in incompressible viscous fluid for very large reynolds numbers. Doklady Akademiia Nauk SSSR, 30:301–305.
- Kunzmann, M., KG, L.-O. G. . C., Schfer, B., Mann, K., and e.V., L.-L. G. (2005). Characterization of laser radiation with a hartmann-shack wavefront sensor. Photonik international.
- Neichel, B., Rigaut, F., Bec, M., Boccas, M., Daruich, F., D'Orgeville, C., Fesquet, V., Galvez, R., Garcia-Rissmann, A., Gausachs, G., Lombini, M., Perez, G., Trancho, G., Upadhya, V., and Vucina, T. (2010). The gemini mcao system gems: nearing the end of a lab-story. Adaptive Optics Systems II. Proceedings of the SPIE, 7736.
- Obukhov, A. (1949). Structure of the temperature field in a turbulent flow. Izv. Akad. Nauk SSSR, Ser Geograf. Geofiz, 13(1):58–69.
- <span id="page-101-0"></span>Osborn, J., Juez, F. J. D. C., Guzman, D., Butterley, T., Myers, R., Guesalaga, A., and Laine, J. (2010). Using artificial neural networks (ann) for open-loop tomography. Second internacional conference on adaptive optics for extremely large telescopes.
- <span id="page-101-1"></span>Patru, F., Antichi, J., and Girard, J. (2011). Direct imaging with dense aperture masking in comparison with a telescope or a hypertelescope. Proceedings of the SPIE, 8172(12):81720W– 81720W.
- Quirós-Pacheco, F. (2008). Reconstruction and Control Laws for Multi-conjugate Adaptive Optics in Astronomy. PhD thesis, Imperial College, London.
- Rigaut, F., Ragazonni, R., Chun, M., and Mountain, M. (1999). Adaptive optics challenges for the elts. Proceedings of the Backaskog workshop on extremely large telescopes : Backaskog Castle, Sweden, June 1-2, 57(2):29–32.
- Roddier, F. (1981). The effects of atmospheric turbulence in optical astronomy. *Progress in* optics, Amsterdam, North-Holland Publishing Co., 19:281–376.
- Rousset, G., Fontanella, J., Kern, P., Gigan, P., Rigaut, F., Léna, P., Boyer, C., Jagourel, P., Gaffard, J., and Merkle, F. (1990). First diffraction-limited astronomical images with adaptive optics. Astronomy and Astrophysics, 230(2):29–32.
- Saint-Jacques, D. (1998). Astronomical Seeing in Space and Time, A study of Atmospheric Turbulence in Spain and England. PhD thesis, University of Cambridge.
- Saleh, B. and Teich, M. (2007). Fundamental of Photonics. John Wiley & Sons, Inc, Hoboken, New Jersey.
- Shack, R. and Platt, B. (1971). Production and use of a lenticular hartmann screen. the Optical Society of America, 61:656.
- Steidel, C., Shapley, A., Pettini, M., Adelberger, K., Erb, D., Reddy, N., and Hunt, M. (2004). A survey of star-forming galaxies in the  $1,4 \ll z \ll 2,5$  redshift desert: Overview. The Astrophysical Journal, 604(2):534–550.
- Tallon, M. and Foy, R. (1990). Adaptive telescope with laser probe: isoplanatism and cone effect. Astronomy and Astrophysics, 235:549–557.
- Tatarski, V. (1961). Wave propagation in a turbulent medium. McGraw-Hill, New York.
- Valley, G. C. (1980). Isoplanatic degradation of tilt correction and short-term imaging systems. Applied Optics, 19:574–577.
- Vidal, F. (2009). Calibrations et reconstruction tomographique en optique adaptative multiobjet pour l'astronomie: Application ay démonstrateur CANARY. PhD thesis, École doctorale d'Astronomie et d'Astrophysique d'Ile de France.
- Vidal, F., Gendron, E., and Rousset, G. (2010). Tomography approach for multi-object adaptive optics. Optical Society of America, 27(11):A253–A264.